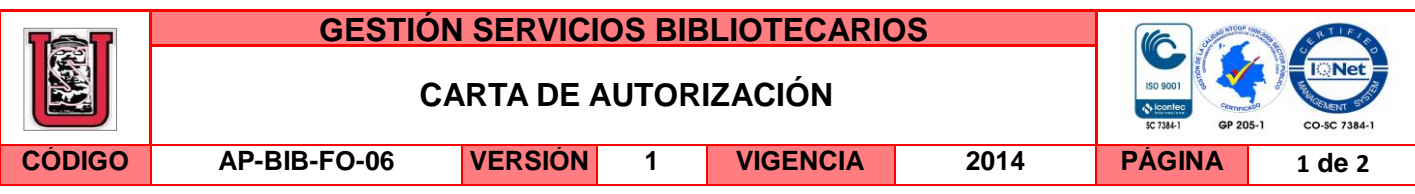

Neiva. **7 Abril, 2016** 

Señores

CENTRO DE INFORMACIÓN Y DOCUMENTACIÓN

UNIVERSIDAD SURCOLOMBIANA

Ciudad

El (Los) suscrito(s):

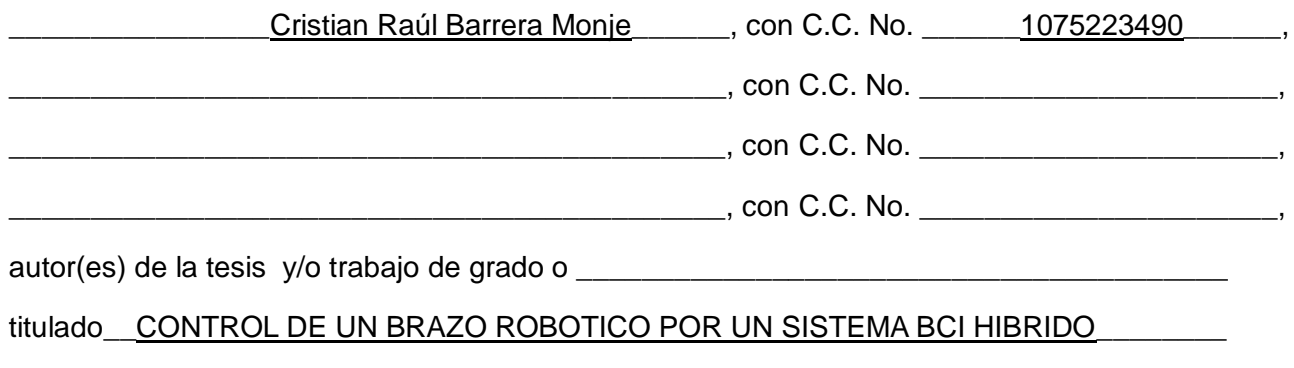

\_\_\_\_\_\_\_\_\_\_\_\_\_\_\_\_\_\_\_\_\_\_\_\_\_\_\_\_\_\_\_\_\_\_\_\_\_\_\_\_\_\_\_\_\_\_\_\_\_\_\_\_\_\_\_\_\_\_ presentado y aprobado en el año \_\_2016\_\_ como requisito para optar al título de

## \_\_\_\_\_\_\_\_\_\_\_\_\_\_\_\_\_\_\_\_\_INGENIERO ELECTRONICO\_\_\_\_\_\_\_\_\_\_\_\_\_\_\_\_\_\_\_\_\_\_\_\_\_\_\_\_\_\_\_\_\_\_;

autorizo (amos) al CENTRO DE INFORMACIÓN Y DOCUMENTACIÓN de la Universidad Surcolombiana para que con fines académicos, muestre al país y el exterior la producción intelectual de la Universidad Surcolombiana, a través de la visibilidad de su contenido de la siguiente manera:

Los usuarios puedan consultar el contenido de este trabajo de grado en los sitios web que administra la Universidad, en bases de datos, repositorio digital, catálogos y en otros sitios web, redes y sistemas de información nacionales e internacionales "open access" y en las redes de información con las cuales tenga convenio la Institución.

• Permita la consulta, la reproducción y préstamo a los usuarios interesados en el contenido de este trabajo, para todos los usos que tengan finalidad académica, ya sea en formato Cd-Rom o digital desde internet, intranet, etc., y en general para cualquier formato conocido o por conocer, dentro de los términos establecidos en la Ley 23 de 1982, Ley 44 de 1993, Decisión Andina 351 de 1993, Decreto 460 de 1995 y demás normas generales sobre la materia.

• Continúo conservando los correspondientes derechos sin modificación o restricción alguna; puesto que de acuerdo con la legislación colombiana aplicable, el presente es un acuerdo jurídico que en ningún caso conlleva la enajenación del derecho de autor y sus conexos.

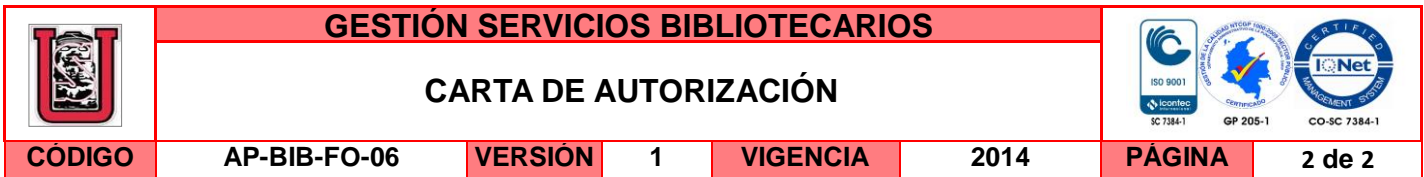

De conformidad con lo establecido en el artículo 30 de la Ley 23 de 1982 y el artículo 11 de la Decisión Andina 351 de 1993, "Los derechos morales sobre el trabajo son propiedad de los autores" , los cuales son irrenunciables, imprescriptibles, inembargables e inalienables.

EL AUTOR/ESTUDIANTE: EL AUTOR/ESTUDIANTE:

 $Firma:$   $\left(\frac{1}{2} + \frac{1}{2} + \frac{1}{2}\right)$   $\left(\frac{1}{2} + \frac{1}{2}\right)$   $\left(\frac{1}{2} + \frac{1}{2}\right)$   $\left(\frac{1}{2} + \frac{1}{2}\right)$   $\left(\frac{1}{2} + \frac{1}{2}\right)$   $\left(\frac{1}{2} + \frac{1}{2}\right)$   $\left(\frac{1}{2} + \frac{1}{2}\right)$   $\left(\frac{1}{2} + \frac{1}{2}\right)$   $\left(\frac{1}{2} + \frac{1}{2}\right)$   $\left(\frac{1}{2$ 

EL AUTOR/ESTUDIANTE: EL AUTOR/ESTUDIANTE:

Firma:\_\_\_\_\_\_\_\_\_\_\_\_\_\_\_\_\_\_\_\_\_\_\_\_\_\_\_ Firma:\_\_\_\_\_\_\_\_\_\_\_\_\_\_\_\_\_\_\_\_\_\_\_\_\_\_\_

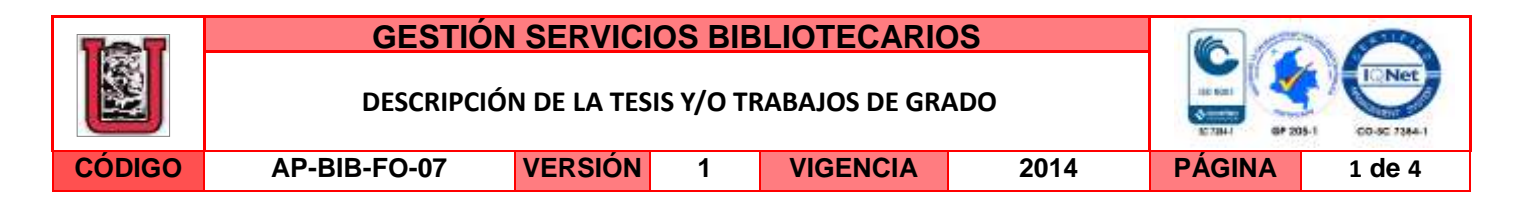

## **TÍTULO COMPLETO DEL TRABAJO:** CONTROL DE UN BRAZO ROBÓTICO POR UN SISTEMA BCI HíBRIDO

### **AUTOR O AUTORES:**

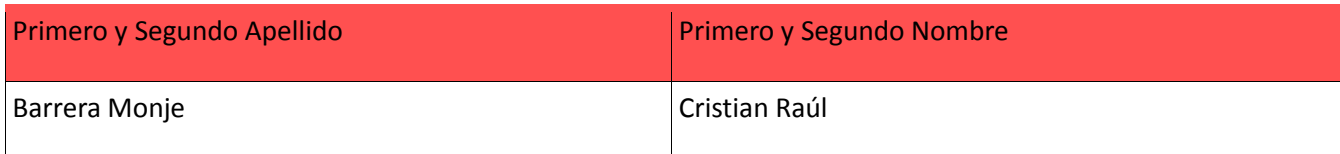

### **DIRECTOR Y CODIRECTOR TESIS:**

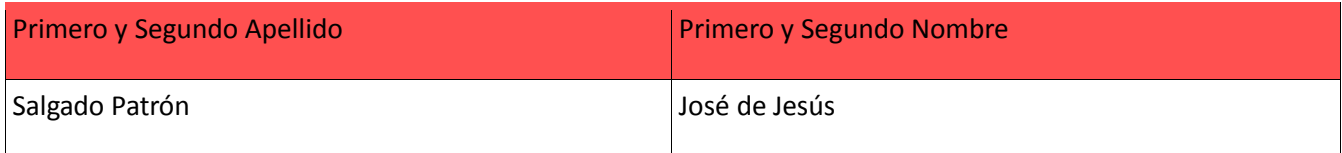

### **ASESOR (ES):**

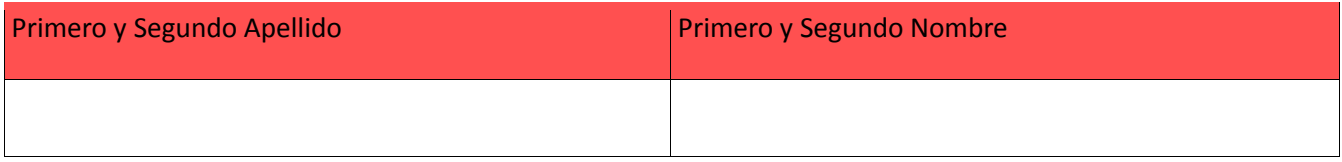

### **PARA OPTAR AL TÍTULO DE:** INGENIERIO ELECTRÓNICO

**FACULTAD**: INGENIERIA

**PROGRAMA O POSGRADO:** INGENIERÍA ELECTRÓNICA

## **CIUDAD:** NEIVA **AÑO DE PRESENTACIÓN:** 2016 **NÚMERO DE PÁGINAS:** 88

**TIPO DE ILUSTRACIONES** (Marcar con una **X**)**:**

Diagramas\_X\_Fotografías\_\_\_ Grabaciones en discos\_\_\_ Ilustraciones en general\_X\_ Grabados\_\_\_ Láminas\_\_\_ Litografías\_\_\_ Mapas\_\_\_ Música impresa\_\_\_ Planos\_\_\_ Retratos\_\_\_ Sin ilustraciones\_\_\_ Tablas o Cuadros\_X\_

**SOFTWARE** requerido y/o especializado para la lectura del documento:

La versión vigente y controlada de este documento, solo podrá ser consultada a través del sitio web Institucional [www.usco.edu.co,](http://www.usco.edu.co/) link Sistema Gestión de Calidad. La copia o impresión diferente a la publicada, será considerada como documento no controlado y su uso indebido no es de responsabilidad de la Universidad Surcolombiana.

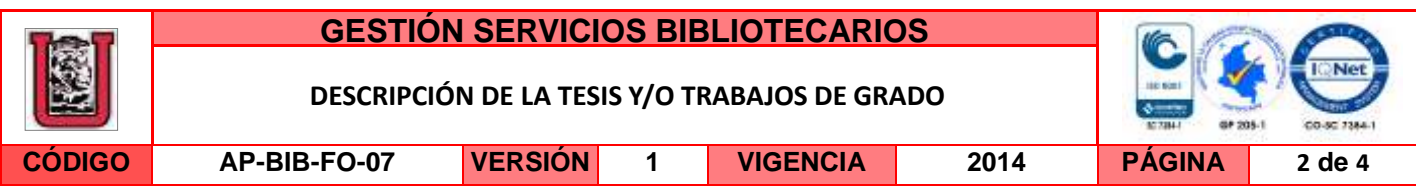

## **MATERIAL ANEXO:**

**PREMIO O DISTINCIÓN** *(En caso de ser LAUREADAS o Meritoria)*:

Meritoria

# **PALABRAS CLAVES EN ESPAÑOL E INGLÉS:**

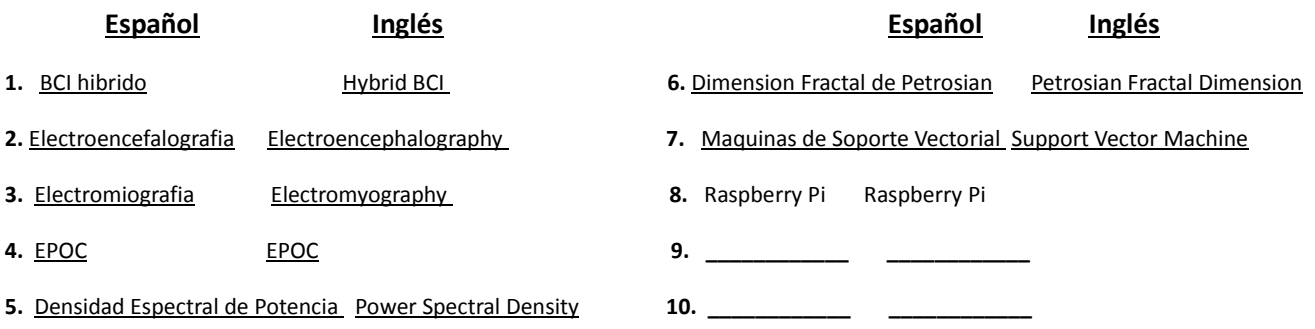

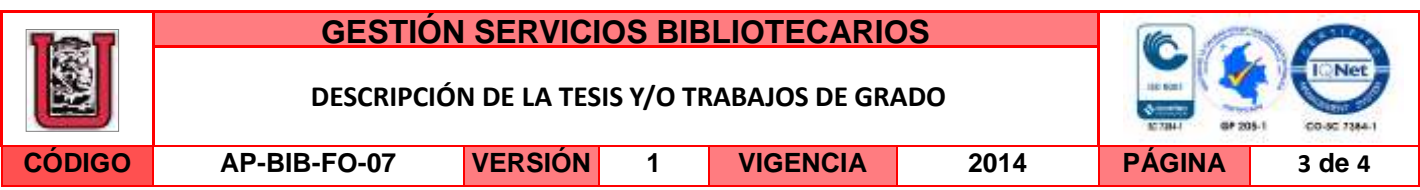

### **RESUMEN DEL CONTENIDO:** (Máximo 250 palabras)

Los sistemas Brain Computer Interface híbridos (Hybrid BCI) proporcionan un método integrado de diferentes fuentes de señal, tanto variedad de interpretaciones de señales neuronales a través de un electroencefalograma (EEG), como también señales musculares a partir de la electromiografía (EMG) y de posicionamiento giroscopio (movimiento de la cabeza). Muchos sistemas BCI híbridos trabajan no solo con equipos de alta calidad, tiempos de preparación alargados y poca posibilidad de transporte liviano tanto para el mismo sistema de adquisición de datos, como para el dispositivo que las procesa. Se implementó un BCI híbrido que utiliza un sistema de tipo comercial para le adquisición de las señales conocido como Emotiv EPOC, del cual en el ámbito cerebral, se utilizan los estados de relajación (Relacionado a alpha  $\alpha$ ) y concentración (Relacionado a beta  $\beta$ ), el guiño como aplicación muscular y el movimiento de la cabeza en el eje horizontal, para el caso del procesamiento, el Raspberry Pi (RPi) fue utilizado como sistema independiente. Se mantuvo en linea el hecho de utilizar a un limite bajo la aplicación de métodos de procesamientos que acapararan mucha memoria, por lo que se implementaron métodos de extracción de caracterAsticas acorde a la necesidad, de los cuales se utilizaron, Power Spectral Density (PSD), Hjorth Complexity y Mobility (Parámetros Hjorth), Petrosian Fractal Dimension (PFD) y la Norma de Frobenius. Se aplicó un clasificador tipo Suport Vector Machine (SVM) como método predilecto de clasificación y la manipulación de brazo robótico de 5 grados de libertad como etapa final de comprobación.

### **ABSTRACT:** (Máximo 250 palabras)

The Hybrid Brain Computer Interface (Hybrid BCI) systems provide a integrated system with different signal sources, as multiple interpretation of brain waves through a electroencephalogram (EEG), as well as muscular signals from electromyography (EMG) and gyroscopic positioning. Many hybrid BCI systems perform not only with high quality devices, longer preparation times but with lower possibility of lightweight portability not just for the acquisition device but for the processing device as well. A hybrid BCI as implemented which uses a commercial device for the signal measurement known as Emotiv EPOC, focusing on relaxiation (alpha  $\alpha$  related) and concentration (Beta  $\beta$  and Gamma  $\gamma$  related) as brain waves, winking as muscular application and head movement on the horizontal axis, in the processing aspect the Raspberry Pi (RPi) was used as stand alone system along with Python as programming language. It was kept in line the lower use of many processing methods which may overload the memory, for that reason it was implemented the following features extraction methods, Power Spectral Density (PSD), Hjorth Complexity and Mobility (Hjorth Parameters), Petrosian Fractal Dimension (PFD) and the Frobenius Norm. A Support Vector Machine (SVM) classifier was used as chosen method and a five degree of freedom (5 DoF) robotic arm as final stage of testing.

La versión vigente y controlada de este documento, solo podrá ser consultada a través del sitio web Institucional [www.usco.edu.co,](http://www.usco.edu.co/) link Sistema Gestión de Calidad. La copia o impresión diferente a la publicada, será considerada como documento no controlado y su uso indebido no es de responsabilidad de la Universidad Surcolombiana.

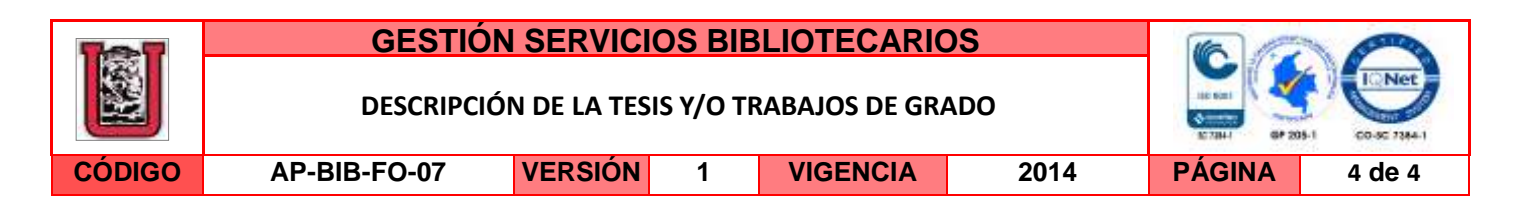

#### **APROBACION DE LA TESIS**

**Nombre Presidente Jurado**:

**Firma**:

**Nombre Jurado**: Julián Molina

**Firma**:

**Nombre Jurado**: Germán Martínez

**Firma**:

 $\frac{1}{2}$  /lot<sup>th</sup>

# CONTROL DE UN BRAZO ROBOTICO POR UN SISTEMA BCI ´  $\widetilde{\mathrm{H}}\widetilde{\mathrm{BRIDO}}$

CRISTIAN BARRERA

UNIVERSIDAD SURCOLOMBIANA FACULTAD DE INGENIERÍA PROGRAMA DE INGENIERÍA ELECTRÓNICA NEIVA 2016

# CONTROL DE UN BRAZO ROBOTICO POR UN SISTEMA BCI ´  $\widetilde{\mathrm{H}}\widetilde{\mathrm{BRIDO}}$

CRISTIAN BARRERA

Trabajo de grado para optar al titulo de Ingeniero Electrónico

Director José de Jesús Salgado Patrón Magister en Ingeniería Electrónica y de Computadores

UNIVERSIDAD SURCOLOMBIANA FACULTAD DE INGENIERÍA PROGRAMA DE INGENIERÍA ELECTRÓNICA NEIVA 2016

Nota de aceptación:  $% \left( \beta \right)$ 

<u> 1980 - Johann Barn, mars ann an t-Amhain Aonaich an t-Aonaich an t-Aonaich ann an t-Aonaich ann an t-Aonaich</u>

<u> 1980 - Johann Barbara, martxa alemaniar a</u>

Firma del presidente del Jurado

Firma del Jurado

Firma del Jurado

Neiva, Febrero 16 de 2016

A través de mi vida, una persona siempre ha estado ahí durante esos tiempos difíciles. Me gustar´ıa dedicar este provecto de grado y todo lo que hago a mi madre, Carmen Julia.

## AGRADECIMIENTOS

Este trabajo no habría sido posible sin el apoyo y el estimulo de mi director de tesis, Eng. Msc. José Salgado, bajo cuya supervisión escogí este tema y comencé la tesis. A Oscar Quiroga por prestar su tiempo en la implementación de las pruebas como usuario. Con respecto a la financiación y soporte, es debida totalmente a mi madre, Carmen Julia, que su apoyo fue totalmente en mi y en el proyecto.

# **CONTENIDO**

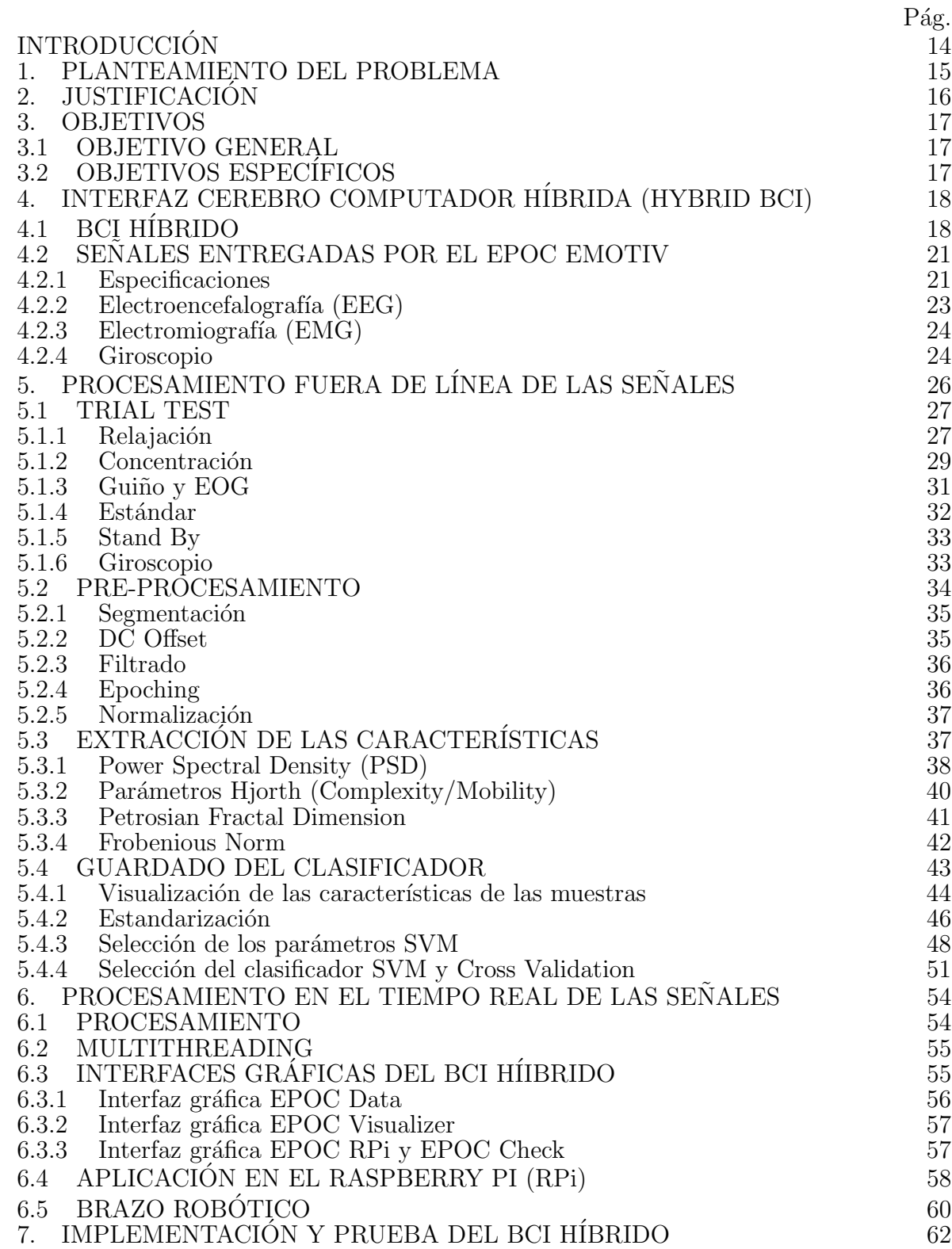

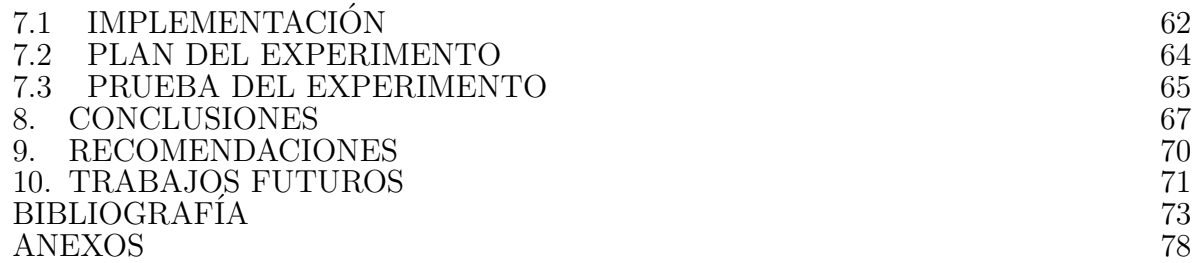

# LISTA DE TABLAS

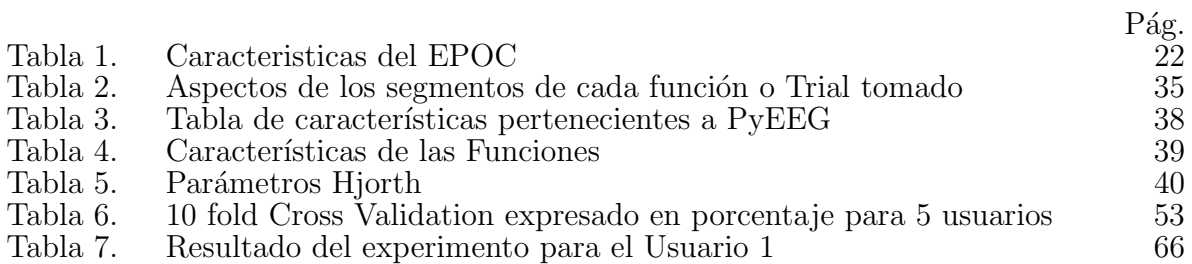

# LISTA DE FIGURAS

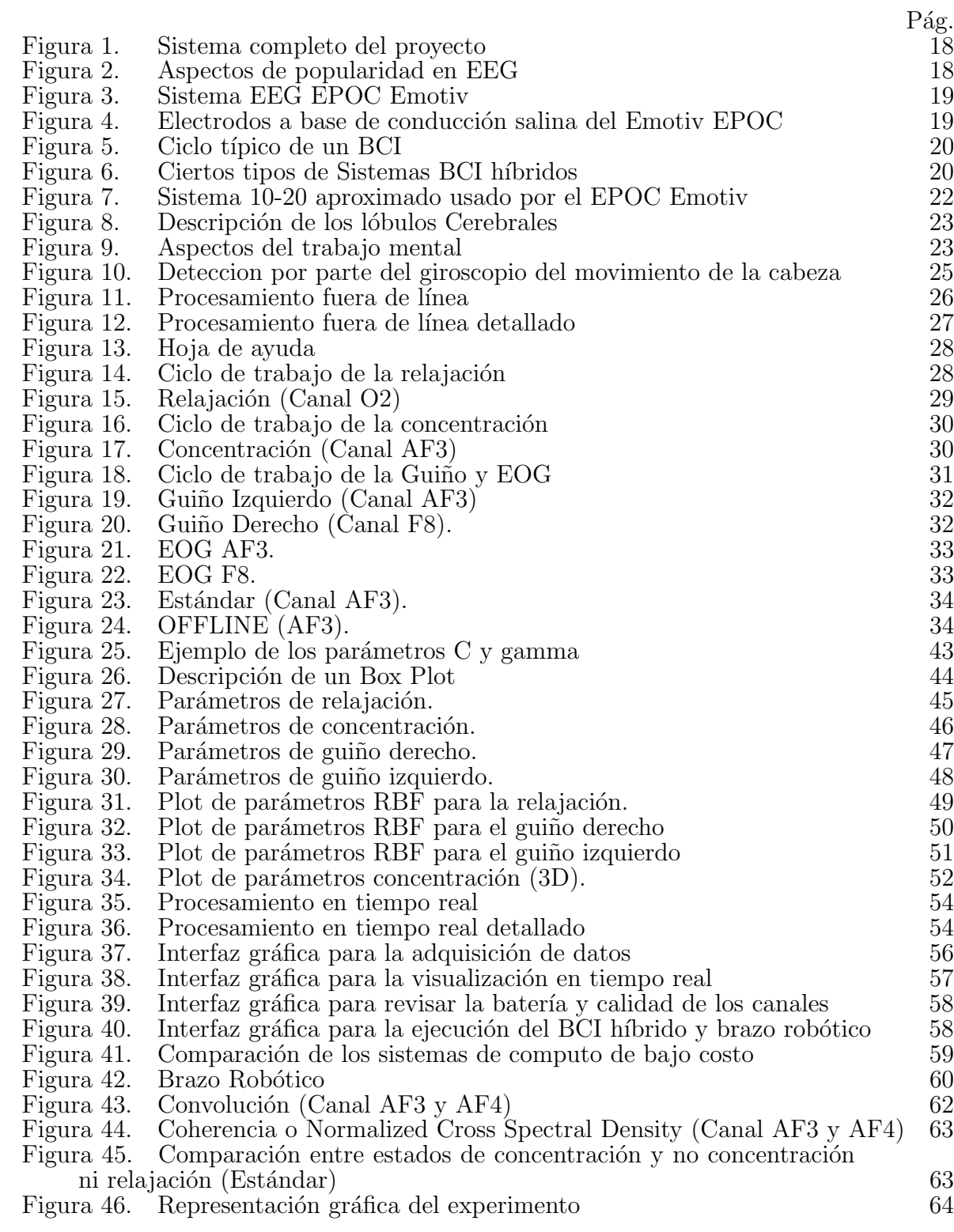

# LISTA DE ANEXOS

Anexo A: Códigos Referenciados de Python 78 Anexo B: Formas de consentimiento de los usuarios 83

 $\begin{array}{c}\n\text{Pág.} \\
78 \\
83\n\end{array}$ 

## GLOSARIO

EPOC: Sistema de adquisición de datos neuronales para BCI.

Gyro: Referente a la aplicación o función extraída del giroscopio del EPOC.

OFFLINE: Relacionado a muestras tomadas durante el sistema encendido pero no ajustado en la cabeza del usuario.

Python: Lenguaje de programación de alto nivel.

Trial ó Trials: Prueba que se realiza con un tiempo especifico a un usuario especifico.

### RESUMEN

Los sistemas Brain Computer Interface híbridos (Hybrid BCI) proporcionan un método integrado de diferentes fuentes de señal, tanto variedad de interpretaciones de señales neuronales a través de un electroencefalograma (EEG), como también señales musculares a partir de la electromiografía (EMG) y de posicionamiento giroscopio (movimiento de la cabeza). Muchos sistemas BCI híbridos trabajan no solo con equipos de alta calidad, tiempos de preparación alargados y poca posibilidad de transporte liviano tanto para el mismo sistema de adquisición de datos, como para el dispositivo que las procesa. Se implementó un BCI híbrido que utiliza un sistema de tipo comercial para le adquisición de las señales conocido como Emotiv EPOC, del cual en el ámbito cerebral, se utilizan los estados de relajación (Relacionado a alpha  $\alpha$ ) y concentración (Relacionado a beta  $\beta$ ), el guiño como aplicación muscular y el movimiento de la cabeza en el eje horizontal, para el caso del procesamiento, el Raspberry Pi (RPi) fue utilizado como sistema independiente. Se mantuvo en linea el hecho de utilizar a un limite bajo la aplicación de métodos de procesamientos que acapararan mucha memoria, por lo que se implementaron métodos de extracción de caracterAsticas acorde a la necesidad, de los cuales se utilizaron, Power Spectral Density (PSD), Hjorth Complexity y Mobility (Par´ametros Hjorth), Petrosian Fractal Dimension (PFD) y la Norma de Frobenius. Se aplicó un clasificador tipo Suport Vector Machine (SVM) como método predilecto de clasificación y la manipulación de brazo robótico de 5 grados de libertad como etapa final de comprobación.

### PALABRAS CLAVE:

BCI Híbrido, Electroencefalografía, Electromiografía, EPOC, Densidad Espectral de Potencia, Dimensión Fractal de Petrosian, Maquinas de Soporte Vectorial, Raspberry Pi.

### ABSTRACT

The Hybrid Brain Computer Interface (Hybrid BCI) systems provide a integrated system with different signal sources, as multiple interpretation of brain waves through a electroencephalogram (EEG), as well as muscular signals from electromyography (EMG) and gyroscopic positioning. Many hybrid BCI systems perform not only with high quality devices, longer preparation times but with lower possibility of lightweight portability not just for the acquisition device but for the processing device as well. A hybrid BCI as implemented which uses a commercial device for the signal measurement known as Emotiv EPOC, focusing on relaxiation (alpha  $\alpha$  related) and concentration (Beta  $\beta$  and Gamma  $\gamma$  related) as brain waves, winking as muscular application and head movement on the horizontal axis, in the processing aspect the Raspberry Pi (RPi) was used as stand alone system along with Python as programming language. It was kept in line the lower use of many processing methods which may overload the memory, for that reason it was implemented the following features extraction methods, Power Spectral Density (PSD), Hjorth Complexity and Mobility (Hjorth Parameters), Petrosian Fractal Dimension (PFD) and the Frobenius Norm. A Support Vector Machine (SVM) classifier was used as chosen method and a five degree of freedom (5 DoF) robotic arm as final stage of testing.

### KEYWORDS:

Hybrid BCI, Electroencephalography, Electromyography, EPOC, Power Spectral Density, Petrosian Fractal Dimension, Support Vector Machine, Raspberry Pi.

# **INTRODUCCIÓN**

Las bioseñales las cuales son impulsos eléctricos en los tejidos del cuerpo, incluyendo las ondas cerebrales, permiten cada una de las funciones fisiológicas del mismo; en otras palabras es la forma en que la naturaleza usa las teor´ıas de las comunicaciones. Con sistemas de adquisición diversos se pueden adquirir estas señales e interpretarlas acorde a aspectos de función predispuestos por el usuario.

Un método que entrelaza los diferentes tipos de señales, tanto de electroencefalografía como de electromiograf´ıa, se conocen como Human Machine Interface(HMI), del cual Brain Computer Interface (BCI) forma parte, al incluirse en esta ondas cerebrales y mezclarse con otras se˜nales, se da a entender como un sistema h´ıbrido. Estos sistemas proveen una forma distinta a manipular el entorno de alg´un usuario que no tenga control sobre su cuerpo o alguien que simplemente desea darle otro espectro virtual, como método de entretenimiento.

Al igual que existen diversas bioseñales, también se observan diferentes métodos de procesarlas, tanto en el ´ambito s´ıncrono o as´ıncrono, de est´ımulos externos y dificultad de extracción de características. Dicho esto, es necesario proceder con un sistema que sea fácilmente reproducible y accesible al usuario, tanto que este necesite pocas sesiones para lograr completamente la funcionalidad del sistema.

También surgen problemas a la hora de costos, movilidad y adaptabilidad por parte de los dispositivos, por lo que la aplicación de sistemas como lo es el Emotiv EPOC para la adquisición de las señales y el Raspberry Pi para el procesamiento de estas, son consideradas de bajo costo, haciendo una comparación con dispositivos a nivel médico y sistemas standalone de computadores, que son de mucho mayor precio. La movilidad es imprescindible, ya que estos dispositivos son considerados portables y con baterías de larga duración, aclarecen la inconveniencia mencionada, que a su vez requieren poco tiempo de preparación, haciéndolos aun mas adaptables para un usuario común.

Al construir un sistema BCI híbrido, se debe tener en cuenta una interfaz gráfica para con el usuario, no solo para la adquisición de datos sino para la ejecución final de este, desarrollando así múltiples interfaces gráficas para cubrir esta necesidad, al igual que el procesamiento de las señales y ondas, siendo características que se reflejan en una variabilidad en el tiempo y frecuencia, lineales y no lineales, se implementan m´etodos de extracción de estas como lo son la Densidad Espectral de Potencia o los Parámetros de Hjorth, con la habilidad de clarificarlos a través de Maquinas de Soporte Vectorial y el poco consumo de procesador y memoria que estos acarrean, haciéndolos mas factibles para el uso en sistemas como el Raspberry Pi.

Por supuesto la aplicabilidad de un sistema BCI h´ıbrido es su finalidad, tanto como en la manipulación de una silla de ruedas o robot, un avatar virtual en un video juego, como aspectos simples en una pantalla de computador, se enfoca en el uso de un brazo robótico para tal fin, el cual con sus grados de libertad, se le afilió aspectos de control sobre el con la propuesta de movilizar piezas pequeñas y encajarlas en respectivas cajas con ranuras de la forma correspondiente a estas.

### 1. PLANTEAMIENTO DEL PROBLEMA

Uno de los puntos importantes a establecer es el hecho de que para adquirir señales biol´ogicas provenientes del cuerpo humano se debe entender que los generadores de se˜nales son los campos electromagn´eticos producidos en las mismas neuronas, tanto las que se observan en la parte muscular como las oculares, que son efecto de la interacción de estas mismas con el sistema nervioso. Estas interacciones generan potenciales eléctricos en el orden de los micro-voltios en diferentes partes del cerebro; en la actualidad se sabe que si la actividad cerebral es mayoritariamente cognitiva su posible interpretaci´on puede darse al analizar las ondas Alpha y Beta.

Debido a que los sistemas no invasivos permiten instalaciones simples, multiusuario, de alta portabilidad y bajo coste en contraste a los sistemas invasivos, se acepta el reto de adquirir las señales a través de la piel, teniendo en cuenta que la intensidad de los campos generados en las células serán atenuados y alterados al atravesar tejidos musculares, ´oseos y tegumentarios; es por esta raz´on que las se˜nales neuronales adquiridas ser´an de un orden muy pequeño en magnitud  $(1uV)$ , comparadas con las musculares cuya magnitud es miles de veces m´as grande (mV). De esta manera se hace menester su amplificación para un mejor análisis y filtrado basico de ruido, de lo cual el mismo sistema EEG se encargará, observando el sistema Emotiv EPOC como dispositivo propuesto.

Sin embargo no sólo la magnitud de las señales neuronales son representativas sino que su espectro frecuencial es también de suma importancia ya que para el análisis cognitivo, por ejemplo, es necesario observar cuándo la concentración, o en su defecto la desconcentración, del usuario está ocurriendo, de modo que los componentes frecuenciales de las señales variarán en un rango de 8 a 15Hz para las ondas Alpha o de 7.5 a 12.5Hz para las ondas Mu que tambi´en est´an relacionadas con las ondas Alpha en cuanto a su frecuencia,<sup>[1](#page-20-0)</sup>, y otras en rangos amplios de 16 a 31Hz como las ondas Beta,<sup>[2](#page-20-1)</sup>. Es por esto que se hace importante el análisis profundo de las ondas cerebrales. Para la parte muscular, la magnitud desempeña un papel de mayor importancia.

Para otorgar un sistema más preciso, se debe crear un sistema BCI (Interfaz Computador Cerebro) por el cual el usuario observara lo que está pasando en el momento y ofrecerá las funciones respectivas de manipulación, no obstante se entenderá que las funciones de procesamiento y análisis serán internas en el sistema, ya sea un sistema anclado a una computadora personal (laptop) o un sistema stand Alone para mayor portabilidad y fácil uso (Raspberry Pi).

Con respecto al brazo robótico, éste se debe ajustar y calibrar correctamente, con un alto grado de precisión ya que al ser accionado por servo-motores, se debe tener mayor cuidado con la codificación y los rangos de grados a variar utilizados. No obstante, se tendrá en cuenta que algunas señales enviadas harán funciones determinadas en el brazo, por lo que estas funciones preprogramadas estarán directamente relacionadas a las bioseñales recibidas, las cuales a través del sistema procesador serán activadas.

<span id="page-20-0"></span><sup>&</sup>lt;sup>1</sup>Marshall P and Meltzoff A. "Neural Mirroring Systems: Exploring the EEG Mu Rythm in HUman Infancy". En: (2012).

<span id="page-20-1"></span><sup>&</sup>lt;sup>2</sup>Malcolm R and Gerrard P. "Mechanism of modafinil:A review of current research".  $En: (2007)$ .

# 2. JUSTIFICACIÓN

Las grandes aplicaciones que surgen de la adquisición de las señales biológicas crean la necesidad de establecer una integración concreta entre estas dos partes de la ciencia (Ingeniería y Biología), por lo cual se debe realizar un acoplamiento de la información vista desde ambas perspectivas y establecer su coherencia mediante tratamiento de señales y los ajustes respectivos.

La manipulación de dispositivos tecnológicos a través de señales biológicas humanas han siempre demostrado un gran avance en cuanto a la mejora del bienestar de una persona en un estado inhabilitado o en una situación de difícil acceso; ciertos aspectos representados en un brazo robótico pueden verse reflejados en usos como cirugías, prótesis, manipulación de compuestos en laboratorios y otros más.

No obstante aunque es factible el uso de las señales neuronales como métodos de manipulación en el ámbito de la parte cognitiva, también se da una retrospectiva al uso de señales musculares del rostro como a la hora de sonreír o parpadear y movimiento de la cabeza, aspectos que en sí serian útiles como forma de comandos o acciones.

Finalmente se crea un servicio más humanizado y se abren puertas para la investigación del tratamiento de dichas señales, en cuanto a que se da un grado mayor de integralidad de estas señales a la manipulación de un agente externo.

## 3. OBJETIVOS

### 3.1 OBJETIVO GENERAL

Adaptar y manipular un brazo robot interpretando bioseñales captadas por un electroencefalógrafo (EEG).

# 3.2 OBJETIVOS ESPECÍFICOS

- •Crear una interfaz Cerebro-Computadora (BCI) con la posibilidad de ser un sistema "stand-alone".
- •Identificar los tipos de se˜nales capturadas por el sistema EEG recibidas de forma inalámbrica.
- •Clasificar las se˜nales adquiridas en cuanto a su proveniencia muscular, ocular, cognitiva o giroscópica.
- $\bullet$ Interpretar por medio de los distintos métodos de procesamiento y análisis de señales las posibles características que el usuario este otorgando.
- •Clasificar los características recibidas como funciones o comandos específicos de manipulación.
- •Implementar la comunicación por redes de Xbees para el brazo robot.
- •Adaptar el brazo robot a un dispositivo controlador con funciones programadas y a la recepción de los comandos a través de la red Xbee.

# 4. INTERFAZ CEREBRO COMPUTADOR HÍBRIDA (HYBRID BCI)

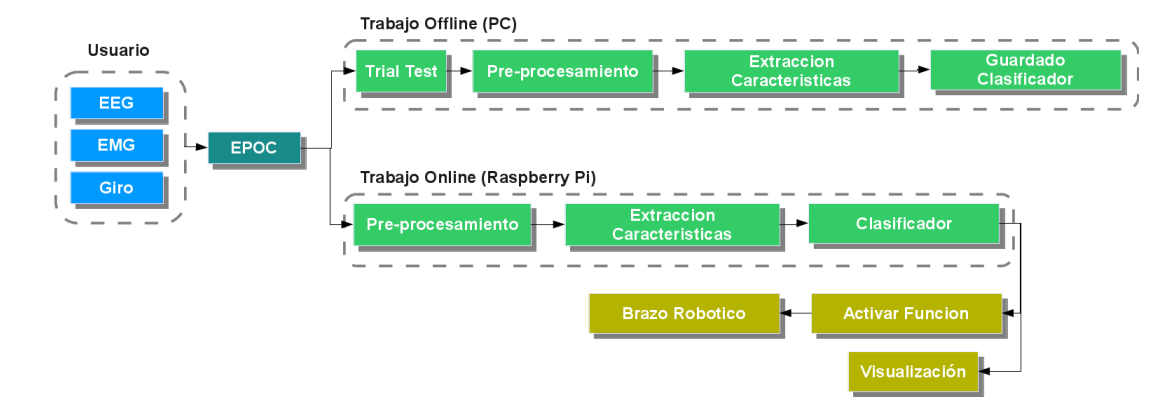

<span id="page-23-0"></span>Figura 1. Sistema completo del proyecto

El sistema base en el cual se desarrolla el trabajo, visto en la Figura [1,](#page-23-0) se encuentra en referencia como BCI Híbrido, el cual utiliza señales aparte de las cerebrales, para lograr su cometido como interfaz entre el usuario y el computador.

# 4.1 BCI HÍBRIDO

<span id="page-23-1"></span>Figura 2. Aspectos de popularidad en EEG

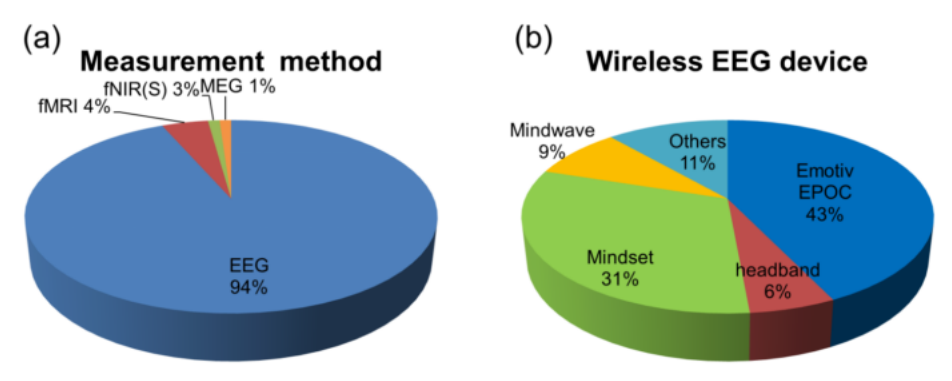

a. Métodos mas utilizados por popularidad y facilidad de manejo. b. dispositivos EEG inal´ambricos mas utilizados. Fuente: Minkyu Ahn, Mijin Lee, Jinyoung Choi, and Sung Jun. "A Review of Brain-Computer Interface Games and an Opinion Survey from Researchers, Developers and Users". En: Sensors 14.8 (2014), pp. 14601–14633.

Existen múltiples métodos para medir las actividades cerebrales tales como, Magnetoencefalografia (MEG), Near-infrared spectroscopy (NIRS),Imagen por resonancia magnética funcional (fMRI), Electrocorticografía (ECoG) y Electroencefalografía (EEG). Debido a la comparación de precios de adquisición, funcionalidad, y facilidad de manejo, electroencefalografía se destaca entre estos, a pesar de tener muy baja resoluci´on. En la Figura [2,](#page-23-1) se puede observar que EEG es el m´etodo mas utilizado, junto al sistema Emotiv EPOC como sistema EEG inal´ambrico predilecto, visto en la Figura [3,](#page-24-0) el cual utiliza electrodos que conducen con un liquido salino, Figura [4,](#page-24-0) según varias publicaciones investigadas<sup>[3](#page-24-1)</sup>.

> Figura 4. Electrodos a base de conducción salina del Emotiv EPOC

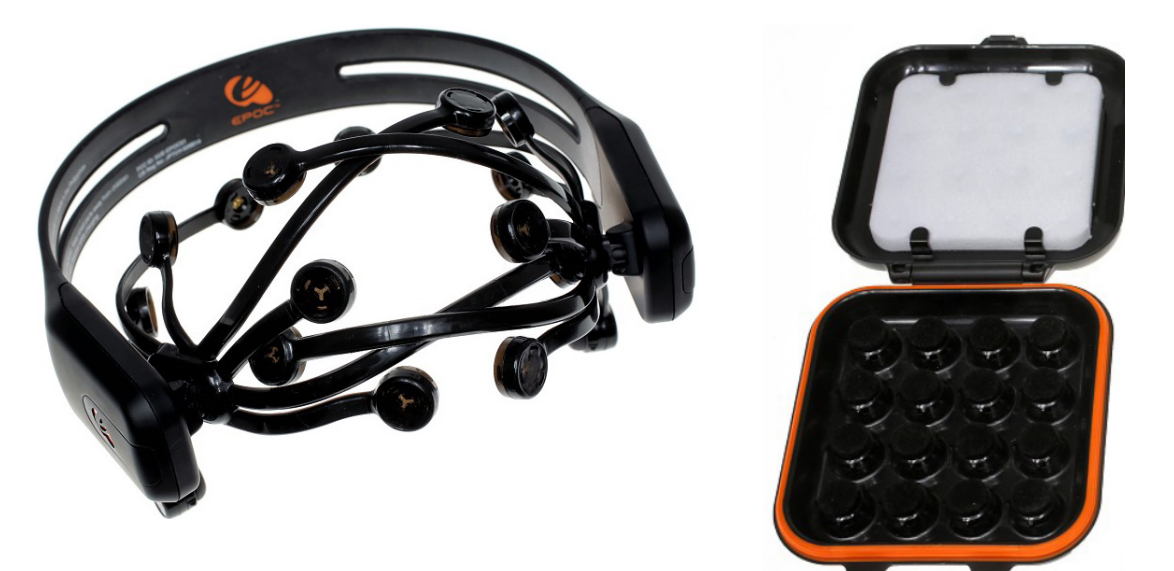

<span id="page-24-0"></span>Figura 3. Sistema EEG EPOC Emotiv

primera versioń del EPOC EMotiv con la caja de los electrodos y sus esponjas que absorben el conductor salino. Fuente: Emotiv Inc. EPOC Emotiv. (Consultado 11/29/2015).

BCI, siempre ha sido enfocada a pacientes con discapacidades físicas o motoras por obvias razones, sin embargo se han observado estudios en pacientes saludables, haciéndolo popular, tanto para video juegos como para métodos de prueba. Existen diferentes m´etodos como, Activo (control por parte del usuario), Reactivo (control por parte del usuario por estimulo externo) y Pasivo (no control por parte del usuario); En este trabajo, se toma en cuenta el sistema tipo  $\text{Active}^4$  $\text{Active}^4$ .

Técnicamente, BCI, se entiende como interfaz entre cerebro y computador, también referido como, interfaz cerebro-maquina. La Figura [5,](#page-25-0) muestra el ciclo típico de un BCI, con las etapas generales a tomar, y con el cual se puede dar a entender mejor, los tipos de BCI anteriormente mencionados.

Normalmente, se referencia un BCI Híbrido cuando del mismo medio, se utilizan diferentes enfoques, pero no medios alternos, es decir, del cerebro, se aplican diferentes funciones para extraer diferentes modalidades de señales, visto en la Figura [6,](#page-25-1) la cual muestra los enfoques en diferentes tipos de BCI, de las tipicas como SSVEP,

<span id="page-24-1"></span><sup>3</sup>Setare Amiri et al. "A Review of P300, SSVEP, and Hybrid P300 / SSVEP Brain- Computer Interface Systems". En: Brain-Computer Interface Systems - Recent Progress and Future Prospects 2013 (2013), pp. 1–8.

<span id="page-24-2"></span><sup>4</sup>Minkyu Ahn, Mijin Lee, Jinyoung Choi, and Sung Jun. "A Review of Brain-Computer Interface Games and an Opinion Survey from Researchers, Developers and Users". En: Sensors 14.8 (2014), pp. 14601–14633.

### <span id="page-25-0"></span>Figura 5. Ciclo típico de un BCI

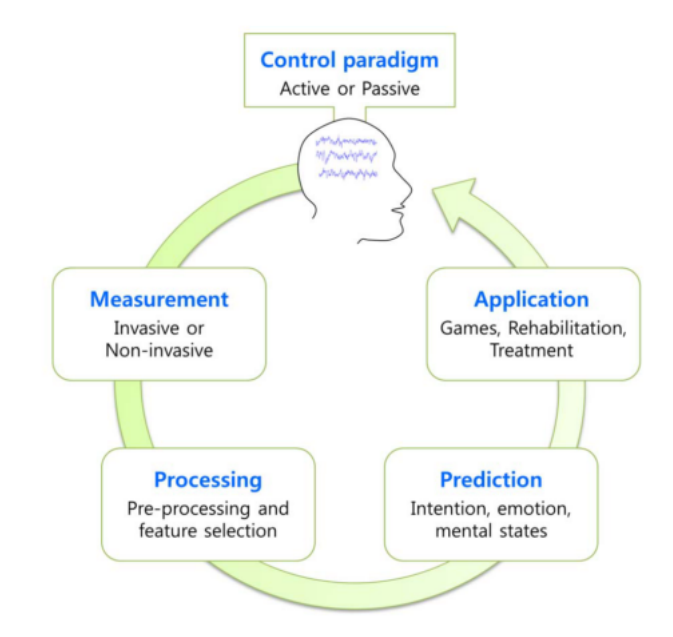

El ciclo de un sistema BCI, normalmente se conforma por segmentos de adquisición, procesamiento, clasificación y aplicación. Fuente: Minkyu Ahn, Mijin Lee, Jinyoung Choi, and Sung Jun. "A Review of Brain-Computer Interface Games and an Opinion Survey from Researchers, Developers and Users". En: Sensors 14.8 (2014), pp. 14601–14633.

<span id="page-25-1"></span>Figura 6. Ciertos tipos de Sistemas BCI híbridos

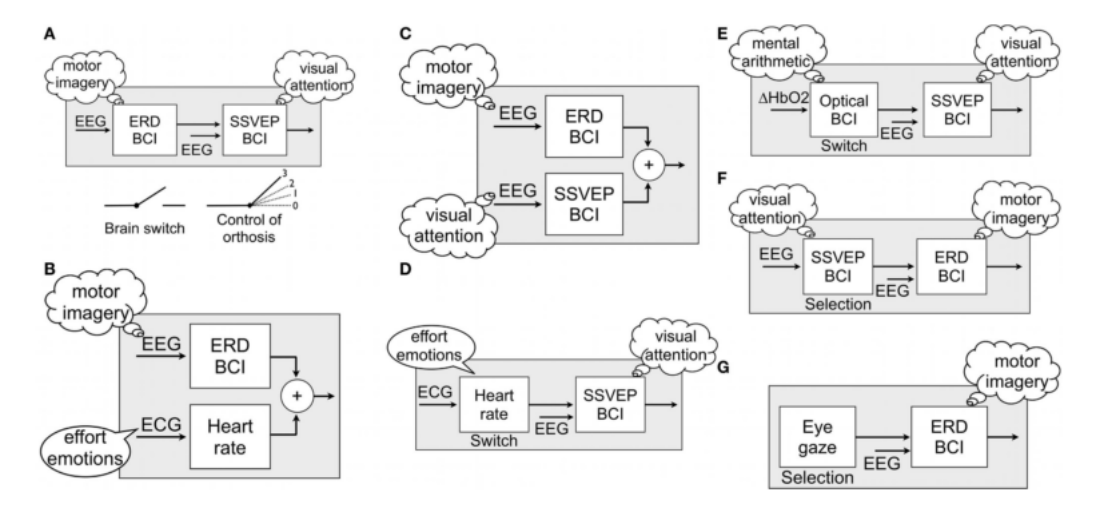

Los BCI pueden tener diferentes modalidades de combinación, de diferentes métodos de estimulación cerebral, muscular y mecánica. Fuente: Gert Pfurtscheller. "The hybrid BCI". En: Frontiers in Neuroscience 4.April (2010).

Motor Imagery (MI), estados mentales y P300<sup>[5](#page-26-0)</sup>. Los estados mentales como parte funcional, siendo relación y concentración, que aunque referenciados como pasivos, son fácilmente estimulados por el usuario para denotarlos activos, los cuales serán tomados para nuestro sistema.

Aunque hay otros aspectos de sistemas híbridos, los cuales utilizan funciones externas como Electromiografía (EMG) y movimiento de la cabeza (giroscópica), mencionados por Rouillard, J. et al.<sup>[6](#page-26-1)</sup> y por Gomez-Gil, J. et al.<sup>[7](#page-26-2)</sup> el cual indica que es un híbrido entre un BCI (Brain-Computer Interface) y un HMI (Human-Machine Interface), en sí, será nuestro caso, aunque ya el sistema no seria totalmente dependiente de las funciones cerebrales, tendría soporte de otros alternos, haciéndolo un poco mas simple al ser aplicado.

## 4.2 SENALES ENTREGADAS POR EL EPOC EMOTIV

El sistema EPOC Emotiv que se utiliza es correspondiente a la primera version sacada al mercado, llamada  $EPO\tilde{C}^8$  $EPO\tilde{C}^8$ ; Se observará la información que entrega este mismo y los aspectos b´asicos para su procesamiento respectivo.

### 4.2.1 Especificaciones

Como se observa en la Tabla [1,](#page-27-0) las especificaciones que se encuentran en el EPOC, se resaltan aspectos importantes como el tipo de referencia que utiliza (CMS/DRL), 12 canales libres para ser utilizados, un muestreo util de 128 Hz, una resolución de 14 bits  $(1 \text{ LSB} = 0.51 \text{uV})$  y filtro Pasa-Banda de rango 0.2 - 45 Hz.

El sistema EEG maneja catorce canales totales, dos de ellos de referencia, llamados, Common Mode Sense (CMS) y Driven Right Leg (DRL), estan enfocados en el sistema 10-20 como se puede ver en la Figura [7,](#page-27-1) los cuales manejan el sistema de electrodos de referencia que a diferencia de un sistema Bipolar, utiliza doble referencia, una activa y otra pasiva, creando un lazo de retroalimentación que conduce el potencial promedio mas cercano hacia el electrodo de referencia pasivo o la referencia de voltaje del ADC[9](#page-26-4) .

El sistema o librería que se encarga de realizar la primera conexión entre el  $EPOC$  y el lenguaje de programación  $Python$ , es el **Emokit<sup>[10](#page-26-5)</sup>**, un sistema el cual utiliza ingeniería inversa descifrando el protocolo de transmisión, que ayuda a extraer la información

<span id="page-26-1"></span><span id="page-26-0"></span> ${}^{5}$ Gert Pfurtscheller. "The hybrid BCI". En: Frontiers in Neuroscience 4.April (2010).

<sup>&</sup>lt;sup>6</sup> José Rouillard, Alban Duprès, François Cabestaing, and Stéphanie Leclercq. "ScienceDirect Hybrid BCI coupling EEG and EMG for severe motor disabilities". En: Procedia Manufacturing 00.Ahfe (2015), pp. 1301–1308.

<span id="page-26-2"></span><sup>7</sup>Jaime Gomez-Gil, Israel San-Jose-Gonzalez, Luis Fernando Nicolas-Alonso, and Sergio Alonso-Garcia. "Steering a Tractor by Means of an EMG-Based Human-Machine Interface". En: Sensors 11.12 (2011), pp. 7110–7126.

<span id="page-26-3"></span><sup>8</sup>Comparision of Emotiv Headsets. (Consultado 11/10/2015).

<span id="page-26-4"></span> $9$  What is the function of the CMS and DRL. (Consultado 11/10/2015).

<span id="page-26-5"></span> $10 \text{Cody Brocious and Kyle Machulis. } Emokit.$  (Consultado  $11/29/2015$ ).

en su estado puro o raw del EPOC y ser integrada en el lenguaje de programación pertinente.

<span id="page-27-0"></span>Tabla 1. Caracteristicas del EPOC

| Specification Key     | Specifications                                                                         |
|-----------------------|----------------------------------------------------------------------------------------|
| Number of channels    | 14 channels with CMS/DRL references                                                    |
| Sampling method       | Sequential sampling, single ADC                                                        |
| Channels names        | AF3 AF4 F3 F4 F7 F8 FC5 FC6 P3(CMS) P4(DRL) P7<br>P8 T7 T8 O1 O2                       |
| Sampling rate         | 128 Hz $(2048 \text{ Hz internally})$                                                  |
| Resolution            | 16 bits (14 bits effective) $1$ LSB = $0.51uV$                                         |
| Dynamic range         | $8400uV$ (pp)                                                                          |
| Bandwidth             | 0.2 - 45 Hz with 5th order Sinc filter and digital notch<br>filters at 50 Hz and 60 Hz |
| Coupling mode         | AC coupled                                                                             |
| Connectivity          | Proprietary wireless, 2.4 GHz band                                                     |
| Impedance measurement | Real time contact quality using patented system                                        |
| Battery life          | 12 hours                                                                               |
| Battery type          | LiPoly                                                                                 |

Especificaciones de la primera version del Emotiv EPOC. Fuente: Pritom Chowdhury and S S Kibria Shakim. "Cognitive Efficiency in Robot Control by Emotiv EPOC". En: (2014), pp. 0–5.

<span id="page-27-1"></span>Figura 7. Sistema 10-20 aproximado usado por el EPOC Emotiv

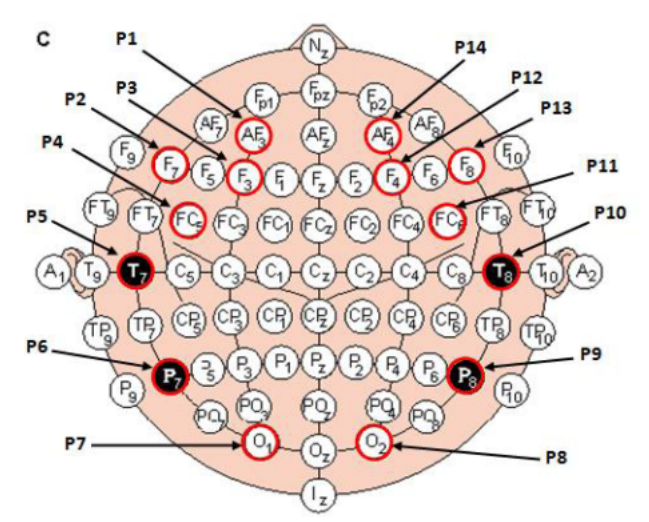

Sistema 10-20 aproximado usado por el EPOC Emotiv, se observa la posición de los electrodos resaltados en rojo como los predilectos para el EPOC. Fuente: N. S Mohd Puzi, R. Jailani, H. Norhazman, and N. Mohamad Zaini. "Alpha and Beta brainwave characteristics to binaural beat treatment". En: Proceedings - 2013 IEEE 9th International Colloquium on Signal Processing and its Applications, CSPA 2013 14 (2013), pp. 344–348.

### 4.2.2 Electroencefalografía (EEG)

Con respecto a EEG, se observa en la Figura [8,](#page-28-0) los lóbulos que se enfocan a la necesidad del proyecto, siendo relajación y parte visual al lóbulo Occipital y concentración o trabajo aritmético, al lóbulo Frontal, por lo cual los electrodos en dichas posiciones serian,  $(AF3, AF4, F7, F8, F3, F4)$  y  $(O1, O2)$  respectivamente.

<span id="page-28-0"></span>Figura 8. Descripción de los lóbulos Cerebrales

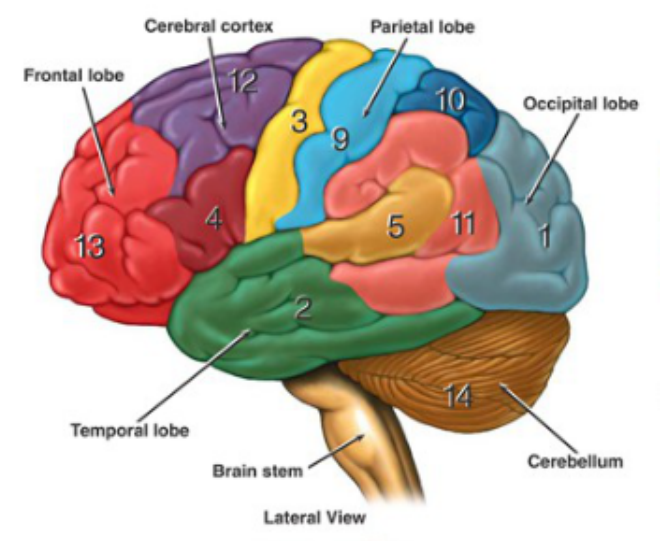

Lóbulos Cerebrales, 1. Percepción visual y relajación, 2. Concentración y proceso aritmético. Fuente: Anatomy and functional areas of the brain. (Consultado 11/11/2015).

### <span id="page-28-1"></span>Figura 9. Aspectos del trabajo mental

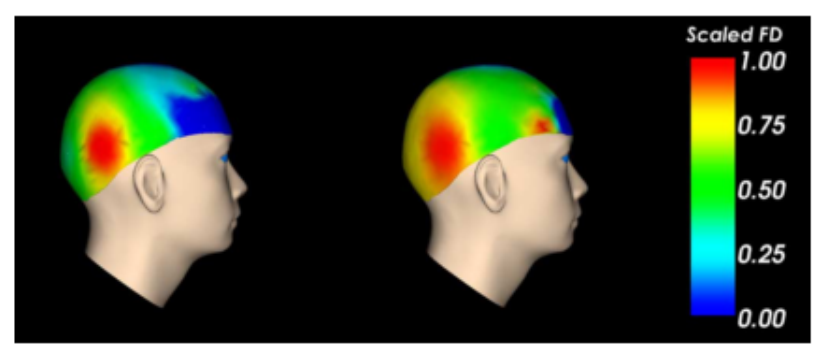

Comparación entre estados de relajación (Izquierda) y concentración por procesos aritm´eticos (Derecha). Fuente: Qiang Wang and Olga Sourina. "Real-time mental arithmetic task recognition from EEG signals". En: IEEE Transactions on Neural Systems and Rehabilitation Engineering 21.2 (2013), pp. 225–232.

Ahora, sabiendo que el ideal del proyecto es utilizar un canal por cada estado mental, se toman por parte de la relajación el canal  $O2$  aleatoriamente y concentración el canal

AF3, el cual es uno de los mas opcionales entre F8, F3 y O2, debido a que tienen un gran porcentaje a la hora de procesos mentales aritm´eticos, como se puede observar en la Figura [9,](#page-28-1) se observa que al estar haciendo procesos aritmeticos, se activan canales en la zonas de los canales ya mencionados, según Wang, Q. y Sourina,  $O^{11}$  $O^{11}$  $O^{11}$ ; También debido a que similar a AF4, se encuentran en zonas donde no se encuentra ninguna cantidad de cabello, siendo la mejor opción.

### 4.2.3 Electromiografía (EMG)

Para el caso de EMG, en el cual se pueden encontrar expresiones faciales como métodos aceptables de activación, tanto sonreír, apretar la mandíbula, guiño, como movimiento de ojos o Electrooculografía  $(EOG)^{12}$  $(EOG)^{12}$  $(EOG)^{12}$ ; Se toma el guiño por preferencia como método de activación, ya que el electrodo en la posición AF3, estando en el lado izquierdo, se puede utilizar simultáneamente para este caso y para la **concentración**; Y en el lado derecho, seria el electrodo en la posición F8.

Aunque electrooculografía seria un método aceptable, ya que solo requeriría el movimiento de los ojos, se evita en cierto grado su influencia, para evitar que el usuario al mover sus ojos siguiendo otros movimientos o al mirar la pantalla a otro extremo, tenga mucho efecto en este, por lo tanto se descarta como opción.

#### 4.2.4 Giroscopio

Finalmente, otro tipo de señal que entrega el EPOC, es la información giroscópica de este, el cual trabaja con dos ejes, vertical y horizontal<sup>[13](#page-29-2)</sup>; Que para este caso se toma solamente la del eje horizontal, ya que no es necesario utilizar las dos.

<span id="page-29-0"></span><sup>&</sup>lt;sup>11</sup>Qiang Wang and Olga Sourina. "Real-time mental arithmetic task recognition from EEG signals". En: IEEE Transactions on Neural Systems and Rehabilitation Engineering 21.2 (2013), pp. 225–232.

<span id="page-29-1"></span><sup>12</sup>Dmitry A Sinyukov, Ran Li, Nicholas W Otero, and Runzi Gao. "Augmenting a Voice and Facial Expression Control of a Robotic Wheelchair with Assistive Navigation". En: IEEE international Conference on Systems, Man, and Cybernetics (2014), pp. 1088–1094.

<span id="page-29-2"></span><sup>13</sup>Ericka Janet Rechy-Ramirez, Huosheng Hu, and Klaus McDonald-Maier. "Head movements based control of an intelligent wheelchair in an indoor environment". En: 2012 IEEE International Conference on Robotics and Biomimetics  $(ROBIO)$  (2012), pp. 1464–1469.

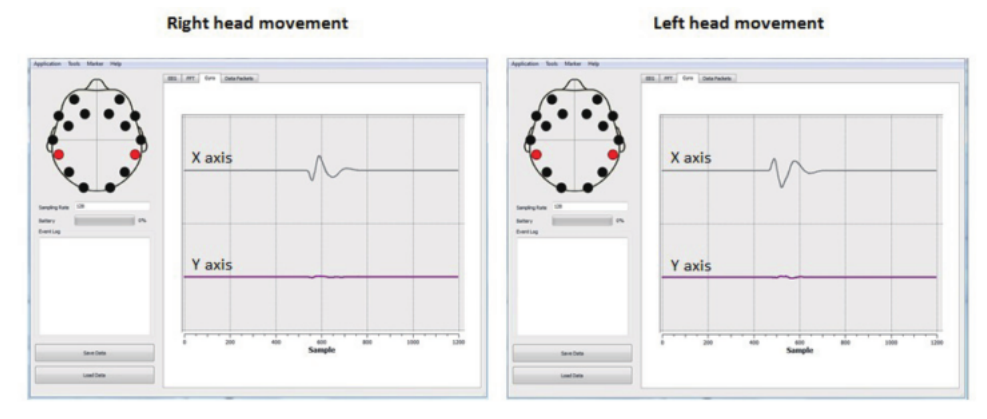

Figura 10. Deteccion por parte del giroscopio del movimiento de la cabeza

Interfaz gráfica ofrecida por Emotiv, donde se observa el gráfico del giroscopio, tanto para el eje X (Horizontal) como para el eje Y (Vertical). Fuente: Ericka Janet Rechy-Ramirez, Huosheng Hu, and Klaus McDonald-Maier. "Head movements based control of an intelligent wheelchair in an indoor environment". En: 2012 IEEE International Conference on Robotics and Biomimetics (ROBIO) (2012), pp. 1464–1469.

# 5. PROCESAMIENTO FUERA DE LÍNEA DE LAS SEÑALES

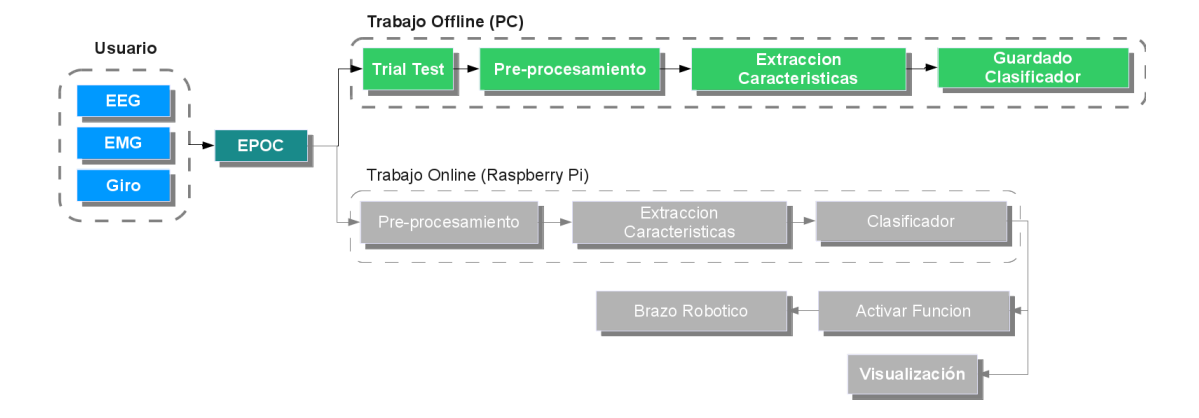

#### <span id="page-31-0"></span>Figura 11. Procesamiento fuera de línea

En este capítulo se dará conocimiento a el procesamiento total de las señales, desde el pre-procesamiento, hasta la clasificación de los parámetros extraídos; En la Figura [11](#page-31-0) y [12,](#page-32-0) puede observarse los pasos que sigue el sistema fuera de l´ınea.

El lenguaje de programación predilecto es  $Python$ , el cual es un idioma relativamente nuevo, es de acceso libre al igual que sus librerías, y tiene grandes avances en procesamiento de señales biológicas como el caso de Gramfort,  $A^{14}$  $A^{14}$  $A^{14}$ , y compatibilidad de trabajo con el EPOC como Esteller, R. et al.<sup>[15](#page-31-2)</sup>.

Se abstuvo de usar sistemas completos como Matlab, OpenVibe<sup>[16](#page-31-3)</sup> o MNE Python<sup>[17](#page-31-4)</sup>, que aunque son útiles a la hora de entender la aplicación de funciones o métodos, y tienen grandes herramientas de trabajo para dicho tema, este proyecto se basa en realizar un proceso completo e independiente de sistemas masivos y solo librerías simples.

Las librerías utilizadas para extraer las características de las señales musculares y cerebrales es basada principalmente en  $\text{PyEEG}^{18}$  $\text{PyEEG}^{18}$  $\text{PyEEG}^{18}$ ; Con la ayuda de Numpy y SciPy, los cuales ofrecen funciones de computación científica y procesamiento de señales<sup>[19](#page-31-6)</sup>;

<span id="page-31-1"></span> $14$ Alexandre Gramfort. "MEG and EEG data analysis with MNE-Python". En: Frontiers in Neuroscience 7.December (2013), pp. 1–13.

<span id="page-31-2"></span><sup>&</sup>lt;sup>15</sup>R Esteller, G Vachtsevanos, J Echauz, and B Litt. "a Comparison of Fractal Dimension Algorithms Using Synthetic and Experimental Data". En: (), pp. 1–4.

<span id="page-31-3"></span><sup>16</sup>Yann Renard et al. "OpenViBE: An Open-Source Software Platform to Design, Test, and Use Brain Computer Interfaces in Real and Virtual Environments". En: Presence: Teleoperators and Virtual Environments 19.1 (2010), pp. 35–53.

<span id="page-31-5"></span><span id="page-31-4"></span><sup>17</sup>Gramfort, ["MEG and EEG data analysis with MNE-Python".](#page-31-1)

<sup>18</sup>Forrest Sheng Bao, Xin Liu, and Christina Zhang. "PyEEG: An open source python module for EEG/MEG feature extraction". En: *Computational Intelligence and Neuroscience* 2011 (2011).

<span id="page-31-6"></span><sup>&</sup>lt;sup>19</sup>Eric Jones, Travis Oliphant, Pearu Peterson, et al. SciPy: Open source scientific tools for Python. 2001–. (Consultado 11/16/2015).

Por ultimo  $Scikit-learn<sup>20</sup>$  $Scikit-learn<sup>20</sup>$  $Scikit-learn<sup>20</sup>$ , la cual contiene las librerías para trabajar con Machine Learning para el caso de Support Vector Machine (SVM), el cual es utilizado en este caso como clasificador.

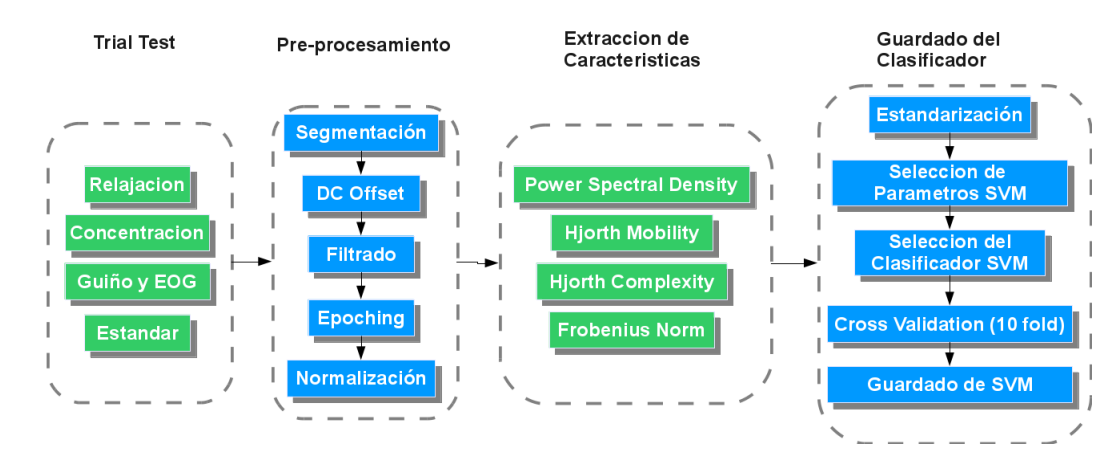

<span id="page-32-0"></span>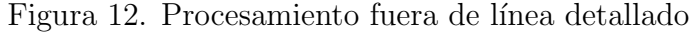

## 5.1 TRIAL TEST

El primer paso es adquirir las señales con respecto a cada función a través de diferentes pruebas de las cuales producen la salida necesaria para identificar los aspectos claves de cada una de estas.

Con respecto a las muestras a tomar, según la Figura [13,](#page-33-0) siendo una guía ofrecida por scikit learn<sup>[21](#page-32-2)</sup>, indica que para trabajar con clasificadores como en este caso, es necesario mas de 50 muestras por clase o función, por lo cual se apunta arriba de este limite, necesitando la menor cantidad posible de Trials para lograr lo planteado y por consiguiente menos Trials para el usuario.

### 5.1.1 Relajación

Con respecto a la relajación, se enfoca a la onda cerebral conocida como **alpha**  $(\alpha)$ , tiene un rango aproximado en frecuencia de 8 a 13 Hz y un rango de amplitud de 30 a 50  $\mu$ V, la cual aparte de enfocar el grado de relajación del usuario, también esta relacionado con la parte visual cuando esta es estimulada<sup>[22](#page-32-3)</sup>.

Para este caso, se realizan 5 Trials, cada una de estos es de 128 segundos y contienen 16 segmentos activos de 4 segundos cada una, siendo 80 segmentos activos, o muestras.

<span id="page-32-1"></span> $^{20}$ F Pedregosa and G Varoquaux. "Scikit-learn: Machine Learning in Python". En: 12 (2011), pp. 2825–2830.

<span id="page-32-3"></span><span id="page-32-2"></span><sup>21</sup>Pedregosa and Varoquaux, ["Scikit-learn: Machine Learning in Python".](#page-32-1)

<sup>22</sup>Ning Han Liu, Cheng Yu Chiang, and Hsuan Chin Chu. "Recognizing the degree of human attention using EEG signals from mobile sensors." En: Sensors (Basel, Switzerland) 13.8 (2013), pp. 10273–10286.

<span id="page-33-0"></span>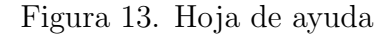

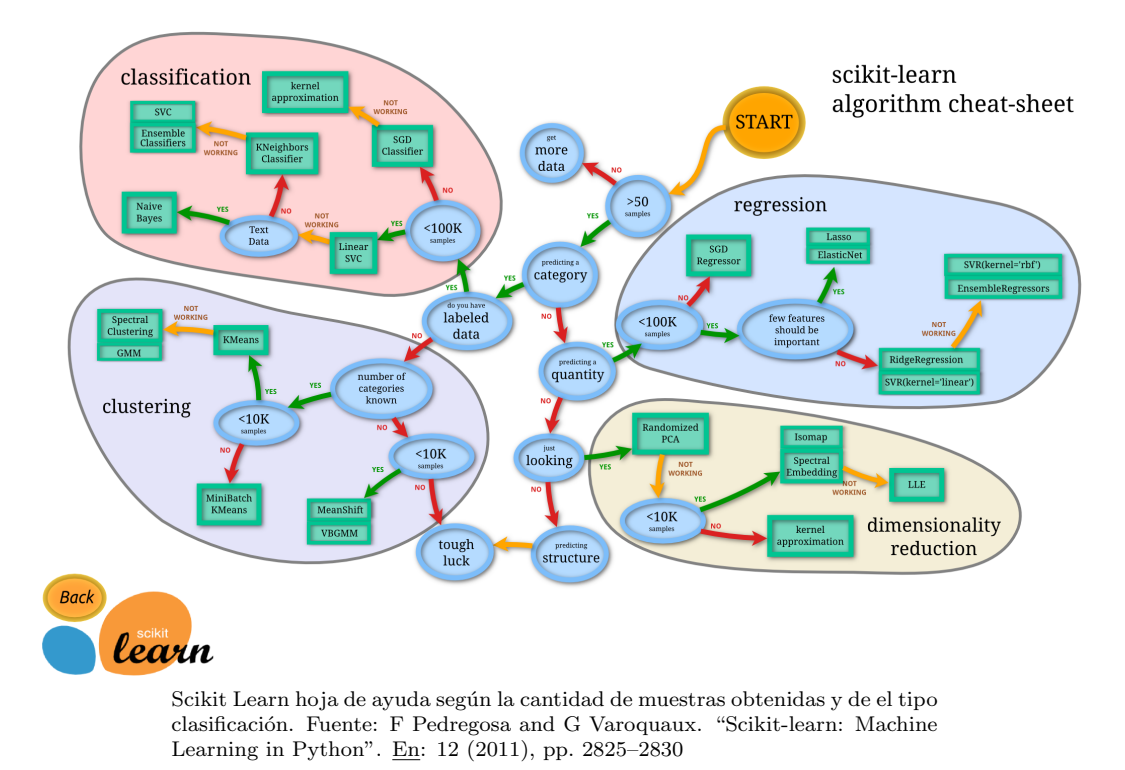

De estas, los segmentos activos iniciales de cada Trial no se toman en cuenta, para evitar errores de inicio que posiblemente puedan haber por parte del usuario; Teniendo 5 segmentos activos menos, para un total de 75 muestras.

<span id="page-33-1"></span>Figura 14. Ciclo de trabajo de la relajación

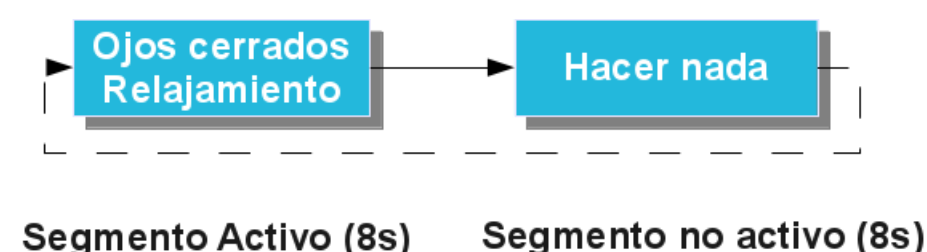

El usuario se somete a cada Trial sin pausas en lo necesario, como se observa en la Figura [14,](#page-33-1) del cual el primer segmento de 8 segundos en que el usuario debe cerrar los ojos y entrar en un estado de relajamiento, luego de este, 8 segundos de un estado particular normal, siendo el estado de reposo, repitiendo el ciclo 8 veces; Cada cambio de estado es indicado de forma visual y auditiva.

Utilizando la función de espectrograma specgram de Matplotlib, una librería que asimila

aspectos de plotting de Matlab<sup>[23](#page-34-0)</sup>, del cual la función ofrece una visión en *frecuencia* vs tiempo, de los Trials tomados. En la Figura [15,](#page-34-1) se observa en unas lineas cortas blancas verticales en la parte superior que indican un segmento activo y las lineas negras verticales enterizas dividen los segmentos en tiempos exactos, separando en segmentos.

<span id="page-34-1"></span>Figura 15. Relajación (Canal O2)

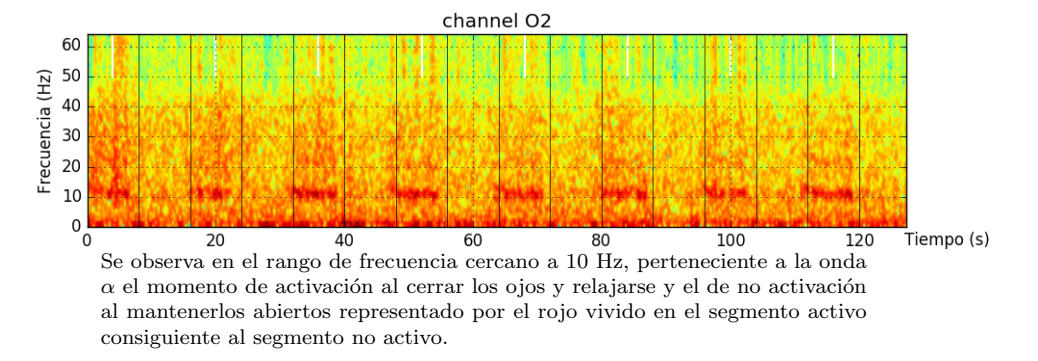

En los segmentos activos, entre el rango de frecuencia de 8 a 13 Hz, el cual es relacionado a la onda cerebral *alpha*  $(\alpha)$ , con un tono fuerte de rojo, el cual indica una mayor magnitud con respecto al resto del espectro y la activación en el momento de que el usuario cierra las ojos y relaja a cierto grado.

### 5.1.2 Concentración

Para la concentración, se enfoca en dos ondas cerebrales, beta  $(\beta)$  y gamma  $(\gamma)$ , con un rango en frecuencia de 14 a 30 Hz para beta y 31 a 50 Hz para gamma, un rango de amplitud de 5 a 20  $\mu$ V y 5 a 10  $\mu$ V respectivamente; Entre la combinación de estos dos rangos de frecuencia, se detecta la parte de el usuario cuando esta pensando, en cognición o procesamiento aritmético<sup>[24](#page-34-2)</sup>.

Se realiza 1 Trial, de 1600 segundos; Contienen 8 segmentos activos, de 100 segundos cada uno, los cuales serán divididos a mas pequeñas partes de 4 segundos cada una, siendo 200 en total; Y de los 8 segmentos, se elimina el segmento ya mas pequeño inicial, el cual quiz´as pueda tener errores o retardo de inicios del ejercicio mental, dando un total de 192 muestras.

Una propuesta de trabajo mental que garantiza concentración, son los procesos aritméticos, de los cuales Hwang,  $T$  et al.<sup>[25](#page-34-3)</sup> menciona como lo es la multiplicación con dos cifras para aumentar el nivel de dificultad y Choi, T. et al.[26](#page-34-4), el cual menciona que, al fijar la mirada en un punto fijo de la pantalla por cierto tiempo para lograr el

<span id="page-34-0"></span><sup>&</sup>lt;sup>23</sup>J. D. Hunter. "Matplotlib: A 2D graphics environment". En: Computing In Science & Engineering 9.3 (2007).

<span id="page-34-3"></span><span id="page-34-2"></span><sup>&</sup>lt;sup>24</sup>Liu, Chiang, and Chu, ["Recognizing the degree of human attention using EEG signals from mobile sensors."](#page-32-3)

<sup>25</sup>Taeho Hwang et al. "Comparative Analysis of Cognitive Tasks for Modeling Mental Workload with Electroencephalogram". En: (2014), pp. 2661–2665.

<span id="page-34-4"></span><sup>&</sup>lt;sup>26</sup>Tae Choi et al. "Determination of the Concentrated State Using Multiple EEG Channels". En:  $(2014)$ .

mismo cometido. Para este caso, se decide utilizar ambos aspectos, tanto un proceso aritm´etico, siendo restas sucesivas, las cuales pueden ser llevadas por largos periodos de tiempo sin provocar cansancio o molestias, como mantener la mirada fija en un punto al realizarlo.

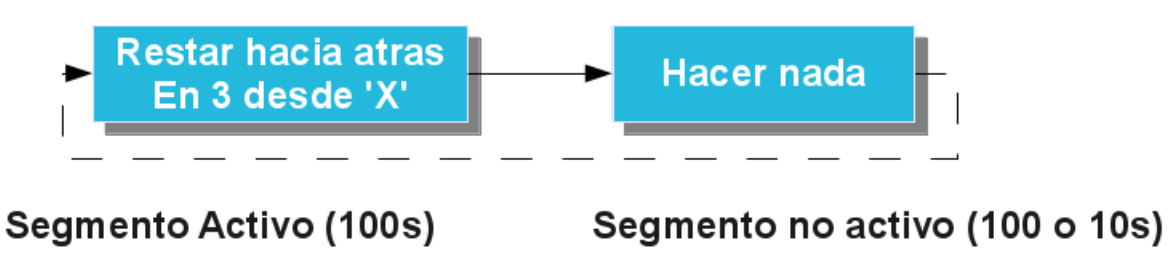

<span id="page-35-0"></span>Figura 16. Ciclo de trabajo de la concentración

Observando en la Figura [16,](#page-35-0) el primer segmento de 100 segundos, el usuario debe realizar una resta sucesiva en 3 desde un numero X al azar, el cual tiene un rango de 300 a 1000, así por ejemplo, en un caso vería el siguiente texto, Contar hacia atrás en 3 desde 467, en lo que mentalmente, la sucesión iría 467,464,461,...; Idealmente el usuario no debe cometer errores al hacer la resta y mantener un grado de concentraci´on aceptable durante el procedimiento. El tiempo de reposo o descanso puede ser del mismo tiempo al activo, por escogencia de comparación al realizar el espectro visual o menor, a 10 segundos para un Trial mas rápido.

Figura 17. Concentración (Canal AF3)

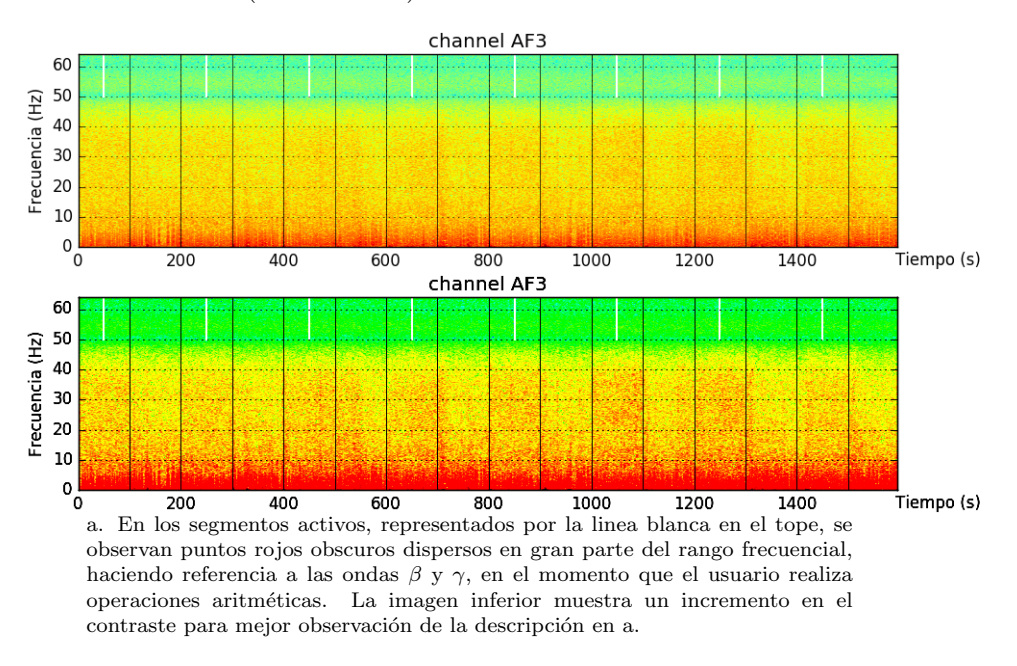

La *concentración* en comparación con la *relajación*, se entiende que son diferentes no solo en los rangos de frecuencia que trabajan o el tipo de relación con diferentes ondas cerebrales, sino que también la magnitud que demuestra una zona activa está de forma dispersa en un rango de frecuencia aproximada de 10 a 100 Hz, que en este caso,
visiblemente se observa de 10 a 40 Hz, como se puede apreciar en la Figura [17](#page-35-0) donde adem´as de que existe poca diferencia distintiva entre los segmentos activos (linea blanca) y los segmentos no activos (consiguientes), se aprecian pequeños puntos rojos dispersos por toda el segmento y la ausencia de estos, respectivamente. También al parecer un poco de sobrepaso entre estos, debido a la dificultad por parte del usuario a salir del estado de concentración, a pesar de esto, se puede apreciar la activación.

## 5.1.3 Guiño y EOG

Para el caso del guiño, el cual se daría utilidad tanto para el lado izquierdo como el derecho, tiene una magnitud típica de  $0$  a  $10 \text{ mV}$  antes de ser amplificado y son la sumatoria de múltiples MUAPS (Motor Unit Action Potentials)<sup>[27](#page-36-0)</sup>.

Se trabaja con 1 Trial, el cual tiene una duración de 300 segundos y cada segmento activo dura 4 segundos, para un total de 75 muestras, sin segmentos inactivos o de reposo. De igual forma para la parte del EOG.

<span id="page-36-1"></span>Figura 18. Ciclo de trabajo de la Guiño y EOG

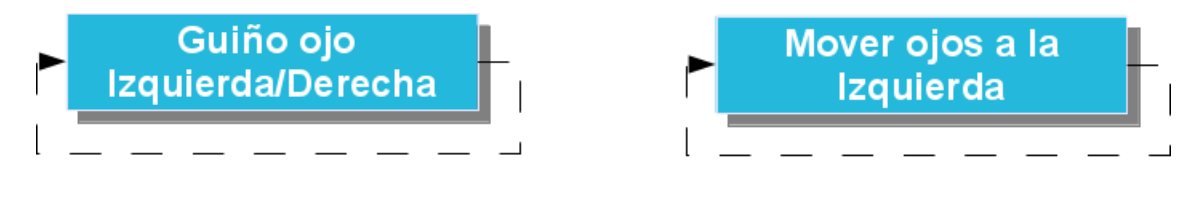

Segmento Activo (4s)

# Segmento Activo (4s)

En la Figura [18,](#page-36-1) se aprecia el texto que indicaría al usuario realizar la función. Para el caso del EOG, s´olo se opt´o por adquirir el movimiento de los ojos a la izquierda, ya que como mencionado anteriormente, la *concentración* y el guiño izquierdo comparten el mismo electrodo AF3; Por ultimo, EOG solo se toma como ruido para ser filtrado en el clasificador mas no como método de activación o función; Como indica Reyes, C. et al.<sup>[28](#page-36-2)</sup>, EOG y EMG son denominados artefactos, aunque en este caso, EMG Guiño es tomado como función activa.

Las Figuras [19](#page-37-0) y [20,](#page-37-1) referentes al guiño izquierdo y derecho respectivamente, donde dicho guiño acapara visiblemente un rango de frecuencia de  $0$  a  $20$  Hz para el izquierdo y de 0 a 10 Hz para el derecho, sugiriendo que el usuario tiene mejor control o fortaleza de gui˜no con su ojo izquierdo que el derecho; No obstante, se observan peque˜nas ondulaciones en frecuencia que predicen ondas arm´onicas que tienen un poco o min´usculo efecto en afectar la concentraci´on, para el caso del canal AF3, por lo que se le indica al usuario utilizar un guiño fuerte y prolongado para una fácil detección.

<span id="page-36-0"></span><sup>27</sup>M. B. I. Reaz, M. S. Hussain, and F. Mohd-Yasin. "Techniques of EMG signal analysis: detection, processing, classification and applications". En: Biological Procedures Online 8.1 (2006), pp. 11–35.

<span id="page-36-2"></span><sup>&</sup>lt;sup>28</sup> Carmina E Reyes et al. "A Study on Ocular and Facial Muscle Artifacts in EEG Signals for BCI Applications". En: ().

#### <span id="page-37-0"></span>Figura 19. Guiño Izquierdo (Canal AF3)

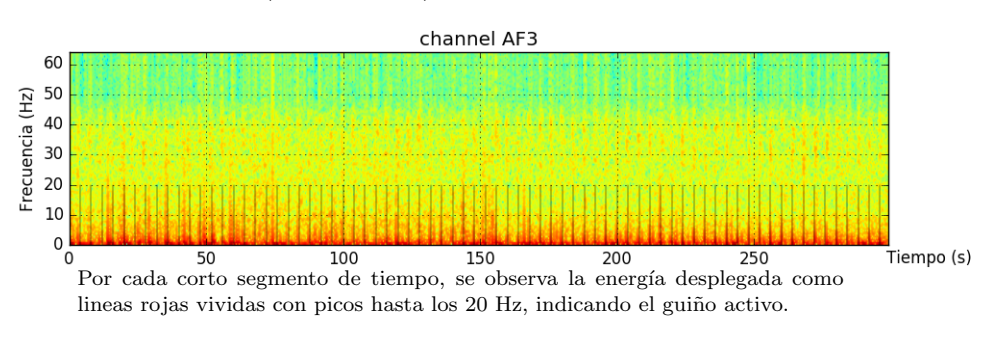

<span id="page-37-1"></span>Figura 20. Guiño Derecho (Canal F8).

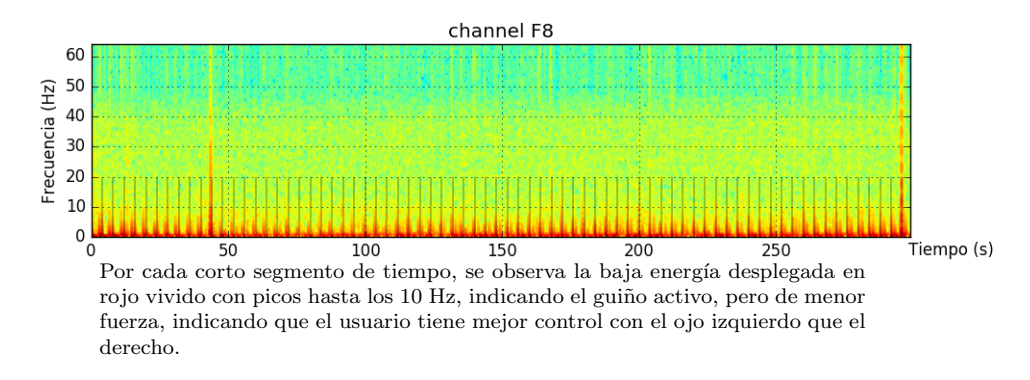

EOG, esta contenido en un rango de frecuencia similar al guiño alrededor de  $0$  a 10 Hz, como se observa en las Figuras [21](#page-38-0) y [22,](#page-38-1) por lo que será un poco difícil distinguir en este aspecto entre un guiño y un movimiento de ojo, sin necesidad de aumentar funciones de pre-procesamiento o eliminación de artefactos, de igual forma son necesarios como artefactos para el procesamiento de la concentración y en si, en la clasificación, a cierto porcentaje distinguir el guiño acordemente.

#### 5.1.4 Estándar

Al igual que la sección de *concentración*, **estándar** manejará los mismos parámetros en cuestión de toma de datos, la diferencia radica en que este segmento dará una visión estándar de lo que el usuario tendría o seria durante su tiempo en modo de reposo o sin accionar alguna función, por lo que es imperativo su toma.

Para que sea aceptable, el usuario debe permanecer inmóvil, sin realizar ninguna acción o tipo de concentración por la duración de este, por lo que se le sugiere reproducir algún video o sonido, ya conocido por el que no genere concentración, pero si un estado de semi-relajación.

<span id="page-38-0"></span>Figura 21. EOG AF3.

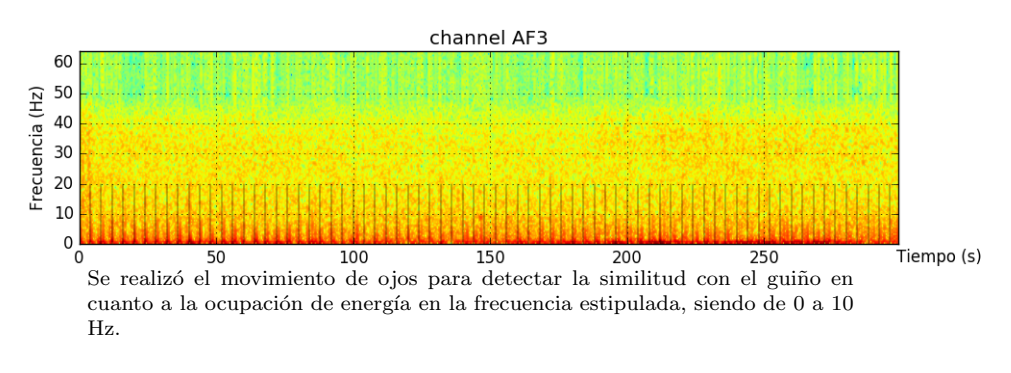

<span id="page-38-1"></span>Figura 22. EOG F8.

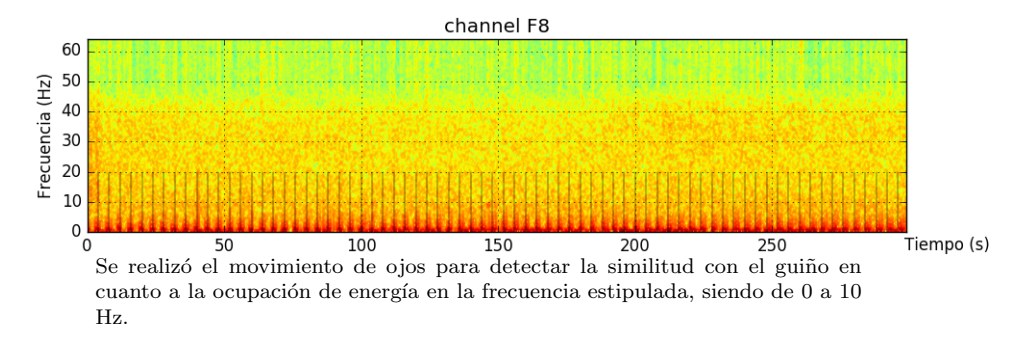

#### 5.1.5 Stand By

Cabe mencionar que, durante la revisión del EPOC, al dejarse en estado OFFLINE o Stand by o mejor dicho sin utilizar colocado en la mesa, pero encendido y enviando datos, afectaba aspectos en la función de la *concentración*, por lo que se decidió agregar la toma de datos de este e incluido en el clasificador como ruido o artefacto; Se tomo a 1600 segundos, como Trial, el cual es el tiempo que maneja *concentración y estándar*.

Aunque OFFLINE técnicamente no debería de ser un punto importante de trabajo, si se observa la Figura [24,](#page-39-0) la interferencia de los sensores cuando transmiten y no están en contacto superficial con el cuero cabelludo, siendo así un incremento en la impedancia, tiende a generar una señal de interferencia la cual afecta todos los rangos de las frecuencias creando la necesidad de agregarlo como artefacto.

#### 5.1.6 Giroscopio

Para el caso del giroscopio no se necesitó crear ningún tipo de Trial, ya que es fácilmente utilizable y solamente con el movimiento de la cabeza de izquierda a derecha se genera los datos; Cabe resaltar que este giroscopio en el EPOC, entrega los valores en decimales de -15 a 15, los cuales el movimiento a izquierda son negativos y a la derecha positivos, y el valor de 0 equivale a la posición cero o de no movimiento o deflexión.

Figura 23. Estándar (Canal AF3).

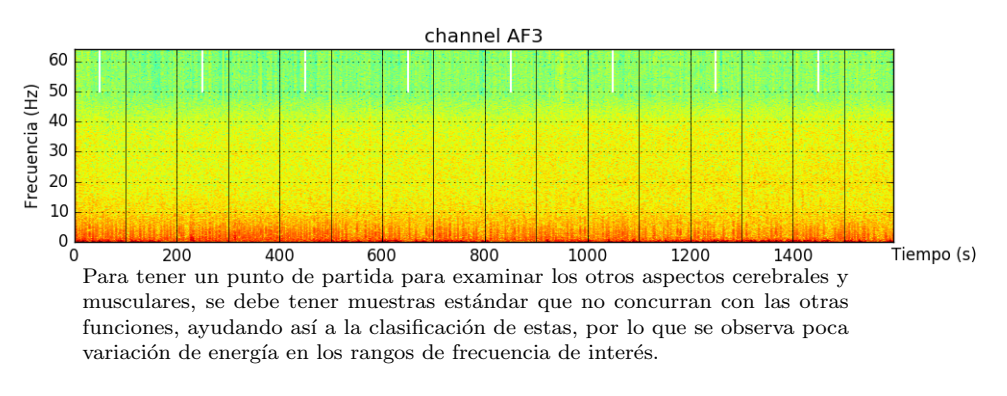

<span id="page-39-0"></span>Figura 24. OFFLINE (AF3).

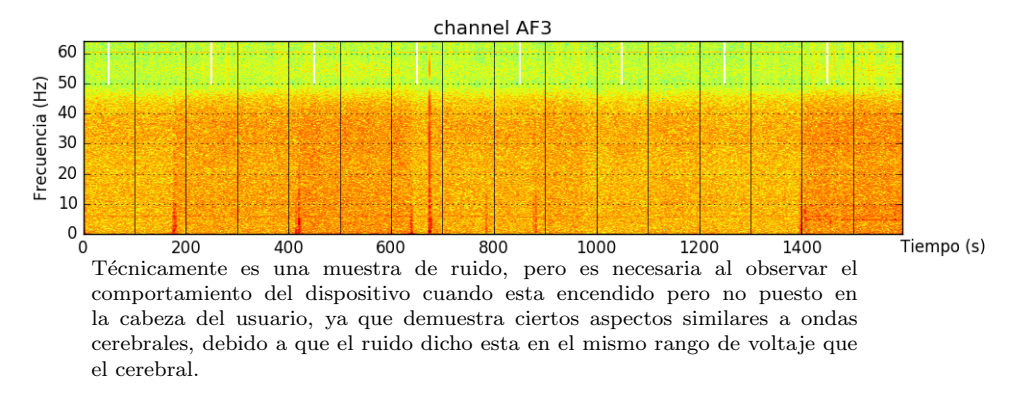

#### 5.2 PRE-PROCESAMIENTO

En esta sección se enfoca en preparar las señales recibidas antes de extraer las características respectivas de cada función. Es necesario siempre realizar este proceso incluso en trabajo en tiempo real. El EPOC entrega las señales en números enteros a 14 bits aproximado de 0 a 8192 para cada sensor.

El m´etodo de rechazo de artefactos es muy utilizado para obtener mayor cantidad de muestras limpias, como por ejemplo utilizados por Wang, T. y Jung, T.[29](#page-39-1), Mishra, P. y Singla, S.<sup>[30](#page-39-2)</sup> o Chaumon, M.<sup>[31](#page-39-3)</sup>, sin embargo el artefacto muscular *guiño* será utilizado como función activa al igual que el movimiento de la cabeza, por lo mismo este método de rechazo acarrea mayor cantidad de procesamiento, por lo cual va en contra a la idea de establecer un procesamiento liviano y no será implementado.

<span id="page-39-1"></span><sup>&</sup>lt;sup>29</sup>Yijun Wang and TP Jung. "1 Improving brain computer interfaces using independent component analysis". En: Towards Practical Brain-Computer Interfaces 1 (2013), pp. 1–17.

<span id="page-39-2"></span><sup>30</sup>Puneet Mishra and Sunil Kumar Singla. "Artifact Removal from Biosignal using Fixed Point ICA Algorithm for Pre-processing in Biometric Recognition". En: Measurement Science Review 13.1 (2013), pp. 7-11.

<span id="page-39-3"></span><sup>&</sup>lt;sup>31</sup> Maximilien Chaumon, Dorothy V.M. Bishop, and Niko a. Busch. "A Practical Guide to the Selection of Independent Components of the Electroencephalogram for Artifact Correction". En: Journal of Neuroscience Methods July (2015).

#### 5.2.1 Segmentación

Primero se toman los archivos de muestras y segmentan en partes respectivas, descrito anteriormente en la Sección [5.1,](#page-32-0) las cuales también se pueden observar en la Tabla [2.](#page-40-0) Se indica a tomar solo un segmento del Trial y darle utilidad, como para el caso de la Relajación se toman segmentos de estándar y OFFLINE, a la cantidad respectiva de relajación, siendo de 75 muestras, ya que son mayores y solo es necesario una porción para los siguientes etapas, lo mismo se aplica para las otras funciones como se puede observar.

Con respecto a la *relajación* y  $quin\tilde{o}$ , son las que extraen un segmento de valores de las otras toma de Trials o funciones a comparación de la *concentración*, la cual extrae totalmente los valores, como se observa en el C´odigo [10.](#page-6-0) del Anexo A.

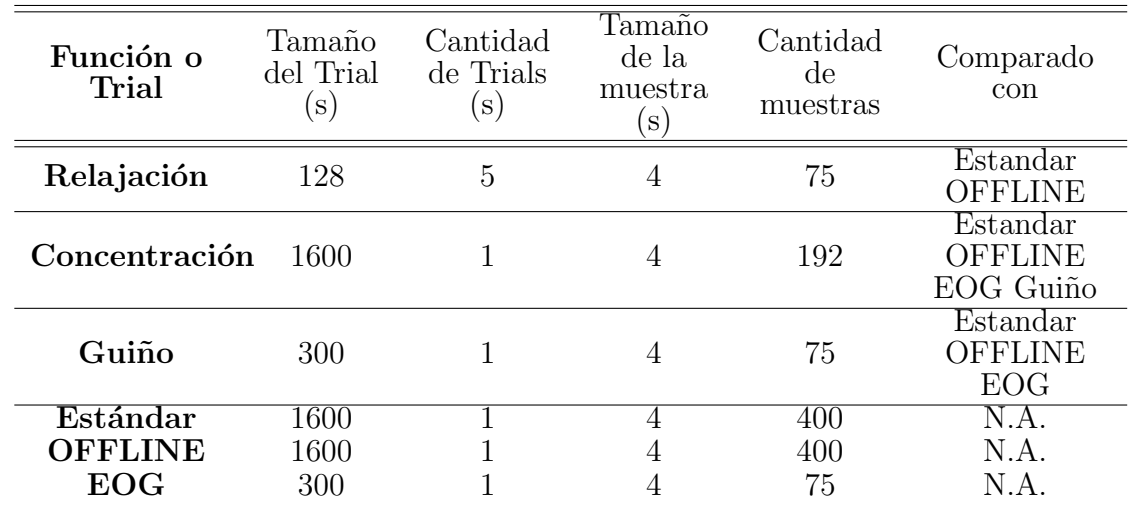

<span id="page-40-0"></span>Tabla 2. Aspectos de los segmentos de cada función o Trial tomado

### 5.2.2 DC Offset

El EPOC genera las 14 señales ya digitalizadas, cada una con un nivel de DC especifico que esta en el rango de 0 a 4000  $\mu$ V o 4096 unidades agregado por el mismo EPOC y a su vez por causas del potencial de la variabilidad encontrada a la hora de variar la impedancia del cuerpo, en este caso en el cuero cabelludo, aunque un filtrado podría removerlo por completo, como lo indica Reyes,  $C^{32}$  $C^{32}$  $C^{32}$  y Ulltveit-moe,  $A^{33}$  $A^{33}$  $A^{33}$ , es recomendable removerlos y expresarlos en  $\mu$ V, para trabajar respectivamente los valores acordes tanto en gráficas como en la extracción de características.

En el Anexo A del Código [10.](#page-83-0) se observa la función  $dc2uV$ , la cual se encarga de primero sacar el valor promedio de la señal, luego multiplicarlo por 0.51 que indica el LSB 0.51

<span id="page-40-2"></span><span id="page-40-1"></span><sup>32</sup>Reyes et al., ["A Study on Ocular and Facial Muscle Artifacts in EEG Signals for BCI Applications".](#page-36-2)

<sup>33</sup>Andreas H Ulltveit-moe. "A Comparison of Visual Evoked Potential ( VEP ) -Based Methods for the Low-Cost Emotiv EPOC Neuroheadset Fredrik Tron Hvaring". En: June (2014).

 $\mu$ V, mencionado en la Tabla [1,](#page-27-0) para llevarlo al rango de  $\mu$ V y por ultimo este promedio es restado al la se˜nal original.

#### 5.2.3 Filtrado

Para esta etapa, como indican Choi, B.y Jo, S.<sup>[34](#page-41-0)</sup>, Wang, Q. y Sourina, O.<sup>[35](#page-41-1)</sup> y van Vliet, M.[36](#page-41-2), utilizan filtros tipo Pasa Banda, tipo FIR Butterworth, de rango Pasa Alto de 0.1 a 2 Hz; Para el caso de Pasa Bajo, como el EPOC trae pre-filtrado Banda Paso incorporado de 0.2 a 45 Hz con filtro sinc de 5to orden y Filtro Notch de 50 Hz y 60 Hz, como lo indica la Tabla [1,](#page-27-0) se decide innecesario aplicar un filtro banda paso, y mas acorde un filtro Pasa Alto de 5to grado de 2 Hz tipo Butterworth digital.

Como se observa en el Anexo A el Código [10.,](#page-83-1) se utiliza también *filtfilt* que se implementó como método de aplicación de filtro, el cual aplica aplica el filtrado lineal dos veces, una hacia adelante y otra hacia atr´as, obteniendo una fase lineal; Por ser pesado a la hora de consumir recursos, es solo aplicado en procesamiento fuera de línea.

#### 5.2.4 Epoching

El tamaño de la ventana activa, de la cual se extraerán las características, se estima según ciertos aspectos de la toma de datos, el tipo de función y la aplicación en tiempo real. Según Hamadicharef, B. et al.<sup>[37](#page-41-3)</sup>, examina diferentes ventanas de valores  $2,4,8$ y 16 segundos, se obtiene mejor resultados de 2 y 4 segundos, para extracción de características similares a este caso, a diferencia de Choi, B.y Jo, S.<sup>[38](#page-41-4)</sup> o Boutani, H. y Ohsuga, M.[39](#page-41-5), los cuales manejan ventanas menores a 2 segundos, ya que utilizan características de reacción rápidas, como SSVEP (steady-state visual evoked potential), ERP (Event-Related Potential) y P300 (P3), los cuales toman normalmente mili-segundos después de la activación del estimulo.

En este caso, no se utilizan ventanas menores a 2 segundos ya que estas implican respuestas r´apidas o inmediatas, ni mayor a 4 segundos debido a que al aplicarla en tiempo real, el procesamiento seria pesado y lento, generando retrasos, por lo cual se toma 4 segundos para el caso de procesamiento fuera de línea y 2 segundos para en tiempo real.

<span id="page-41-0"></span><sup>&</sup>lt;sup>34</sup>Bongjae Choi and Sungho Jo. "A Low-Cost EEG System-Based Hybrid Brain-Computer Interface for Humanoid Robot Navigation and Recognition". En: 8.9 (2013).

<span id="page-41-2"></span><span id="page-41-1"></span><sup>35</sup>Wang and Sourina, ["Real-time mental arithmetic task recognition from EEG signals".](#page-29-0)

<sup>36</sup>Marijn van Vliet et al. "Designing a brain-computer interface controlled video-game using consumer grade EEG hardware". En: 2012 ISSNIP Biosignals and Biorobotics Conference: Biosignals and Robotics for Better and Safer Living  $(BRC)$  (2012), pp. 1–6.

<span id="page-41-3"></span> $^{37}\rm{Brahim}$  Hamadicharef et al. "Learning EEG-based spectral-spatial patterns for attention level measurement".  $\rm{En:}$ Proceedings - IEEE International Symposium on Circuits and Systems (2009), pp. 1465–1468.

<span id="page-41-4"></span><sup>38</sup>Choi and Jo, ["A Low-Cost EEG System-Based Hybrid Brain-Computer Interface for Humanoid Robot Navigation](#page-41-0) [and Recognition".](#page-41-0)

<span id="page-41-5"></span><sup>&</sup>lt;sup>39</sup>Hidenori Boutani and Mieko Ohsuga. "Applicability of the "Emotiv EEG Neuroheadset" as a User-friendly Input Interface". En: (2013), pp. 1346–1349.

Para este caso, se observa en el segmento del Código [10.](#page-84-0) en el Anexo A, la relajación se divide en 32 partes iguales, y se eliminan los epoch/muestras iniciales y finales, por si tienen ruido de inicio y final de Trial, al igual que para el caso de la *concentración*, a diferencia que se separan las partes activas de las no activas en este segmento. Para el caso de *quiño*, simplemente se dividen las partes en 75 muestras iguales, sin eliminar ninguna muestra, ya que no es necesario ser precisos.

#### 5.2.5 Normalización

Las librerías  $Scikit-learn^{40}$  $Scikit-learn^{40}$  $Scikit-learn^{40}$ , ofrecen la posibilidad de estandarizar las muestras antes de la extracción de las características, como se observa en el Código [10.](#page-85-0) del Anexo A, centrando a la media y escalar a la varianza unitaria. Esta etapa es solo aplicada a la relajación y concentración, las cuales deben ser separados de dichos efectos, dependen del tiempo y frecuencia, ya que las características neuronales son sensitivas a pequeñas variaciones, y deben ser preparadas correctamente, a diferencia de *quiño* el cual no se le es aplicado, al no necesitar tal precision, solo se enfoca en variación de magnitud en el tiempo.

# 5.3 EXTRACCIÓN DE LAS CARACTERÍSTICAS

La cantidad de características a extraer por función depende de la complejidad de este, al igual que la selección de las más importantes, según Hamadicharef, B. et al.<sup>[41](#page-42-1)</sup>, se pueden tener gran cantidad de estas, convertirlas en un sub-espacio y extraer de estas una menor cantidad nueva de características, pero implica aumentar el procesamiento, por lo que para la *relajación* y *quiño*, se tomaron sólo 2 características y *concentración*, 3 características.

A medida que aumentan la cantidad de extracción de características, aumenta el porcentaje de exactitud, ya que las dimensiones en las Maquinas de Soporte Vectorial se incrementa al igual que el procesamiento, por ende es indispensable utilizar la menor cantidad de dimensiones/características posibles sin afectar la clasificación.

**PyEEG** ofrece algunas *features* o características y sus funciones de extracción, con el tipo de retorno de cada una de ellas y la dependencia de variables como se observa en la Tabla [3,](#page-43-0) de las cuales se escogen las que no tengan dependencias, livianas en procesamiento y sean acorde a el proyecto.

Aunque características lineales son importantes a la hora de expresar componentes de las señales, como lo es Power Spectral Density (PSD), a veces no son suficientes para representar las no linealidades de de las actividades cerebrales, las cuales poseen igual  $\sigma$  mayor información de dichos aspectos<sup>[42](#page-42-2)</sup>, por lo que se decide utilizar ambas clases

<span id="page-42-0"></span><sup>40</sup>Pedregosa and Varoquaux, ["Scikit-learn: Machine Learning in Python".](#page-32-1)

<span id="page-42-1"></span><sup>41</sup>Hamadicharef et al., ["Learning EEG-based spectral-spatial patterns for attention level measurement".](#page-41-3)

<span id="page-42-2"></span><sup>42</sup>Wang and Sourina, ["Real-time mental arithmetic task recognition from EEG signals".](#page-29-0)

| <b>Feature Name</b>                                                                                       | Function<br>Name                     | Return<br><b>Type</b>                | Variable Dependency                                               |  |  |
|----------------------------------------------------------------------------------------------------|--------------------------------------|--------------------------------------|-------------------------------------------------------------------|--|--|
| Power Spectral Intensity (PSI).<br>Relative Intensity Ratio (RIR)<br>$^{bin\_power()}$                    | Two 1D<br>vectors                    | Signal<br>FFT Bands<br>Sampling Rate |                                                                   |  |  |
| Petrosian Fractal<br>Dimension (PFD)                                                                      | pfd()                                | A scalar                             | Signal                                                            |  |  |
| <b>Higuchi Fractal Dimension</b><br>(HFD)                                                                 | hfd()                                | A scalar                             | Signal<br>range (Kmax)                                            |  |  |
| <b>Hjorth mobility</b><br>and complexity                                                                  | hjorth()                             | Two<br>scalars                       | Signal                                                            |  |  |
| <b>Spectral Entropy</b><br>(Shannon $\hat{A}$ 's entropy of RIRs)<br>$\overrightarrow{R}$ entropy (scalar | Signal<br>FFT Bands<br>Sampling rate |                                      |                                                                   |  |  |
| <b>SVD Entropy</b>                                                                                        | $svd_{-}$ entropy() A scalar         |                                      | Signal<br>Lag Tau<br>Embedding dimension $(dE)$                   |  |  |
| <b>Fisher Information</b>                                                                                 | $fisher\_info()$                     | A scalar                             | Signal<br>Lag Tau<br>Embedding dimension (dE)                     |  |  |
| <b>Approximate Entropy</b><br>(ApEn)                                                                      | $ap_{-}$ entropy()                   | A scalar                             | Signal<br>Matrix one dimension (M)<br>Euclidean distance relation |  |  |
| <b>Detrended Fluctuation</b><br>Analysis (DFA)                                                            | dfa()                                | A scalar                             | Signal                                                            |  |  |
| HurstExponent(Hurst)                                                                                      | $\text{hurst}()$                     | A scalar                             | Signal                                                            |  |  |

<span id="page-43-0"></span>Tabla 3. Tabla de características pertenecientes a PyEEG

Tabla de características enfocadas en la libreria de PyEEG, de las cuales se destacan por el tipo de variable que depende y retorna. Fuente: Forrest Sheng Bao, Xin Liu, and Christina Zhang. "PyEEG: An open source python module for EEG/MEG feature extraction". En: Computational Intelligence and Neuroscience 2011 (2011).

de extractores de características, **lineales** y no lineales, en la Tabla [4](#page-44-0) se observan las respectivas para cada función.

### 5.3.1 Power Spectral Density (PSD)

La función que se implementa para aplicar PSD es el **método Welch**, la cual implementa SciPy en Python, tomando como referencia del trabajo original<sup>[43](#page-43-1)</sup>, el cual SciPy especifica que, realiza un estimado del PSD, dividiendo la señal en segmentos con un grado superposición, computando un periodograma modificado para cada segmento y

<span id="page-43-1"></span> $^{43}{\rm PD}$  Welch. "IEEE Transactions on audio and electroacoustics". En: (1967).

 $promediando los periodogramas<sup>44</sup>.$  $promediando los periodogramas<sup>44</sup>.$  $promediando los periodogramas<sup>44</sup>.$ 

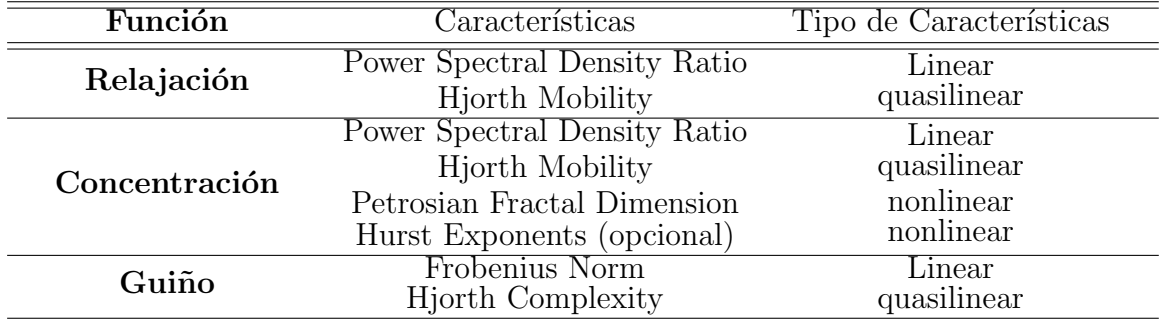

<span id="page-44-0"></span>Tabla 4. Características de las Funciones

Características seleccionadas para cada función, según el respectivo análisis. Fuentes: Forrest Sheng Bao, Xin Liu, and Christina Zhang. "PyEEG: An open source python module for EEG/MEG feature extraction". En: Computational Intelligence and Neuroscience 2011 (2011). "Advancements of Medical Electronics: Proceedings of the First International

Conference, ICAME 2015". En: Springer India, 2015. Chap. Part III DSP and Clinical Applications.

Hossein Siamaknejad, Chu Kiong Loo, and Wei Shiung Liew. "Fractal Dimension Methods to Determine Optimum EEG Electrode Placement for Concentration Estimation". En: 2 (2014).

Se observan en el segmento de Código [10.](#page-85-1) del Anexo A, para el caso de la 'relajación' y 'concentración' se aplica welch de la misma manera, **nperseg** indica la longitud en bins de cada segmento a subdividir siendo de 256, nfft la longitud en bins de Fast Fourier Transform (FFT) usado de 1023, fs la frecuencia de muestreo que debe ser la misma del EPOC de 128 Hz, noverlap el numero de puntos o bins a superposicionar entre segmentos de 100, scaling el cual da la opcion de computar *density* donde la potencia  $P_{xx}$  tiene las unidades  $\bar{V}^{2/Hz}$  o *spectrum* donde  $P_{xx}$  tiene las unidades  $V^2$ , se toma density en este caso.

<span id="page-44-2"></span>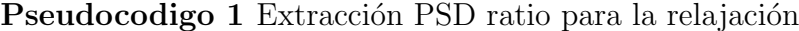

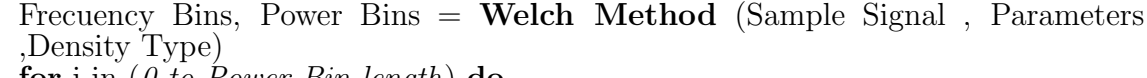

for i in ( $\theta$  to Power Bin length) do

if Frecuency Bin in (Total Band Range) then Append Power Bin

if Frecuency Bin in (Alpha Range) then Append Power Bin

Final Alpha Ratio  $= \text{sum}$  (Total Alpha Values) / sum (Total Band Range Values)

Como se observa en el Pseudocódigo [1,](#page-44-2) el proceso representativo es tomar lo que entrega welch y separar las bandas de un rango estándar y el rango de *alpha* para crear un ratio y utilizarlo como característica; Lo mismo se aplica para la *concentración*, a diferencia

<span id="page-44-1"></span> $^{44}$ Eric Jones, Travis Oliphant, Pearu Peterson, et al. SciPy: Estimate power spectral density using Welchs method. 2001–. (Consultado 11/24/2015).

que se utiliza la suma de *beta 3 y gamma* siendo de  $(14-42 \text{ Hz})$  y rango estándar de  $(20-38 \text{ Hz})$ , visto en Código [10.](#page-85-1) del Anexo A, dichos rangos siempre serán constantes a la hora de extraer de las diferentes muestras tanto par el procesamiento fuera de línea como en tiempo real.

#### 5.3.2 Parámetros Hjorth (Complexity/Mobility)

Los parámetros Hjorth, ayudan a indicar propiedades estadísticas de la señal en el dominio del tiempo. Mobility tiene aspecto de la desviación estándar del espectro de potencia y Complexity se enfoca en comparar la forma de la señal con la similaridad de una onda seno pura según, visto en la Tabla [5](#page-45-0)<sup>[45](#page-45-1)</sup>.

Tabla 5. Parámetros Hjorth

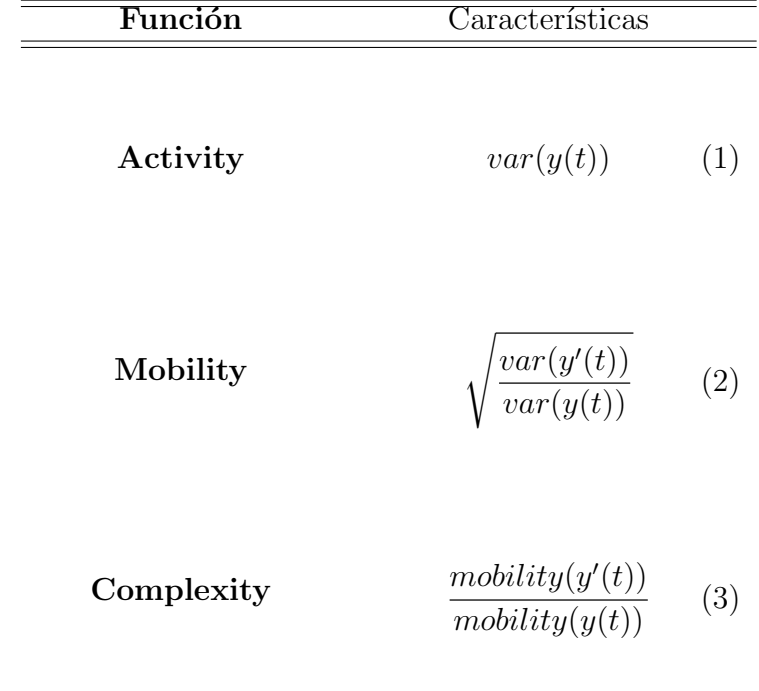

<span id="page-45-0"></span>Parámetros de Hjorth tipo Mobility y Complexity. Fuente: Seung-Hyeon Oh, Yu-Ri Lee, and Hyoung-Nam Kim. "A Novel EEG Feature Extraction Method Using Hjorth Parameter". En: International Journal of Electronics and Electrical Engineering 2.2 (2014), pp. 106–110.

Con respecto al Código [10.](#page-85-2) del Anexo A, encontrado en  $PyEEG$ , se observa que Mobility se define como  $\sqrt{\frac{M2}{TP}}$  y Complexity  $\sqrt{\frac{M4*TP}{M2*M2}}$  $\frac{M4*TP}{M2*M2}$ , los cuales las variables  $TP = \sum_{i=1}^{\infty} \frac{x_i}{N}$ ,

<span id="page-45-1"></span><sup>45</sup>Seung-Hyeon Oh, Yu-Ri Lee, and Hyoung-Nam Kim. "A Novel EEG Feature Extraction Method Using Hjorth Parameter". En: International Journal of Electronics and Electrical Engineering 2.2 (2014), pp. 106–110.

 $M2 = \sum_{N} \frac{d_i}{N}, M4 = \sum_{N} \frac{(d_i - d_{i-1})^2}{N}$  $\frac{d_{i-1}^j}{N}$  y  $d_i = x_i - x_{i-1}^{46}$  $d_i = x_i - x_{i-1}^{46}$  $d_i = x_i - x_{i-1}^{46}$ , tienen una congruencia a lo explicado anteriormente a un nivel discreto, con una longitud N igual a la muestra, en este caso 4 segundos o 512 puntos y d, relacionado con la diferencia discreta de la muestra; El resultado de estas características son escalares.

<span id="page-46-1"></span>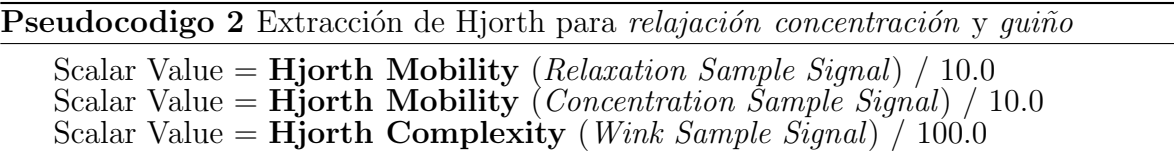

En el Pseudocódigo [2,](#page-46-1) se observa la representación aplicativa de la función Hjorth Mobility para *relajación* y *concentración*, y Hjorth Complexity para *guiño*, donde son multiplicadas  $y/$ o divididas por una constante, debido a que en algunos casos se obtenían valores elevados comparados con el ratio de PSD, que al a hora de estandarizar y escalar las características de los valores, se observaban un poco dispersas y no un rango aceptable, no solo para cálculos posteriores sino para una mejor visualización de estos.

## 5.3.3 Petrosian Fractal Dimension

Aunque los métodos de extracción de características anteriores son lineales/quasilineales y se relacionan con la amplitud y espectro de potencia de la señal, no son suficientes en detectar cuestiones no lineales, como para el caso de la *concentración*, el cual tiene un grado de dificultad comparado con la relajación.

El EPOC rechaza parte de las frecuencias de gamma, causando un poco mas de dificultad en la detección, por lo que se decide utilizar un método extra no lineal, como lo es **Fractal Dimension** el cual se enfoca directamente en análisis de procesamiento  $EEG<sup>47</sup>$  $EEG<sup>47</sup>$  $EEG<sup>47</sup>$ , también es útil en detecciones transitorias con una rápida computación, consistiendo en estimaciones de la dimension de la señal en el tiempo<sup>[48](#page-46-3)</sup>.

El método escogido es el de Petrosian, ofrece una rápida computación transformando el conjunto de series en secuencias binarias<sup>[49](#page-46-4)</sup>.  $PyEE\hat{G}$ , define como,

$$
PFD = \frac{log_{10}N}{log_{10}N + log_{10}(\frac{N}{N + 0.4N_{\delta}})}
$$
(4)

Donde N es la longitud de la serie y  $N_{\delta}$  el numero de cambios de signos en la señal

<span id="page-46-2"></span><span id="page-46-0"></span><sup>46</sup>Bao, Liu, and Zhang, ["PyEEG: An open source python module for EEG/MEG feature extraction".](#page-31-0)

<sup>&</sup>lt;sup>47</sup>Hossein Siamaknejad, Chu Kiong Loo, and Wei Shiung Liew. "Fractal Dimension Methods to Determine Optimum EEG Electrode Placement for Concentration Estimation". En: 2 (2014).

<span id="page-46-3"></span><sup>48</sup>Esteller, Vachtsevanos, Echauz, and Litt, ["a Comparison of Fractal Dimension Algorithms Using Synthetic and](#page-31-1) [Experimental Data".](#page-31-1)

<span id="page-46-4"></span><sup>49</sup>Cindy Goh, Brahim Hamadicharef, Goeff Henderson, and Emmanuel Ifeachor. "Comparison of Fractal Dimension Algorithms for the Computation of EEG Biomarkers for Dementia". En: 2nd International Conference on Computational Intelligence in Medicine and Health Care (CIMED2005) (2005), pp. 464–471.

derivada<sup>[50](#page-47-0)</sup>. En el Código [10.](#page-6-0) del Anexo A,  $n$  es definida como la longitud de la muestra y  $N_{\delta}$  depende de la diferencia discreta de la muestra.

<span id="page-47-1"></span>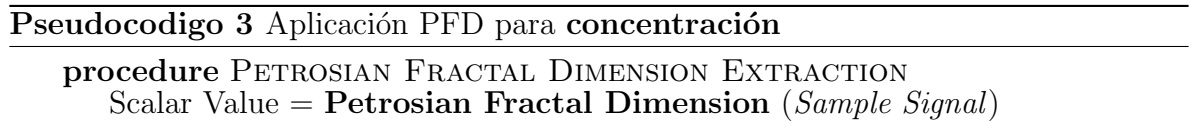

Por ultimo, el Algoritmo [3](#page-47-1) simplemente detalla la linea que aplica PFD y ya que retorna un escalar de bajo valor, no es necesario ajustarlo y simplemente se toma como es.

#### 5.3.4 Frobenious Norm

Un tipo de norma matricial debe ser equivalente a una definición de una norma  $vectorial.$  La norma matricial mas comúnmente utilizada es la norma Frobenius<sup>[51](#page-47-2)</sup>.

<span id="page-47-3"></span>
$$
||A||_F = \sqrt{\sum_{i=1}^{m} \sum_{j=1}^{n} |a_{ij}|^2}
$$
 (5)

Donde se puede definir por la Formula [5](#page-47-3) como la raíz cuadrada de la sumatorias del valor absoluto al cuadrado de sus componentes de una o dos dimensiones.

Frobenius Norm, es un método simple de aplicación lineal, el cual fue implementado para el caso de la extracción de información muscular del guiño, dicho método está incorporado en SciPy<sup>[52](#page-47-4)</sup> y se aplica de igual forma a una linea de código como se ve en el Pseudoc´odigo [4,](#page-47-5) donde el valor escalar retornado es dividido por 1000 como ajuste.

<span id="page-47-5"></span>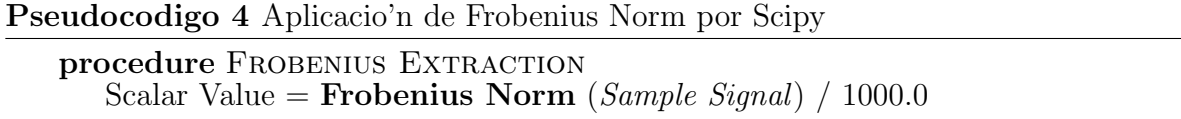

Para detallar mejor las opciones y parámetros que  $SciPy$  usa sobre norma vectorial y matricial, y el código utilizado, puede observar la siguiente referencia<sup>[53](#page-47-6)</sup>.

<span id="page-47-0"></span><sup>50</sup>Bao, Liu, and Zhang, ["PyEEG: An open source python module for EEG/MEG feature extraction".](#page-31-0)

<span id="page-47-2"></span> $51G$  H Golub and C F Van Loan. *Matrix Computations*. 1996.

<span id="page-47-4"></span> $52$  Jones, Oliphant, Peterson, et al.,  $SciPy:$  Open source scientific tools for Python.

<span id="page-47-6"></span> $^{53}$ Eric Jones, Travis Oliphant, Pearu Peterson, et al. SciPy: Matrix or vector norm. 2001–. (Consultado 11/25/2015).

### 5.4 GUARDADO DEL CLASIFICADOR

El tipo de clasificador a utilizar es el Support Vector Machine (SVM), es extensamente utilizado en bioinformática debido a su alto grado de exactitud y manejo de datos en altas dimensiones<sup>[54](#page-48-0)</sup>.

Basados en teorías computacionales de aprendizaje, en términos generales, crean una frontera basada en dos lineas de error minimizadas superior e inferior a este, delimitando así las dos clases a separar y posteriormente a clasificar las muestras aún no conocidas<sup>[55](#page-48-1)</sup>, en su forma básica son lineales o trabajan con funciones de umbral lineales, pueden también modificarse para trabajar con sistemas de polinomios a través de una función de kernel, que en este caso es Radial Basis Function  $(RBF)$ .

<span id="page-48-3"></span>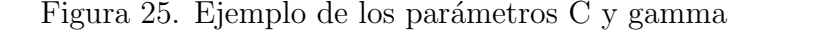

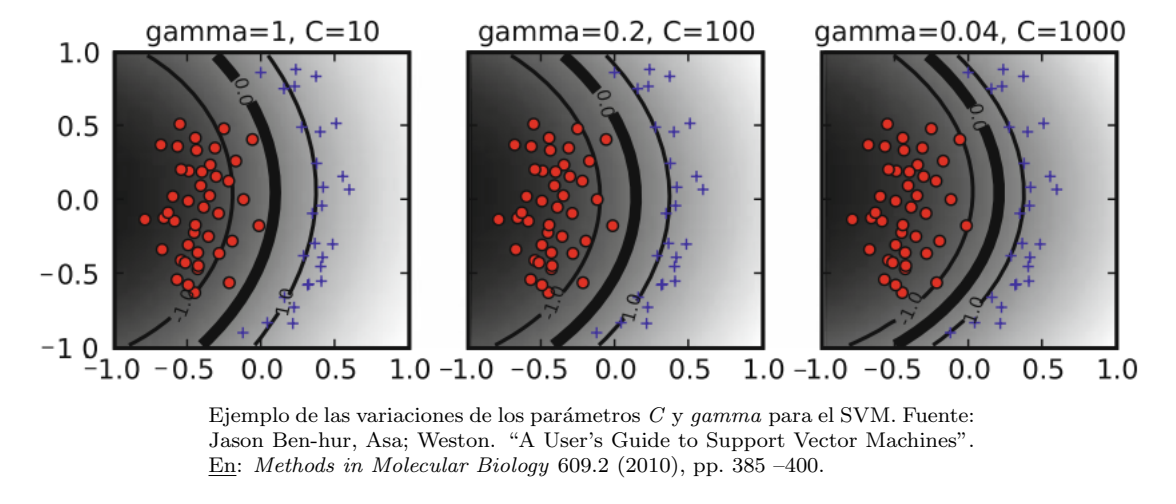

SVM contiene unos parámetros iniciales para su entrenamiento llamados  $\alpha_i$  y b, que detectan el hiperplano marginal de separación; También incluyen otros parámetros, siendo la constante de margen suave C y el parámetro de kernel gamma (γ), los cuales ajustan la importancia de maximizar o minimizar la cantidad de muestras a tomar en cuenta y que tanta influencia puede tener una muestra sobre el clasificador respectivamente<sup>[56](#page-48-2)</sup>, En otras palabras, a mayor valor de  $C$ , mayor cantidad de muestras se toman en cuenta o viceversa y a mayor valor de gamma la localidad del SVM incrementa, aumentando la curvatura del limite de decisión, a menor valor, menor curvatura y por ende, su radio, como lo muestra la Figura [25.](#page-48-3)

Una buena clasificación depende de la correcta elección de dichos parámetros y un porcentaje aceptable del cross validation en el cual el clasificador puede trabajar;

<span id="page-48-0"></span><sup>&</sup>lt;sup>54</sup>Jason Ben-hur, Asa; Weston. "A User's Guide to Support Vector Machines". En: Methods in Molecular Biology 609.2 (2010), pp. 385 –400.

<span id="page-48-1"></span><sup>55</sup>Thorsten Joachims. "Text Categorization with Suport Vector Machines: Learning with Many Relevant Features". En: Proceedings of the 10th European Conference on Machine Learning (1998), pp. 137–142.

<span id="page-48-2"></span><sup>56</sup>Ben-hur, Asa; Weston, ["A User's Guide to Support Vector Machines".](#page-48-0)

Al igual, una vez las características de las muestras han sido extraídas, se puede visualizarlas antes de proceder con el método de la clasificación, verificando que los procesos han sido realizados correctamente, que estén en un rango aceptable.

## 5.4.1 Visualización de las características de las muestras

<span id="page-49-0"></span>Figura 26. Descripción de un Box Plot

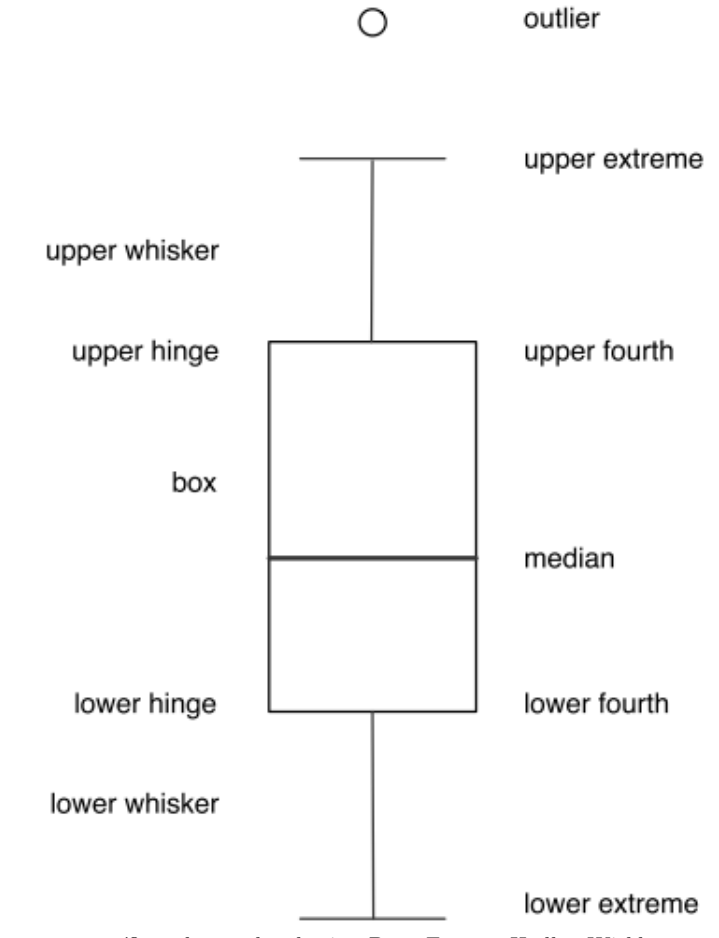

Elementos específicos de un plot de tipo Box. Fuente: Hadley Wickham and Lisa Stryjewski. "40 Years of Boxplots". En: (2011), pp. 1–17.

Para visualizar las diferentes categorías de muestras y observar con claridad la gran cantidad de estas y distinguirlas entre si, se utiliza el sistema de Box Plot, el cual ayuda a distinguir características de distribución en grupos, sus puntuaciones y la proporción de las puntuaciones, en grupos de cuartillas o quartile, como se observa en la Figura [26](#page-49-0) que desde el punto de vista de la media, la distribución de las cuartillas indica que tan dispersos o alejados están las muestras, siendo *outlier* las muestras mas alejadas, upper hinge y lower hinge que tanto los dos cuartillas de 25 % de las muestras cada

una, esta distribuida,  $57$ , en otras palabras, mientras la caja sea pequeña, o los extremos estén cercanos a la media y pocos *outliers*, indica que las muestras están muy cerca una de las otras, siendo mas fácil su clasificación.

En el caso de la **relajación**, con dos tipos de características o dimensiones extraídas, siendo el ratio de alpha y Hjorth Mobility, se observa en la Figura [27,](#page-50-1) el segmento activo posee en su mayoría muestras de valores altos a diferencia de *offline* y *standard* para el caso del ratio de alpha, sin embargo para Hjorth Mobility, standard esta cercano en sus valores al segmento activo, pero *offline* esta por encima de estos dos, aun así, se observa una diferencia clara para una clasificación.

<span id="page-50-1"></span>Figura 27. Parámetros de relajación.

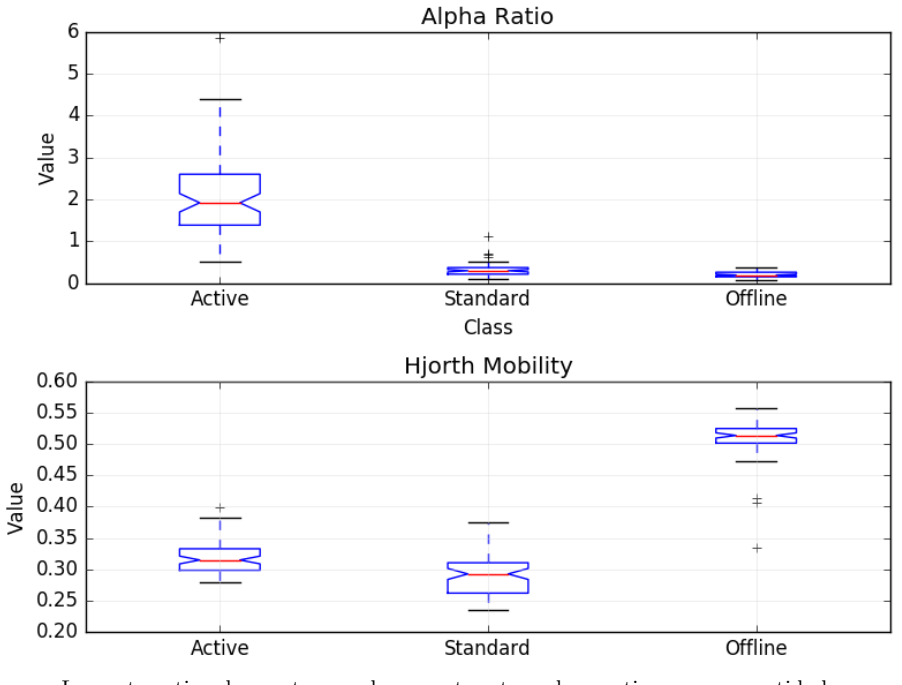

La parte activa demuestra que las muestras tomadas contienen gran cantidad de altos valores de Alpha Ratio, a diferencia de estandard y offline, los cuales sus muestras son de bajos valores.

La *concentración*, posee tres tipos de características, que a simple vista el beta ratio, contiene un alto grado de similitud con offline, Petrosian ayuda a distinguir mejor este aspecto, ya que es enfocado en parámetros no lineales, similar a  $Hjorth$ , que es quasi lineal, separa correctamente este aspecto de *offline, EOG y EMG*, dejando a *estándar* como el de mayor similitud.

Las Figuras [29](#page-52-0) y [30](#page-53-0) muestran los parámetros para los guiños izquierdo y derecho, donde a primera vista el guiño izquierdo del segmento activo se puede diferenciar, contrario al gui˜no derecho el cual EOG tiene una similitud en las muestras tomadas. Al usuario se le facilita guiñar con el ojo izquierdo, siendo razón esencial del porque de las diferencias

<span id="page-50-0"></span> $57$ Hadley Wickham and Lisa Stryjewski. "40 Years of Boxplots". En: (2011), pp. 1–17.

entre las gráficas.

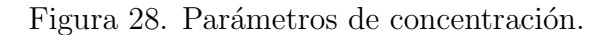

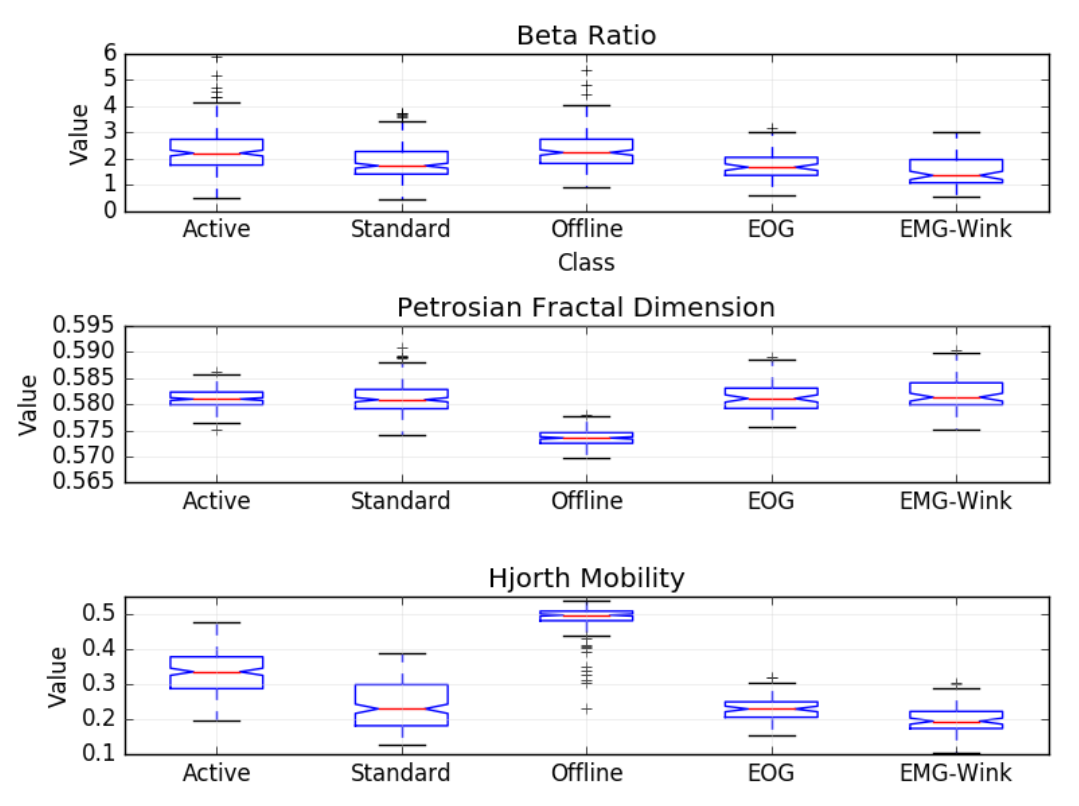

El segmento activo para el ratio de Beta y Petrosian Fractal Dimension es difícil de distinguir a los demás, contrario a Hjorth Mobility el cual es distinguible, utilizando las tres dimensiones o características para aumentar el chance de detección correcta de el segmento activo.

# 5.4.2 Estandarización

De antemano se realiza una distribución **aleatoria** de las muestras, y se separan en dos tipos de clases, data y test, las cuales en porcentaje quedan de 65% y 35% aproximados respectivamente. Data contiene las muestras que irán directamente a entrenar el clasificador y test para comprobar el clasificador, siendo las muestras desconocidas por este.

La estandarizacion al igual que el clasificador, son tomados de *Scikit Learn*, el cual se aplica como medida importante y requerimiento ya que remueve la media y escala a unidad de varianza todas las muestras.

```
Pseudocodigo 5 Estandarizacion de las muestras
    procedure Standard Scaler
        Two Classes = (Class 0(\text{Active}), Class 1(\text{Estandar}, \text{offline}, \text{Guino}, \text{EOG})S\text{caler} = \text{Standard Scalar} (Two Classes)
```
<span id="page-52-0"></span>Figura 29. Parámetros de guiño derecho.

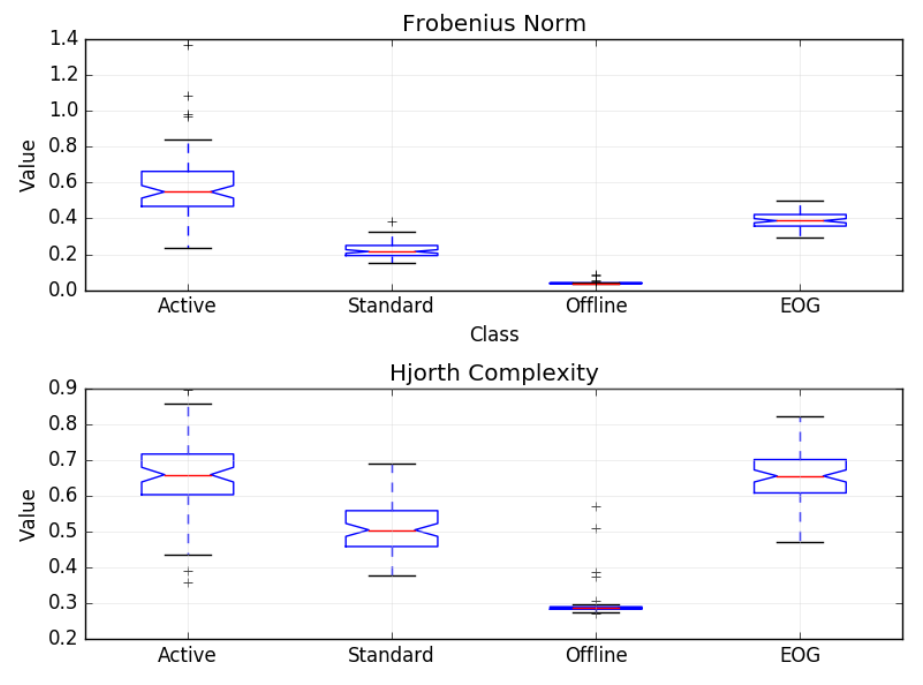

El segmento activo en el Frobenius Norm es distinguible con los demás segmentos, a diferencia de Hjorth Complexity que sólo encuentra similitud con  $EOG$ , aun así, se aprecia fácilmente el segmento.

<span id="page-53-0"></span>Figura 30. Parámetros de guiño izquierdo.

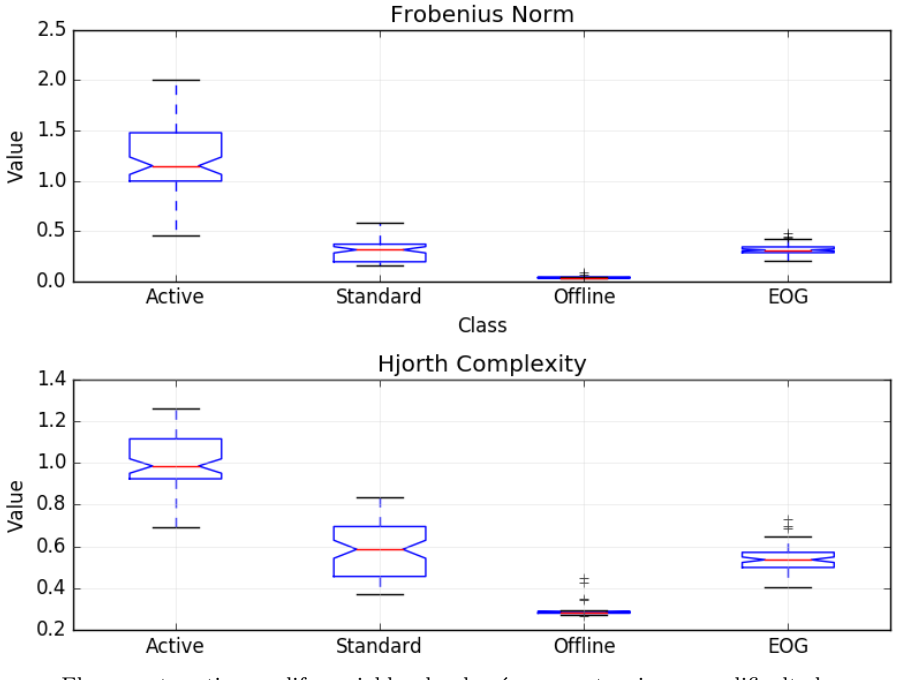

El segmento activo, es diferenciable a los dem´as segmentos sin mayor dificultad, tanto para la característica Frobenius como Hjorth.

Las dos clases mencionadas en el Pseudocódigo [5,](#page-51-0) indican que el clasificador es **binario**, en el que en este caso se crea una **clase activa**, que contiene las muestras de activación o en el que el usuario ha realizado los procesos y una clase no activa, en la cual contiene las muestras de *estándar*, OFFLINE, *guiño* y  $EOG$ , contrario a utilizar múltiples clases o múltiples clasificadores, siendo un método diferente.

### 5.4.3 Selección de los parámetros SVM

El tipo de kernel a utilizar es el  $RBF$ , depende de los parámetros  $C$  y gamma, los cuales se someten a variaciones al tratar de encontrar un balance aceptable de separación de las clases y sus respectivas muestras; Un ejemplo para visualizar este caso, es proporcionado por Scikit Learn,<sup>[58](#page-53-1)</sup>, en donde se toma dicho método y es aplicado en este caso, del cual se observa los limites de decisiones con sus respectivas muestras y los valores de C y gamma variados, donde el color azul representa la clase activa y el color rojo la clase no activa.

Gamma y C varían de menor a mayor de izquierda a derecha y de arriba a abajo. Donde las muestras azules son las activas y las rojas las no activas. Las sombras rojas y azules representan la totalidad de la zona que los valores específicos de C y Gamma otorgan para que el clasificador encierre las muestras que estén dentro de dicha margen.

<span id="page-53-1"></span><sup>58</sup> Eric Jones, Travis Oliphant, Pearu Peterson, et al. SciPy: RBF SVM parameters. 2001-. (Consultado 11/27/2015).

La unión entre estas sombras, que es blanca, es la margen divisoria que separa las muestras, y las que quedan atrapadas en esta margen, se toman como no clasificadas.

<span id="page-54-0"></span>Figura 31. Plot de parámetros RBF para la relajación.

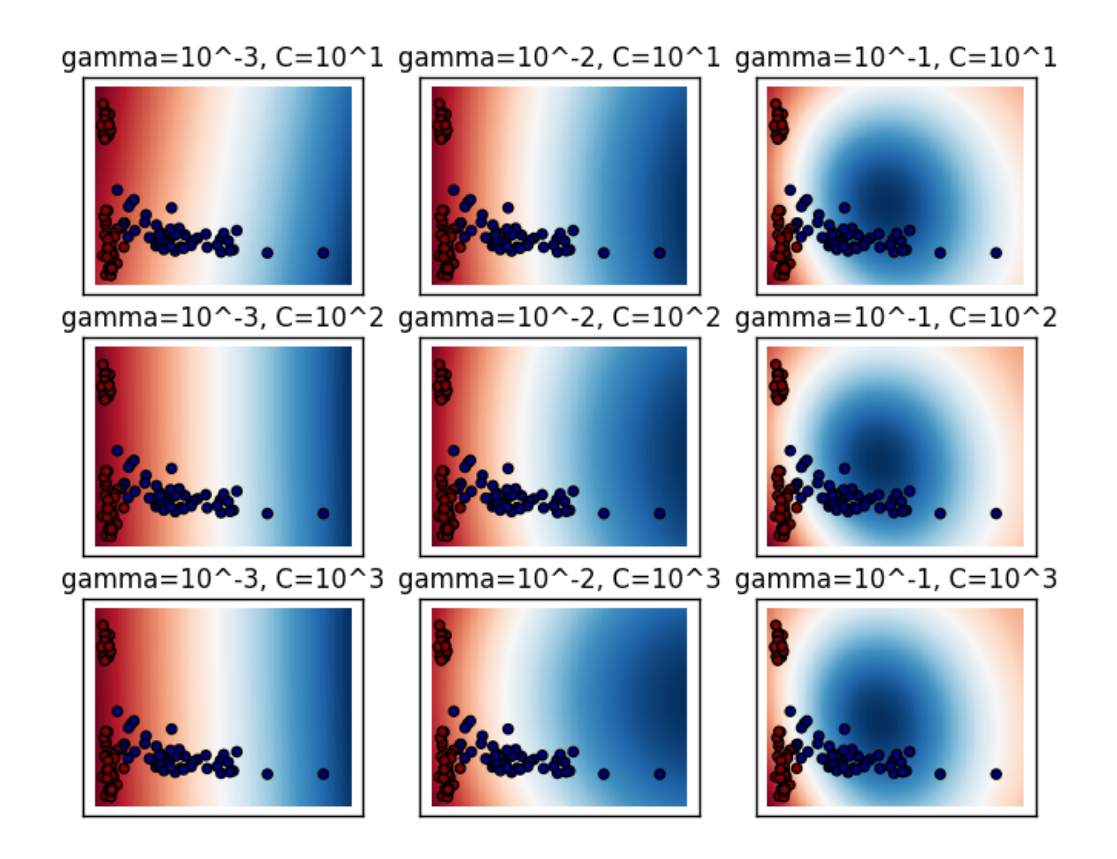

Las muestras activas (azules) están separadas claramente de las no activas (rojas), por lo cual se pueden clasificar de forma oportuna, donde las sombras respectivas ayudan a encerrar estas fácilmente.

Para el caso de la *relajación*, en la Figura [31,](#page-54-0) se pueden distinguir fácilmente las muestras activas (azules) de las no activas (rojas), inclusive las sombras que encierran sus muestras dan un mejor entendimiento de la separación, por lo cual no sería difícil para el clasificador separarlas. se encuentra que con C igual a 100, se limitan las muestras activas en su mayoría, donde la frontera entre las sombras (color blanco), contiene pocas muestras a rechazar.

Las Figuras [32](#page-55-0) y [33,](#page-56-0) las cuales muestran el Plot RBF para el guiño derecho e izquierdo, para valores de C igual a 100, se mantiene acorde una separación aceptable de las muestras activas de las no activas, no obstante, el gui˜no derecho, siendo el del usuario de menor uso o facilidad de lograr, reitera que otorga un nivel mayor de dificultar al clasificar, siendo el izquierdo mejor para el clasificador.

Las características de dos dimensiones (2D), ofrece una virtud simplicista a la hora de

clasificar y observar mejor las clases y sus muestras, sin embargo, para nuestro caso, la concentración maneja tres tipos de características  $(3D)$ , por lo que visualmente solo se logra observar las muestras, como se ve en la Figura [34,](#page-57-0) donde las muestras activas en la zona central (azules), están siempre en un grado de ventaja, no obstante al girar la imagen en sus ejes, se observa que esta contiene muestras que se entrelazan, disminuyendo la cantidad de muestras útiles y así mismo aumentando el rango de separación del clasificador.

Con respecto a los parámetros, para la *relajación* y el *quiño*, se pueden dar a entender gracias a las im´agenes que estos par´ametros pueden tener ciertas ventajas, conociendo la cantidad y tipo de dispersión de las muestras; En este caso, se observa que los valores de  $C = 100$  y  $\gamma = 0.1$ , en general, tienen un rango aceptable de cubrimiento fronterizo, ni muy alejado de las muestras, ni muy estricto en el encerramiento de estas.

<span id="page-55-0"></span>Figura 32. Plot de parámetros RBF para el guiño derecho

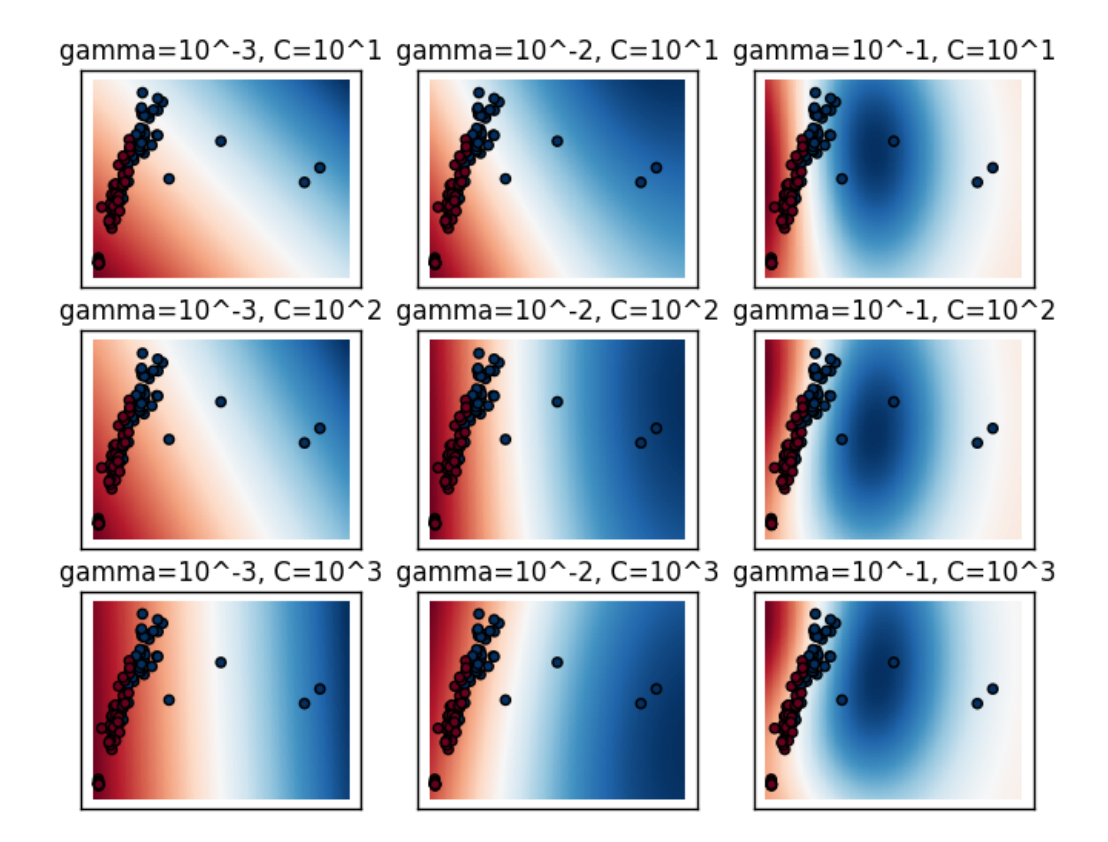

Las muestras activas (azules) están muy cercanas a las no activas (rojas), a excepción de unas muy pocas alejadas, por lo que las sombras las separas de forma difícil, dejando en la frontera gran cantidad de muestras a no clasificar.

<span id="page-56-0"></span>Figura 33. Plot de parámetros RBF para el guiño izquierdo

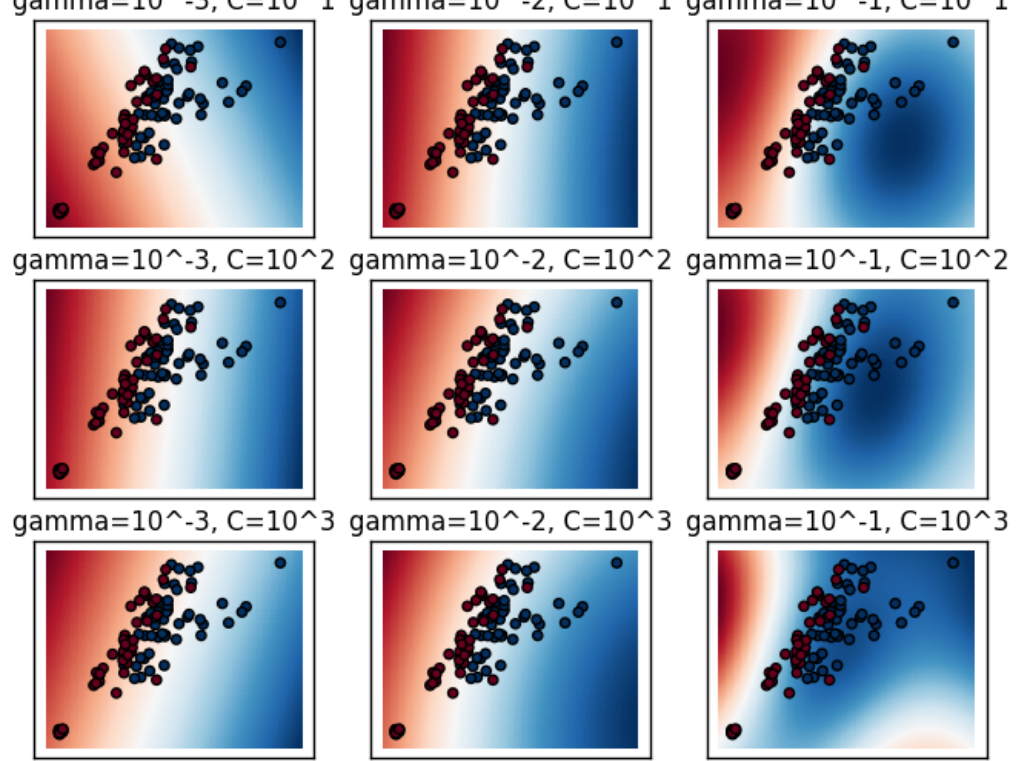

gamma=10^-3, C=10^1 gamma=10^-2, C=10^1 gamma=10^-1, C=10^1

Las muestras activas (azules) están más separadas de las no activas (rojas), donde hay pocas muestras en ambas clases alejadas de la zona central, aun así, las sombras encierran mejor las muestras activas.

# 5.4.4 Selección del clasificador SVM y Cross Validation

En este segmento, se determina el clasificador final a prueba, con un cross validation de 10, los par´ametros escogidos satisfacen a cierto modo lo esperado, teniendo en cuenta las restricciones puestas sobre el proyecto de utilizar menor cantidad posible de funciones. En la Tabla [6](#page-58-0) se puede apreciar los porcentajes de exactitud de los clasificadores, tomando en cuenta el hecho de que a cada prueba de validación, las muestras se tomaban aleatorias para el data y test, lo único constante fueron los parámetros escogidos.

Los usuarios utilizados para el trabajo fueron 5, a dos de ellos se les implementó todas las funciones y a los 3 restantes, solo el de *relajación* y *concentración*, todos fueron dispuestos a una sola explicación y prueba. Algunos usuarios obtuvieron mejores resultados que otros, como para el caso del usuario 4, la relación de la onda alpha y sus parámetros fue de alto grado, a comparación del usuario 5 que su onda alpha fue débil y de poca magnitud como para ser diferenciada fácilmente. El Usuario 1, fue escogido de forma aleatoria para desempeñar el trabajo total con respecto al

experimento implementado.

<span id="page-57-0"></span>Figura 34. Plot de parámetros concentración (3D).

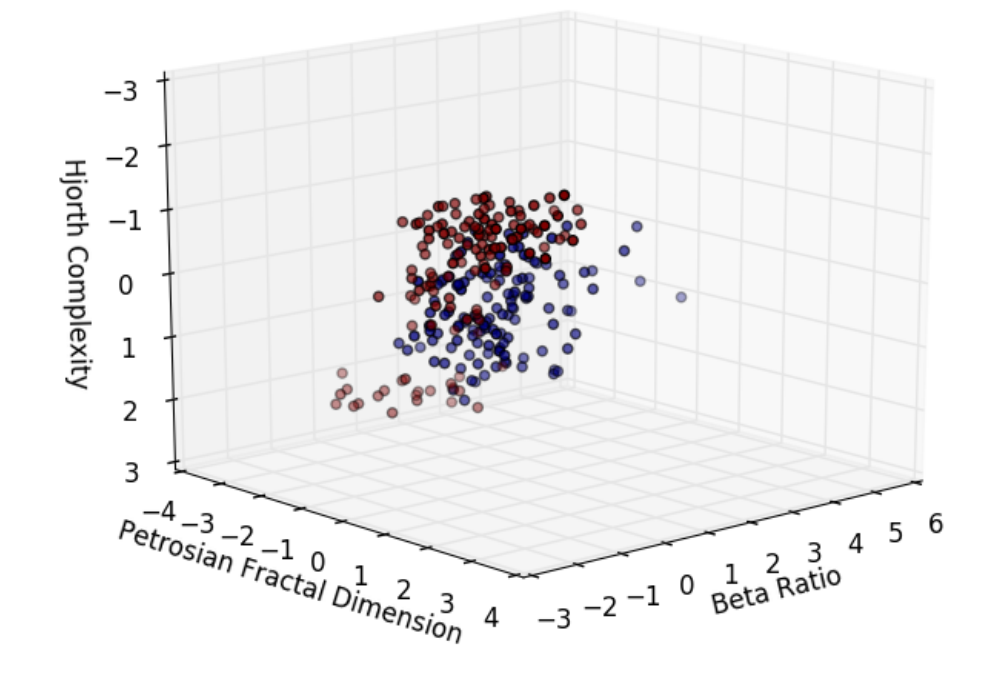

 ${\bf Se}$  observan los tres ejes cada uno con su respectiva referencia de característica, donde aproximadamente en el centro, hay una conglomeración de muestras activas (azules) y las no activas (rojas) rodeando parcialmente estas.

|                    | Usuario | Usuario 2 | Usuario $3$ | Usuario 4 | Usuario $\overline{5}$ |
|--------------------|---------|-----------|-------------|-----------|------------------------|
|                    | $\%$    | V,        | $\%$        | $\%$      | $\%$                   |
| Relajación         | 98.6    | 86.6      | 98.4        | 99.6      | 79.6                   |
| Concentración      | 82.7    | 80.3      | 81.2        | 86.8      | 76.0                   |
| Guiño<br>Izquierdo | 90.0    | 98.4      |             |           |                        |
| Guiño<br>Derecho   | 90.0    | 99.6      |             |           |                        |

<span id="page-58-0"></span>Tabla 6. 10 fold Cross Validation expresado en porcentaje para 5 usuarios

# 6. PROCESAMIENTO EN EL TIEMPO REAL DE LAS SEÑALES

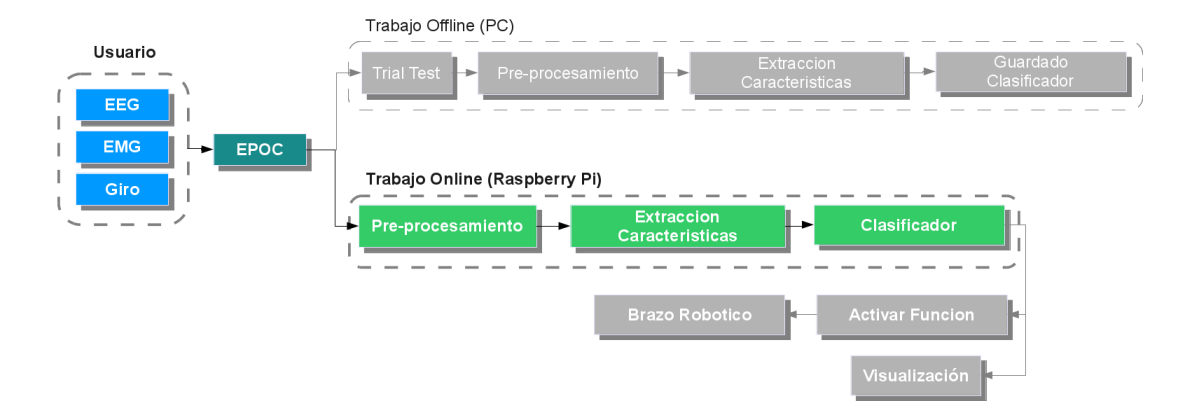

#### <span id="page-59-0"></span>Figura 35. Procesamiento en tiempo real

El procesamiento en tiempo real toma los aspectos básicos que en fuera de línea, segmentos del pre-procesamiento, extracción de características y el clasificador ya entrenado como se observa en la Figura [35.](#page-59-0) Estas etapas de igual forma contienen menor cantidad de procesos y librerías como se observa en la Figura [36.](#page-59-1)

<span id="page-59-1"></span>Figura 36. Procesamiento en tiempo real detallado

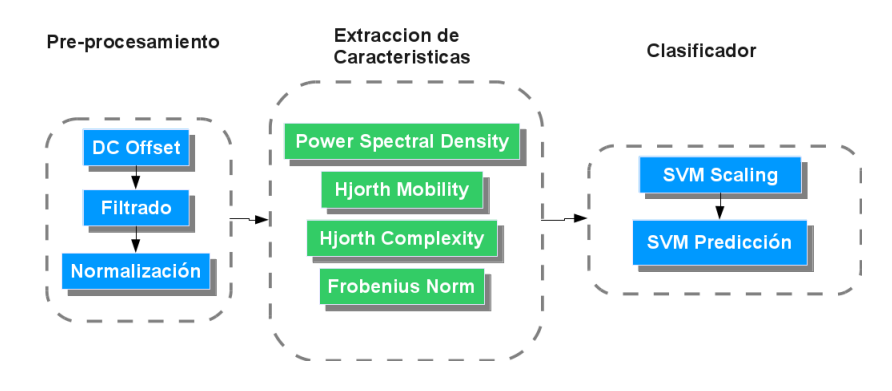

#### 6.1 PROCESAMIENTO

A diferencia del procesamiento fuera de línea, se debe tomar las señales en ventanas o buffers constantes, las cuales son de 4 segundos para todas las funciones. El proceso remueve de igual forma que en el procesamiento fuera de línea, el nivel DC, el filtrado básico y continuando con la normalización, siendo procesos esenciales para preparar la muestra de señal.

La extracción de características, deben seguir el mismo procesamiento que en fuera de línea, no deben tener ningún tipo diferente de ajuste o funciones similares en  $Python$ , sino las mismas, ya que alteraría radicalmente la clasificación de las funciones.

El clasificador es guardado y cargado a través de la librería  $\text{Joblib}^{59}$  $\text{Joblib}^{59}$  $\text{Joblib}^{59}$ , encontrada como función externa en Scikit Learn, la cual realiza un pickle del clasificador ya entrenado y lo guarda o dumps en un archivo con extension .pkl respectivo y lo carga o load de igual forma, dejando así el clasificador y su correspondiente estandarización de ser ejecutados directamente.

El resultado o el indicador que entregan los clasificadores se puede tomar como un sistema binario, deduciendo el hecho de que el 0 en este caso seria la clase 0, o la clase activa, y el 1 seria la clase 1, o la clase no activa; Dependiendo de este, as´ı mismo se ejecutan las respectivas funciones.

## 6.2 MULTITHREADING

Otro aspecto al tener en cuenta al trabajar con varias funciones de extracción de características y clasificado al mismo tiempo, es el **Multithreading**, con el cual el sistema puede lidiar de forma jerárquica la *división* de recursos de memoria de forma equitativa.

Las dos librerías que ofrece  $Python$  y que fueron aplicadas en este proyecto fueron threading y multiprocessing, las cuales manejan un sistema similar de trabajo, donde threading crea procesos de alto grado sobre otros procesos de bajo grado y multiprocessing se enfoca en el sistema de lock o cerrado de una pipeline o tubería.Cada rama de clasificadores por ende tendrá su propio **Thread** y el proceso que maneja los datos de los sensores sera un Process.

# 6.3 INTERFACES GRÁFICAS DEL BCI HÍIBRIDO

Se crearon varias interfaces gráficas para satisfacer la funcionalidad y correcta operación del proyecto. En estas se incluye una dedicada para el realización de las pruebas o tests, en donde se dan opciones de diferentes epochs en las funciones ya conocidas. Otra interfaz es la que se ejecuta como tal en la operación en tiempo real tanto para el PC como para RPi, y por ultimo una de visualización, en la cual se da un *plotting* en tiempo real de los canales relacionados con el proyecto.

<span id="page-60-0"></span><sup>&</sup>lt;sup>59</sup>G Varoquaux and O Grisel. "Joblib running python function as pipeline jobs". En: packages. python. org/joblib (2009).

Para el diseño de las interfaces se utilizó el software de diseño Qt Designer<sup>[60](#page-61-0)</sup>, y las librerías  $PyQt^{61}$  $PyQt^{61}$  $PyQt^{61}$  para interrelacionar las interfaces gráficas y Python.

### $6.3.1$  Interfaz gráfica EPOC Data

<span id="page-61-2"></span>Figura 37. Interfaz gráfica para la adquisición de datos

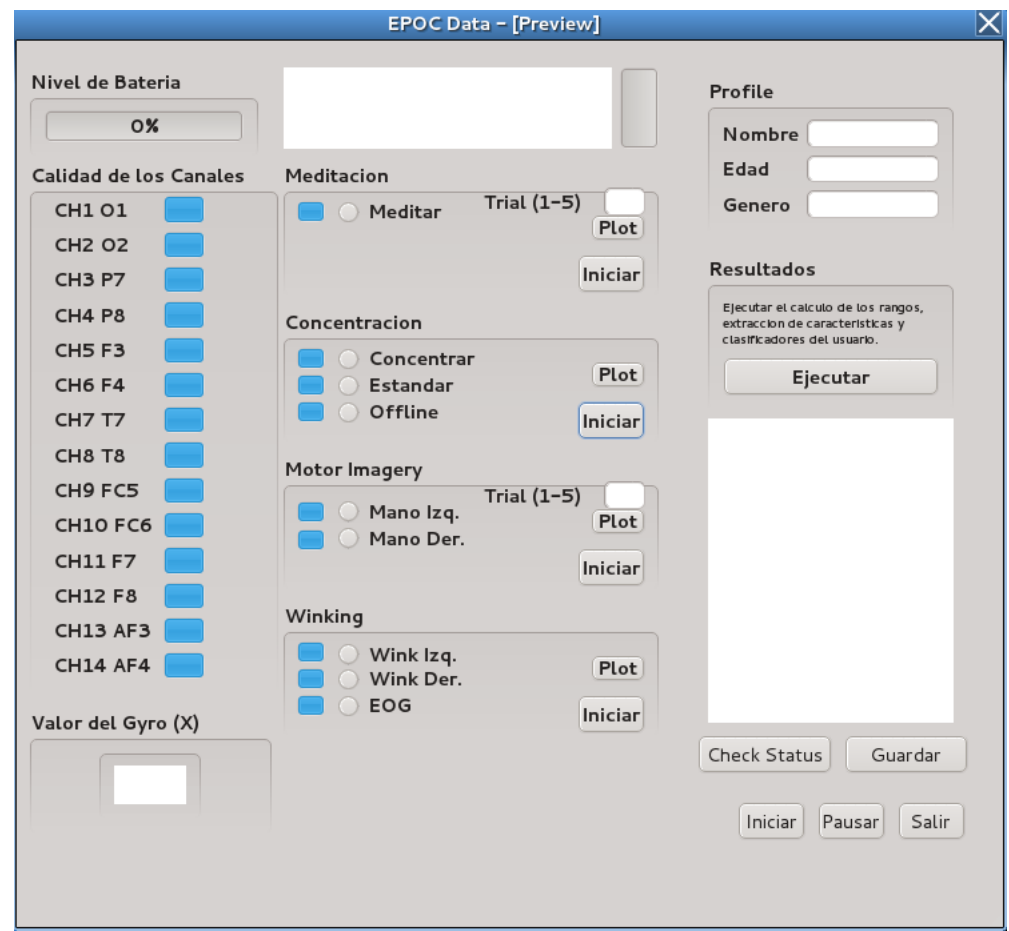

La interfaz gráfica para el desarrollo de las pruebas, vista en la Figura [37,](#page-61-2) incluyen la verificación de la calidad de los canales, el nivel de batería y los valores del giroscopio.

Se dan las opciones de observar el progreso durante la prueba, plot la prueba al terminarla y revisar si esta hecha correctamente o no. Guardar los datos completados por el usuario, con la habilidad de guardarlos a medio terminar, recuperarlos y continuar con las pruebas. También se incluye el método de pausado durante el proceso de la prueba, y el check status el cual carga y verifica que funciones y Trials se han realizado o faltantes. Por ultimo, ejecutar reliza todo el proceso pesado, el cual extrae las

<span id="page-61-0"></span> $60$  Qt Designer Manual. (Consultado 11/29/2015).

<span id="page-61-1"></span> $61$ Riverbank Computed Limited PyQt. (Consultado 11/29/2015).

características, da la opciones de los parámetros del clasificador, los crea y los guarda.

# 6.3.2 Interfaz gráfica EPOC Visualizer

Esta interfaz aunque no es necesaria como tal en el progreso del proyecto, ayuda a visualizar los datos que entrega el EPOC y verificar que están funcionando. Se separan en categorías,  $EEG$ ,  $EMG$  y  $Gyro$ , cada una con su específicos canales referenciados al igual que el nivel de batería y la calidad de canales.

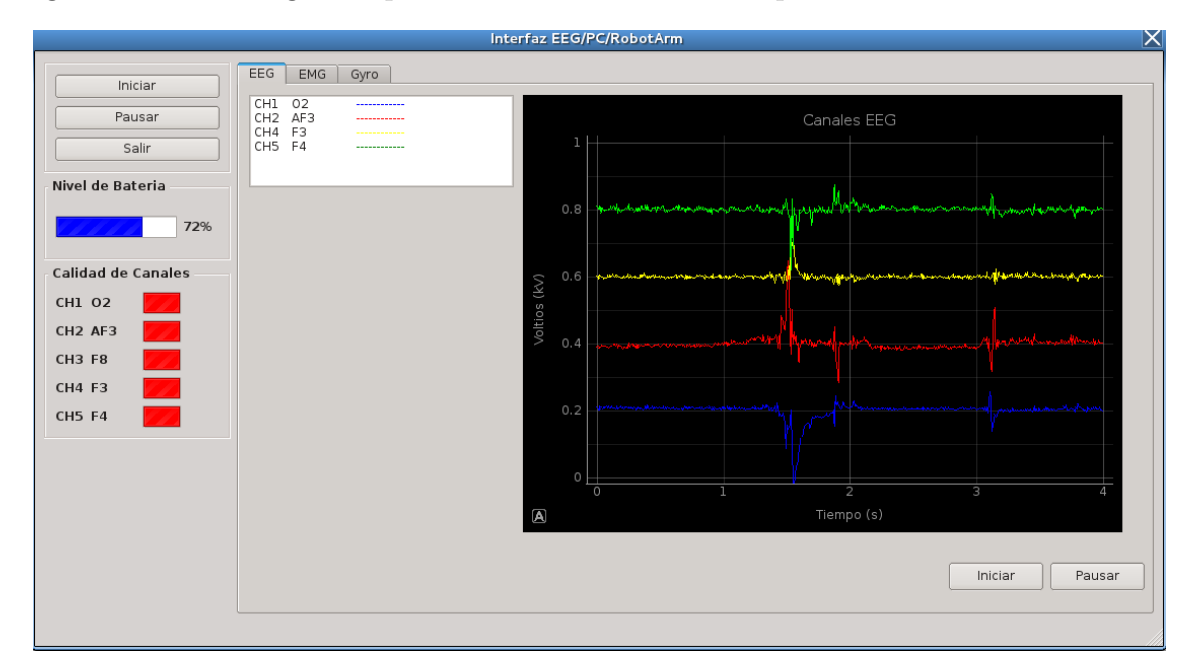

Figura 38. Interfaz gráfica para la visualización en tiempo real

### 6.3.3 Interfaz gráfica EPOC RPi y EPOC Check

En el Rasberry  $Pi$  a diferencia que en el  $PC$ , las interfaces gráficas pueden ser un poco lentas si la cantidad de m´ultiples procesos aumenta, por lo que se separan las interfaces en dos, para verificar la calidad de bater´ıa y canales en la Figura [39,](#page-63-0) y la interfaz de ejecución del programa como se observa en la Figura [40.](#page-63-1)

En el EPOC RPi, contiene las 4 funciones creadas, el Gyro y Wink, con las opciones de izquierda y derecha, con su respectiva barra de llenado progresivo, relajación y concentración, contienen una sola barra de progreso, como función de control tipo ON/OFF.

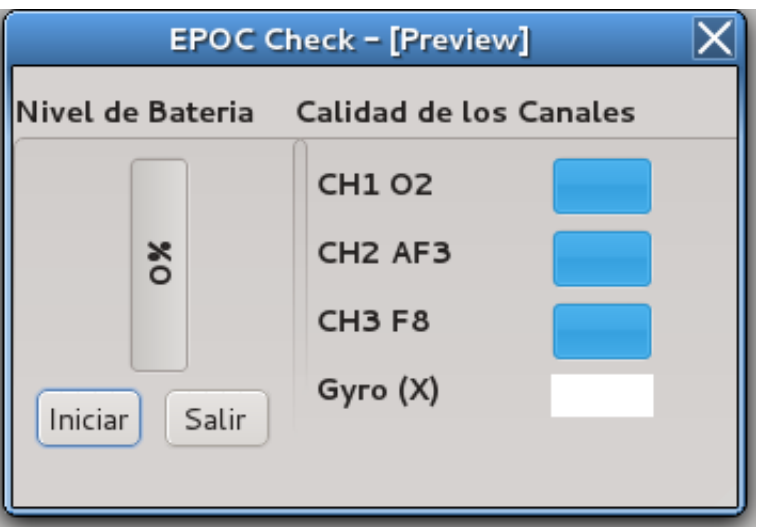

<span id="page-63-0"></span>Figura 39. Interfaz gráfica para revisar la batería y calidad de los canales

<span id="page-63-1"></span>Figura 40. Interfaz gráfica para la ejecución del BCI híbrido y brazo robótico

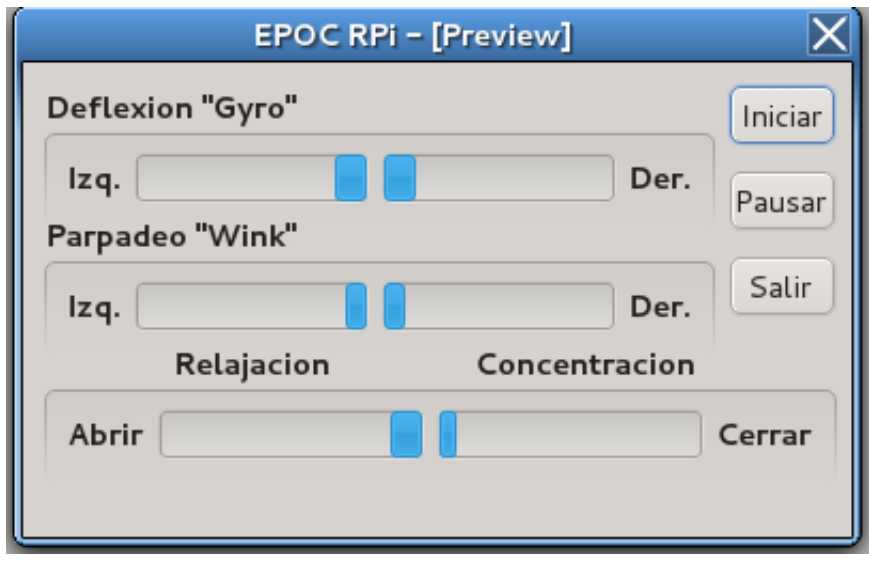

# 6.4 APLICACIÓN EN EL RASPBERRY PI (RPI)

A diferencia del PC, el Raspberry Pi ciertamente aunque es un sistema innovador, aun no tiene el poder de procesamiento denso, aun así, el nuevo Raspberry Pi 2, tiene un mejor CPU y memoria, de Cortex A7 con 4 Cores a 900 MHz y 1GB de memoria<sup>[62](#page-63-2)</sup>.

<span id="page-63-2"></span> $62$  Benchmark Raspberry Pi 2. (Consultado 11/29/2015).

|                  | Pi 1 B+      | <b>Pi 2 B</b>       | <b>BBB</b>     | <b>Edison</b> | <b>CI20</b>    |
|------------------|--------------|---------------------|----------------|---------------|----------------|
| <b>CPU</b>       | Arm11        | Cortex A7           | Cortex A8      | Atom + Quark  | <b>MIPS</b>    |
| Cores            |              | 4                   |                | $2 + 1$       | 2              |
| Clock            | 700MHz       | 900MHz              | 1000MHz        | 500MHz        | 1200MHz        |
| <b>GPU</b>       | Videocore IV | <b>Videocore IV</b> | PowerVR SGX530 | None          | PowerVR SGX540 |
| Memory           | 512MB        | 1GB                 | 512MB          | 1GB           | 1GB            |
| <b>USB Ports</b> | 4            | 4                   | 2              | $1*$          | 2              |
| Flash            | None         | None                | 2GB            | 4GB           | 8GB            |
| Storage          | microSD      | microSD             | microSD        | microSD*      | SD             |
| Network          | 10/100       | 10/100              | 10/100         | None          | 10/100         |
| <b>GPIO</b>      | 40-pin       | 40-pin              | $2x46-pin$     | 70-pin Hirose | 40-pin         |
| Wifi             | No           | No                  | No             | Yes           | Yes            |
| Bluetooth        | No           | No                  | No             | Yes           | Yes            |
| <b>RRP</b>       | \$35         | \$35                | \$49           | \$85*         | \$65           |

<span id="page-64-0"></span>Figura 41. Comparación de los sistemas de computo de bajo costo

Comparación de los computadores de de bajo costo y pequeño tamaño stand alone. Fuente: Benchmark Raspberry Pi 2. (Consultado 11/29/2015).

Es necesario hacer hincapié en que el hecho de que se utilizó la menor cantidad de sensores y librerías posibles es debido a que se debe utilizar un sistema pequeño y autónomo para el procesamiento, como lo es RPi como se observa en la Figura [41,](#page-64-0) en el que se procuró adaptar instalar las dependencias de librerías y manejadores de dispositivos.

### Adaptación al RPi

El sistema operativo libre escogido por preferencia para el RPi, fue el Raspbian, basado en Debian como adaptacion para el hardware del RPi y mutiples paquetes y programas como lo es incluyendo  $Python^{63}$  $Python^{63}$  $Python^{63}$ .

El RPi maneja sistemas de comunicación USB, por lo que facilita el trabajo y con el EPOC, siendo simplemente de utilizar la misma metodología de adaptación usada en el PC.

Las librerías al igual que en un PC convencional, pueden ser instalas de la misma forma en el RPi, por lo que fue simplemente de rectificar las dependencias de librerías utilizadas con sus versiones correspondientes y ser instaladas en el RPi.

La comunicación inalámbrica con el brazo robótico, fue a través de una Xbee con protocolo de comunicacion tipo IEEE  $802.15.4$  y la librería para la comunicación serial con esta Python, llamada PySerial, siendo solo cuestión de importar la librería y preparar las Xbees para transferencia de datos.

<span id="page-64-1"></span> $63Raspbian.$  (Consultado 11/29/2015).

# 6.5 BRAZO ROBÓTICO

El brazo robótico utilizado fue de motores tipo servo, 6 de estos, de 5 grados de libertad y pinza de agarre, Manipulado a través del sistema chip tipo **Microchip** control de servos marca Pololu, llamado Micro Maestro USB, maneja 6 servomotores y la posibilidad de ser programado a trav´es de USB, tanto en sistemas operativo Linux como en Windows. Con respecto a Python y RPi, tiene librerías intermediaras para manipular los servos en código hexadecimal, con las variables de posición, velocidad y  $\alpha$ celeración<sup>[64](#page-65-0)</sup>, y puede tener comunicacion tanto USB como en serial inalámbrica la cual es adaptaba la Xbee.

## Manipulación del Brazo Robótico

<span id="page-65-1"></span>Figura 42. Brazo Robótico

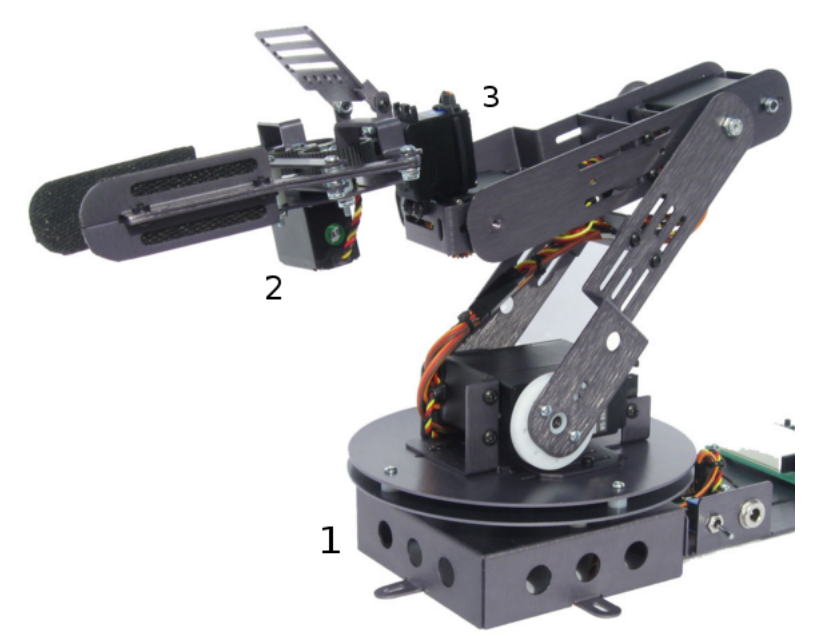

Al Brazo Robótico se le designan funciones especificas de las acciones del usuario, siendo estas: 1. Gyro. 2. Relajación y Concentración. 3. Guiño. Fuente: Crust Crawler. SG5-UT Robotic Arm. (Consultado 11/29/2015)

Las funciones están relacionadas con aspectos del brazo robótico, 1. Gyro se encarga de manipular la base del brazo, girándola de izquierda a derecha, la del  $2a$ . Guiño izquierdo gira la pinza a la izquierda y el 2b. Guiño derecho, la gira a la derecha, la  $3a.$  Relajación abre la pinza y la  $3b.$  Concentración la cierra, se puede apreciar en la Figura [42.](#page-65-1)

El clasificador, al retornar tanto el valor activo o no activo, se toma como referencia a manipular el brazo robótico. Este al ser iniciado, se preestablece una posición de inicio, consecuentemente por cada activación, el servo motor respectivo es movido a

<span id="page-65-0"></span><sup>64</sup>Steven Jacbos. Maestro Servo Controller. (Consultado 11/29/2015).

una pequeña posición, como lo es para el caso del  $Gyro.$  Con respecto a las demás funciones, se establecen como control ON/OFF, donde al ser detectado, el servo motor es posicionado a un valor predeterminado y viceversa, como por ejemplo, al detectar como activo la Relajación, la pinza es abierta y al detectar activo Concentración, es cerrada, visto en el Pseudocódigo [6.](#page-66-0)

<span id="page-66-0"></span>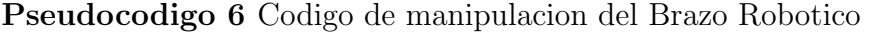

procedure ROBOTIC ARM CONTROLLER Gyro(Command) if Command  $=$  *Active Left* then Move Servo by one step to the Left if Command  $=$  *Active Right* then Move Servo by one step to the Right Guino(Command) if Command  $=$  *Active Left* then Move Servo totally to the Left if Command  $=$  Active Right then Move Servo totally to the Right Relajacion(Command) if Command  $=$  *Active* then Open the Gripper else Do nothing Concentracion(Command) if Command  $=$   $\hat{A}ctive$  then Close the Gripper

else Do nothing

# 7. IMPLEMENTACIÓN Y PRUEBA DEL BCI HÍBRIDO

# 7.1 IMPLEMENTACION´

El desarrollo aplicativo del sistema BCI Híbrido encierra factores importantes para el usuario con respecto a lo asertivo que debe ser cada acción que realice, tanto para el caso del uso de los estados mentales, como para el movimiento de la cabeza.

En sí la concentración debe entenderse como un método que pueda ser reproducido o producido cuando el usuario as´ı lo desee. Debido a la falta del EPOC a tener mayor rango de frecuencia por arriba de los 40 Hz, el cual *gamma* es encontrado en su mayoría, se debe depender de los rangos de frecuencia bajos como beta. Estos contienen rastros de concentraci´on pero en un grado leve, de los cuales se pueden observar cuando se realizan pruebas cíclicas como las restas sucesivas. En la Figura [43a](#page-67-0) y [43b](#page-67-0), se realizan una convolución en los dos canales frontales, que detectaron la concentración y fueron comparados con dicho m´etodo para resaltar los rangos de frecuencia que son similares o presentan similitudes a lo largo del experimento.

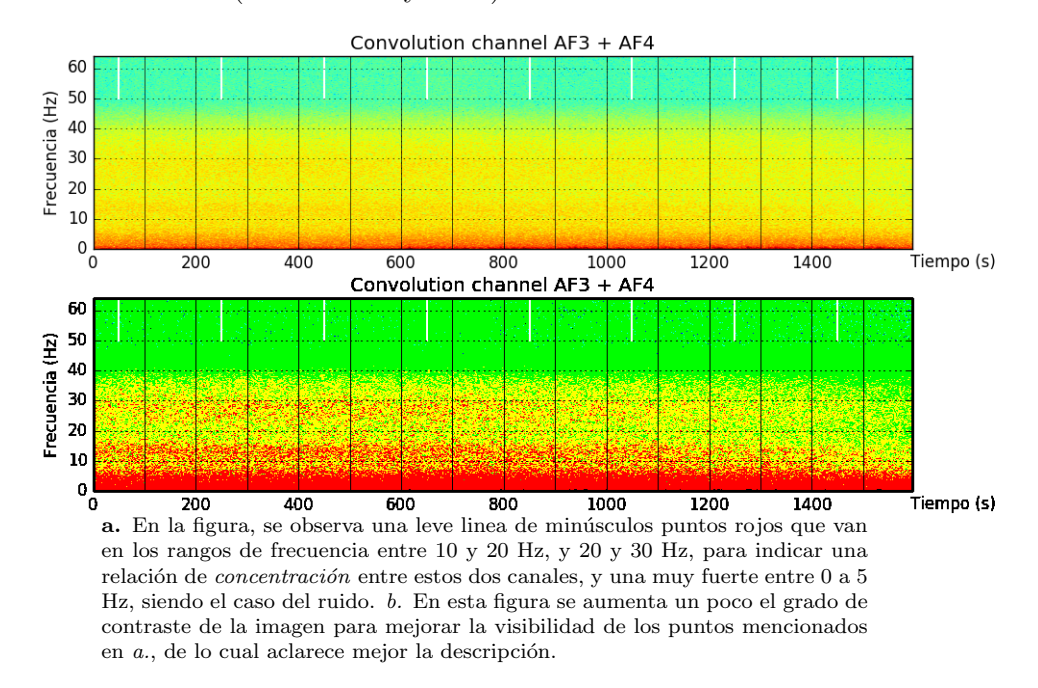

<span id="page-67-0"></span>Figura 43. Convolución (Canal AF3 y AF4)

Para el caso de la Figura [43b](#page-67-0), al aumentar el contraste de la imagen, se observa mejor los rangos, que son de 10 a 20 Hz y de 20 a 30 Hz, excluyendo de 0 a 5 Hz que se entiende por ruido. En estos rangos, se puede observar los puntos obscuros rojos que si se tomase un pedazo de prueba sean dos o 4 segundos, posiblemente sea visiblemente difícil de distinguir, pero que acumulados a mayor tiempo de prueba, se puede apreciar.

En la Figura [44,](#page-68-0) se aplica un método conocido como **Normalized Cross Spectral** 

Density (NCSD) o simplemente como Coherence en la librería de Scipy<sup>[65](#page-68-1)</sup>, del cual en la figura se observa un rango especifico de 20 a 30 Hz, que a lo largo de estas frecuencias, se mantiene un valor alto constante, indicando una relación verdadera existente entre estos dos canales, y no simple coincidencia. Esto indica la aparición de ondas *beta* de *concentración* en la prueba.

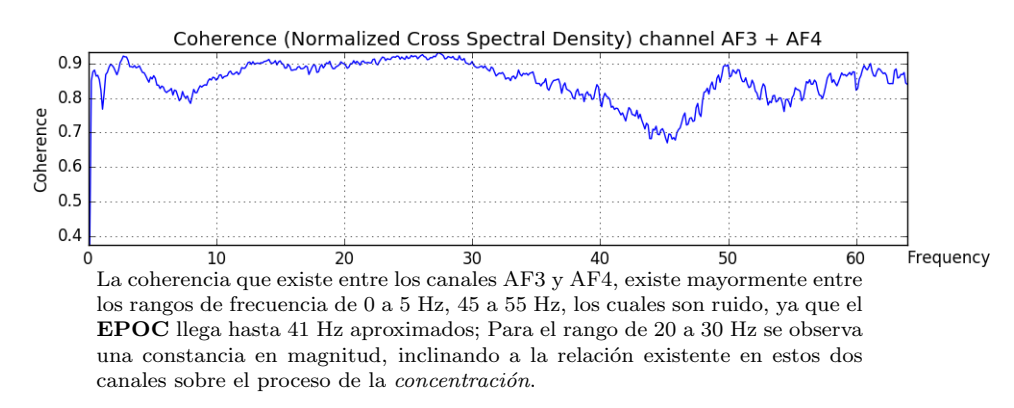

<span id="page-68-0"></span>Figura 44. Coherencia o Normalized Cross Spectral Density (Canal AF3 y AF4)

<span id="page-68-2"></span>Figura 45. Comparación entre estados de concentración y no concentración ni relajación  $(Estándar)$ 

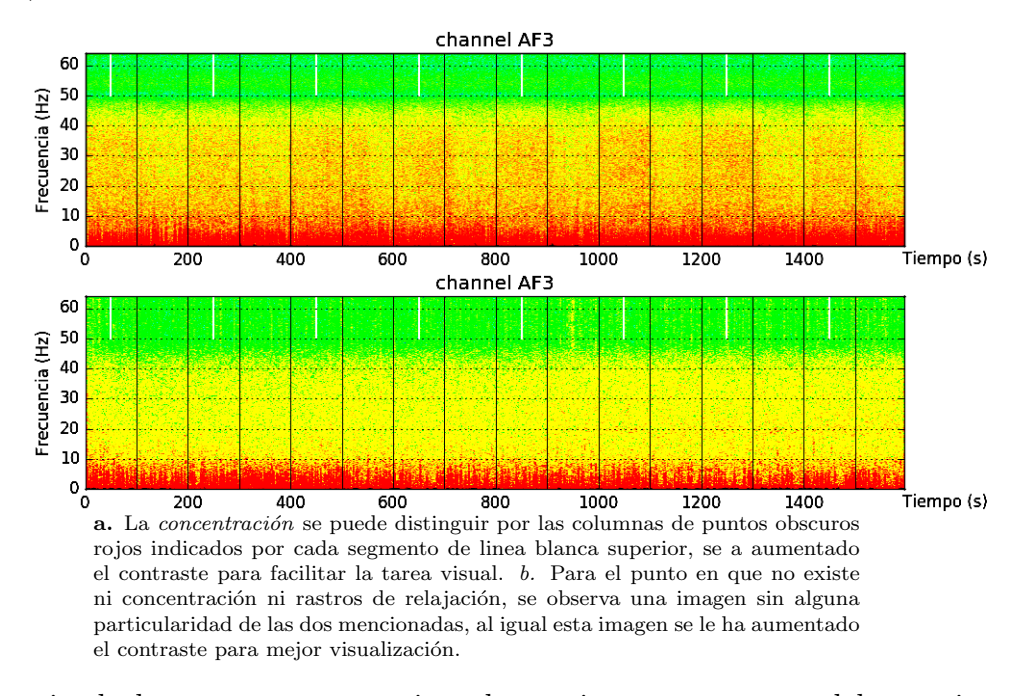

La diferencia de lograr una constancia a largo tiempo por parte del usuario en su concentraci´on, es el utilizar el m´etodo de las restas sucesivas mas no al observar un punto fijo sin distracción, el cual es mejor para momentos cortos y por ende adecuado para trabajar en el tiempo real.

<span id="page-68-1"></span> $^{65}$ Eric Jones, Travis Oliphant, Pearu Peterson, et al.  $SciPy: RBF$  SVM parameters. 2001–. (Consultado 11/27/2015).

En comparación, se puede observar la Figura [45a](#page-68-2) y [45b](#page-68-2), para distinguir cuando el usuario esta en un grado de concentración y de no concentración o poca atención, se reitera que es importante este paso ya que distingue cuando el usuario esta en su modo neutral o modo de mente en blanco. A diferencia de la relajación, este acarrea mayor dificultar a la hora de diferenciar el estado activo de los dem´as, donde el margen de diferencia es mínimo para ciertos específicos como lo es el estándar y el  $EOG$ .

Estos aspectos son importantes a la hora de desarrollar el experimento correctamente, tanto por parte del usuario a la hora de reproducir las acciones a su parecer, como para el clasificador distinguirlas sin problemas. El experimento se escogió como propicio de aplicar en el que un ejercicio simple mezcla las acciones en un orden respectivo, creando una satisfacci´on al lograr la tarea para con el usuario, ya que esto influye en la motivación de este.

#### 7.2 PLAN DEL EXPERIMENTO

Es necesario preparar un experimento para poner a prueba las funciones y observar la facilidad o dificultad de estas al ejecutar un sistema propuesto. La finalidad del proyecto es enfocar a la manipulación de un aparato o sistema que pueda resaltar las acciones del usuario, mezcladondolas para crear un criterio real de tener control sobre este. En este caso, el brazo robótico encaja en la necesidad del proyecto, donde el usuario manipula un grado de libertad por cada acción especifica.

<span id="page-69-0"></span>Figura 46. Representación gráfica del experimento

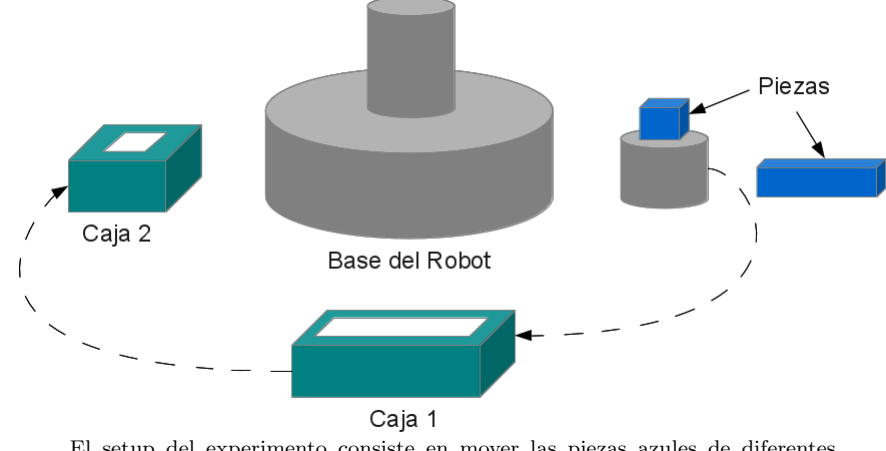

El setup del experimento consiste en mover las piezas azules de diferentes formas, a las cajas verdes que contienen ranuras de la forma especifica a las piezas.

El experimento consiste en mover una pieza peque˜na hacia una caja de su respectivo encaje lo mas r´apido posible y cometiendo la menor cantidad de errores, como se observa en la Figura [46,](#page-69-0) puede ser tanto un cubo como un rectángulo al tiempo de ejecución.

El procedimiento tendr´a lugar primero en localizar la pinza justo donde se encuentra la pieza, ya que al inicio, el brazo esta en una posición predeterminada. La primera

acción debe ser la activación de la *Concentración*, la cual hará cerrar la pinza y sujetar la pieza a mover. La acción siguiente es el movimiento de la cabeza, activando  $Gyro \gamma$ moviendo la pieza sujetada a la posición de la caja respectiva a la pieza. Para acomodar la pieza para que encaje correctamente en la ranura de la pieza, utilizando  $Guin\tilde{o}$ , el cual gira la pieza a la izquierda o derecha. La acción final es la *Relajación*, abriendo la pinza, dejando a la pieza libre y caer a trav´es de la ranura y dentro de la caja.

Se realizaron solamente 2 Trials, una de ellas con 11 pruebas o test y la otra con 13 pruebas, para un total de 24 pruebas. Cada prueba consiste en mover una pieza de cierta forma y posicionarla encima de la caja respectiva, para luego dejarla caer y entrar a trav´es de la ranura de la caja. Se repite la prueba con la forma de las piezas de forma aleatoria, donde la forma rectangular pueda venir después de la cuadrada dos veces y repetirse.

# 7.3 PRUEBA DEL EXPERIMENTO

Solo se desarrolló el experimento completo de prueba con el *Usuario 1*, el cual se entrenó y adecuó por dos días, de 30 minutos cada día, tanto la explicación como los descansos y dudas resultas.

El usuario ya es familiar con el setup y el equipo utilizado, debido a la toma de datos hecha anteriormente. A primera mano, el usuario se familiariza con el movimiento del brazo robótico, donde los ajustes pertinentes son realizados para aspectos de exactitud y precisión a la hora de realizar ciertas acciones. Para el caso de el movimiento de cabeza, el cual se deja a un nivel sensitivo, para que el usuario no deba mover la cabeza demasiado, fuera de foco del brazo robótico y perder vista de este, en todo caso, una pantalla del Raspberry Pi es utilizada para mostrar las activaciones de las acciones por parte del usuario, hacia el brazo robótico.

Para el caso del Guiño, Relajación y Concentración, se categorizan como **controles** ON y OFF, en los cuales, el brazo realiza su acción especifica al ser activado; Para la pinza, el usuario adquiere sin problemas la apertura de esta, la cual depende de la relajación, no obstante, al concentrarse tarda unos segundos más que al relajarse dando problemas para mantener la pinza activa; Se corrige el problema en trials del mismo d´ıa, manteniendo una constante de agarre durante los procesos consiguientes. Para el caso del  $Guin\tilde{o}$ , el cual es asignado a la rotación de la pinza, no encuentra problema alguno en la activación de estos, inclusive el guiño derecho, el cual es el de mayor dificultad para el usuario de realizar repetitivamente.

El resultado de las pruebas se observan en la Tabla [7,](#page-71-0) donde la primera a la segunda sesión, se observa una mejora, tanto como la exactitud a la hora de cometer errores por cada trial al dejar caer la pieza o no lograr encajarla correctamente y el tiempo promedio, que es el tiempo total que toma al tomar la pieza y depositarla, a tiempo promedio de 30 segundos. La idea es mantener a un m´ınimo la cantidad de sesiones y pruebas, que para este caso es solo dos sesiones, para que cualquier otro usuario pueda realizar el mismo experimento desde la adquisición de datos hasta su ejecución en un par de sesiones.

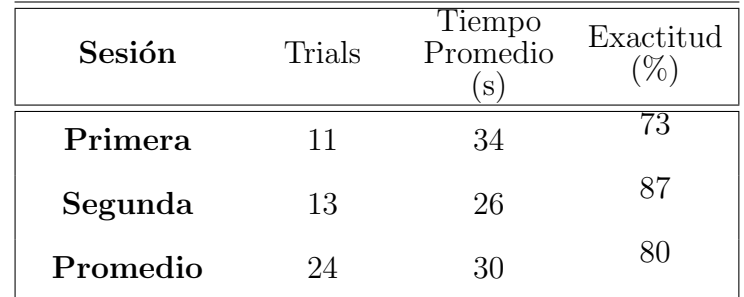

<span id="page-71-0"></span>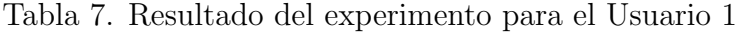

Trials desarrollados para el Usuario 1, con dos sesiones de 30 minutos cada uno, incluyendo los descansos y explicaciones. En promedio, el usuario mejora sin mucho problema, con un tiempo promedio de 30 segundos.
# 8. CONCLUSIONES

Fue posible el adaptar el proyecto en un sistema no dependiente de un laptop o PC, pero si de un sistema de poco tama˜no y f´acil potabilidad como lo es el Raspberry Pi, del cual se encargó de realizar todo el procesamiento, tanto la extracción de características como la clasificación por SVM de estas en múltiples procesamientos en tiempo real, incluyendo también la interfaz gráfica.

Con respecto al EPOC, solo se utilizaron tres canales EEG, de los cuales se extrajeron informaciones de la relajación, la concentración y el proceso muscular del guiño izquierdo y derecho, ayudando a que el procesamiento sea mas r´apido y ligero y no dependiente de aspectos espacio temporales al utilizar mayor cantidad de electrodos.

En el Raspberry Pi 2, al ser un sistema que emula las características de un computador, por su tamaño, posee poco poder de procesamiento por lo que es importante la distribución correcta de el uso de la memoria y de los núcleos del procesador, por lo cual se mantuvo la carga sobre estos a bajo nivel, por debajo del 40 % aproximadamente, sin observar ningún tipo de retrasos o inconsistencias.

El usuario se adaptó apropiadamente a la propuesta del experimento y a la manipulación del brazo robótico que en la segunda sesión lo manipulaba sin cometer errores vitales, a un porcentaje de exactitud del 86 %, similar ocurrió para el resto de usuarios, que no necesitaron repetir las pruebas con respecto a la adquisición de datos.

La aplicación de librerías en Python de bajo consumo de recursos y que no requieren instalaciones masivas o dependientes de sistemas enteros como los toolbox de Matlab o MNE Python, fueron utilizadas, liberando mucho mas poder de procesamiento y libertad a la hora de manipularlas seg´un las necesidades que hayan surgido, al igual que el proyecto se enfoco totalmente en software libre en base del sistema operativo Debian y Raspbian (para el RPi) basado en Linux.

El BCI híbrido, punto central del proyecto, requiere aspectos que involucren ondas cerebrales como m´ınimo, que en este caso se satisfacen, se crea una amalgama de sistemas distintivos entre si y del caso cerebral, como lo es la parte muscular en el guiño y la giroscópica en el movimiento de la cabeza, siendo un sistema que toma funcionalidades de diferentes tipos de interfaces cerebro maquina en una sola.

Para satisfacer ciertos aspectos que el usuario no posee totalmente con respecto al conocimiento del trabajo que se realiza, se debe tener en cuenta el uso de interfaces gr´aficas, tanto para visualizar en tiempo real lo que esta pasando y que el usuario pueda observar y entender las señales, al momento de la adquisición de datos una forma rápida y entendible de operar las pruebas, como también para el procesamiento en linea que entrega visualmente avisos de activación.

La diferencia de lograr una constancia a largo tiempo por parte del usuario en su concentraci´on, es el utilizar el m´etodo de las restas sucesivas mas no al observar un punto fijo sin distracción, el cual es mejor para momentos rápidos y cortos que por ende es adecuado para trabajar en el tiempo real, donde el usuario requiere terminar la prueba en el menor tiempo posible.

Al aplicar el m´etodo de epoching, el cual convierte una prueba de largo tiempo en múltiples pruebas pequeñas, que a su vez se entienden como muestras ya acordemente limpias y el clasificador las toma como múltiples muestras, dejaría que solo las acciones en operaciones en linea, el usuario utilizara pequeños tiempos de activación y no largos como en fuera de linea, de igual forma, el clasificador los detecta, ya que si se utilizan métodos cortos de activación como de 1 a 2 segundos para el clasificador en fuera de linea, el usuario tardar´ıa mas de un segundo en entrar en su estado correcto y realizar acorde la acción, dejando así al clasificador con una tarea difícil de distinguir las muestras.

El uso de el control ON OFF para la ciertas acciones del brazo robótico, es mejor para las que son precisas, como lo es el agarre de la pinza o la rotación a ángulos específicos de esta, ya que para movimientos largos como rotar la base del brazo, se deja un control de variación.

La concentración es difícil de distinguir, ya que tiene un bajo nivel o valor de magnitud, siendo a su vez sólo visiblemente detectada a largos tiempos de operación, por lo que para el clasificador poder detectarlos, ser´ıa mejor cortar en pedazos o segmentos la prueba de tiempo largo, a diferencia de pruebas que contengan s´olo ejercicios cortos de operaci´on de 2 segundos, en el cual, el clasificador no podr´ıa realizar su trabajo, ya que el usuario no lograría ejecutar su operación mental de forma apropiada.

Se presenta par algunos usuarios que, el detectar alpha es de forma fácil o rápida, que para otros usuarios en el que alpha es muy leve o no pr´acticamente no existe, al parecer no todos manejan la misma magnitud de alpha y no en todos aparece en el mismo rango de frecuencia. Lo mismo ocurre para el caso de la concentración, algunos mostraron mayor magnitud en esta que otros al igual que unos lograron detener su concentración en tiempos justos y tampoco se distrajeron concentrándose mientras debían relajarse.

El estado estándar, el cual se utiliza como punto de partida para comparar las demuestras muestras tomadas a la hora de clasificar, se puede tomar haciendo que el usuario observe un video o tarea que sea familiar para el, tanto que lo conozca de memoria y no tenga q alimentar su curiosidad o su proceso mental mas que simplemente observar.

El uso de indicadores en la interfaz gráfica, incremente exponencialmente el consumo de recursos del Raspberry Pi, para solucionar el problema, se utiliza la combinación de sistemas de multithreading y multiprocessing, no obstante para mantener el sistema a bajo consumo de recursos, se utilizan la menor cantidad posible de indicadores, en el cual, sin el uso de indicadores, el procesamiento menos que el 20 % de su poder de procesamiento total.

El clasificador tipo SVM con RBF, mejora si se le aumenta una dimension o característica m ás como para el caso de la concentración, lo ideal es mantener un sistema binario tanto en las clases utilizadas (activa vs no activa) como la cantidad de características. No obstante, el sistema de mayor dificultad de clasificar con este método fue el del guiño derecho, ya que el usuario no produce un guiño derecho correcto o fácilmente repetitivo.

La utilización del sistema de gráficas, Box Plot, ayuda a distinguir los conjuntos de muestras de las diferentes acciones en sus diferentes características, así, permitiendo distinguir entre que parámetro extractor de características es mas adecuado y aceptable para cada acción pertinente, siendo mental, muscular o posiciona, en su clasificación.

Los parametros RBF, Gamma y C, deben ser seleccionados en un rango aceptable, para que la detección y rechazo de muestras intermediarias que las fronteras no encierren, no sean ni muy curvas que dejen a un lado muestras importantes, ni muy lineales, que tomarian toda muestra posible. Se necesita un balance entre estos dos aspectos del sistema RBF para que el clasificador pueda operar sin cometer muchos errores.

No se aplicó el método de rechazo de artefactos, ya que la idea principal del proyecto, es mantener a limite el consumo de recursos y el uso mínimo de librerías y a su vez, el clasificador realiza dicha tarea, siempre y cuando se alimente en el segmento de, no activo, particularidades de ruido y artefactos no deseados como el movimiento de los ojos, para que se mantenga en función continua de clasificado.

Las librerías para extraer características de mayor uso fueron las que se utilizaron en el proyecto, de las cuales de mayor utilidad fueron los par´ametros de Hjorth Mobility y Complexity, los cuales ofrecen detección en rangos lineales como no lineales, es decir, tanto para señales cerebrales (no lineales en su mayoría) como para musculares (lineales).

# 9. RECOMENDACIONES

En el momento de realizar las pruebas de adquisición de datos, es imprescindible que el usuario no realice movimientos exagerados, que no halla consumido sustancias que contengan cafe´ına en lo posible, que se encuentre alejado de bombillas incandescentes o gran cantidad de interferencia inal´ambrica, ya que pueden arruinar las muestras, disminuiría la capacidad de clasificación y daría un resultado ambiguo e incorrecto.

Los electrodos que utiliza el Emotiv EPOC de la primera versión, tienen a corroerse y desgastarse debido al liquido salino de conducción que se utiliza, por lo que al repetir gran cantidad de pruebas, es necesario cambiarlos por unos nuevos, ya que afecta enormemente la impedancia de estos y por ende las lecturas de estos son con mayor ruido de lo normal, por otro lado, se recomienda la adquisición de el Emotiv EPOC segunda version, el cual no tiene este problema, o algún sistema similar que utilice electrodos de superficie que trabajen al seco.

Aunque el Raspbery Pi 2 es una version avanzada, es recomendable mover el sistema totalmente a un Smartphone, no solo tienen los mismos aspectos de procesamiento, sino que lo haría mas personal y de mejor aspecto para el usuario.

En base a los sistemas BCI híbridos, se pueden utilizar otros sistemas de adquisición de las señales alternos al tipo EEG, como fMRI el cual ofrece señales especificas espaciales que el EEG no lograría detectar con tal precision. Utilizar otros métodos de procesamiento también ofrecen alternativas futuras de trabajo, tanto para mejorar en tiempo real el procesamiento de múltiples señales de entrada como aumentar la cantidad de posibilidades de acción y activación por parte del usuario, como lo son SSVEP (Steady State visually evoked potential) o EOG (Electrooculography).

Naturalmente, el enfoque de los sistemas BCI es totalmente cerebral, donde el uso de los diferentes m´etodos dar´ıa mayor alternativas en aplicaciones, como el uso de Motor Imagery, enfocado en la imaginación del movimiento de las extremidades humanas, en particular los brazos y manos. El rumbo a futuro estar´ıa predispuesto en el movimiento preciso de los dedos, que acarrea una problemática en extraer la información de un lugar exacto del cerebro.

Lo ideal de leer las señales cerebrales y aplicarlas a la manipulación de avatar o sistemas robóticos, es lograr la naturalidad de sus movimientos, tanto que emular el movimiento real del brazo humano para que en aspectos de la vida diaria o que necesiten dicha precision como en operaciones quirúrgicas, puedan ser hechas aun si el usuario que lo manipule sufra de problemas físicos reales, donde solo necesite su imaginación para lograr tal función.

En base a los sistemas de procesamiento como el Raspberry Pi, se denotan importantes avances en tamaño y portabilidad, de los cuales lo ideal es unir las etapas de adquisición y preprocesamiento, en una simple y única junto al procesamiento, dentro de un solo hardware que el usuario lleve consigo y tenga acceso en linea en todo momento al sistema a manipular.

Hoy en d´ıa, el uso de dispositivos m´oviles como las Tablets o Smartphones son un hecho, poseen gran poder de procesamiento, memoria y portabilidad, por lo que consecuentemente se pueden adaptar sistemas BCI en ellos, gracias a los lenguajes de programación libres, procesamiento múltiples de funciones y la comunicación inalámbrica, están disponibles en este tipo de dispositivos, haciéndolos una alternativa ideal y practica.

El EEG esta basado en sistemas multinodales, de múltiples entradas de señales cerebrales en diferentes puntos del cerebro, donde aumenta en gran rango la precision, no obstante, aumenta la cantidad de electrodos, haciendolo robusto, donde lo ideal es disminuir la cantidad de electrodos a uno simple y en esta región pueda leerse todas las señales, incluyendo aquellas que se posicionan contrarias, utilizando métodos de separación de señales en ámbitos espaciales y la correcta lectura de estos.

A un futuro, la habilidad de leer ciertos pensamientos humanos, copiar información que se tenga memorizada o hasta navegar la web de forma rápida, como la comunicación telepática, podrían ser posibles, siempre que se continue la investigación en los campos de BCI, con el detallado entendimiento de las se˜nales producidas por el cerebro.

El control ideal se entiende por tener un lazo cerrado, donde aplicado a los sistemas BCI,

seria para el usuario no solo observar pero sentir la manipulación que esta realizando, tanto como la temperatura de este como su textura, tanto para conocer cuanta presión se deba someter un agarre y la dificultad de sujetar el objeto.

# BIBLIOGRAFÍA

"Advancements of Medical Electronics: Proceedings of the First International Conference, ICAME 2015". En: Springer India, 2015. Chap. Part III DSP and Clinical Applications (cit. on p. [39\)](#page-44-0).

AHN, Minkyu et al. "A Review of Brain-Computer Interface Games and an Opinion Survey from Researchers, Developers and Users". En: Sensors 14.8 (2014), pp. 14601–14633. Disponible en Internet: [http://www.mdpi.com/1424-8220/14/8/](http://www.mdpi.com/1424-8220/14/8/14601/) [14601/](http://www.mdpi.com/1424-8220/14/8/14601/) (cit. on pp.  $18-20$ ).

AL., Tae Choi et. "Determination of the Concentrated State Using Multiple EEG Channels". En: (2014) (cit. on p. [29\)](#page-34-0).

AMIRI, Setare et al. "A Review of P300, SSVEP, and Hybrid P300 / SSVEP Brain-Computer Interface Systems". En: Brain-Computer Interface Systems - Recent Progress and Future Prospects 2013 (2013), pp. 1-8. Disponible en Internet:  $http://dl.acm.$ [org/citation.cfm?id=2484492.2484493\\$\backslash\\$nhttp://www.intechopen.](http://dl.acm.org/citation.cfm?id=2484492.2484493$\backslash$nhttp://www.intechopen.com/books/brain-computer-interface-systems-recent-progress-and-future-prospects/a-review-of-p300-ssvep-and-hybrid-p300-ssvep-brain-computer-interface-systems) [com/books/brain-computer-interface-systems-recent-progress-and-future](http://dl.acm.org/citation.cfm?id=2484492.2484493$\backslash$nhttp://www.intechopen.com/books/brain-computer-interface-systems-recent-progress-and-future-prospects/a-review-of-p300-ssvep-and-hybrid-p300-ssvep-brain-computer-interface-systems)[prospects/a-review-of-p300-ssvep-and-hybrid-p300-ssvep-brain-computer](http://dl.acm.org/citation.cfm?id=2484492.2484493$\backslash$nhttp://www.intechopen.com/books/brain-computer-interface-systems-recent-progress-and-future-prospects/a-review-of-p300-ssvep-and-hybrid-p300-ssvep-brain-computer-interface-systems)[interface-systems](http://dl.acm.org/citation.cfm?id=2484492.2484493$\backslash$nhttp://www.intechopen.com/books/brain-computer-interface-systems-recent-progress-and-future-prospects/a-review-of-p300-ssvep-and-hybrid-p300-ssvep-brain-computer-interface-systems) (cit. on p. [19\)](#page-24-0).

Anatomy and functional areas of the brain. Disponible en Internet: [http : / / blog .](http://blog.tauedu.org/wp-content/uploads/2012/03/neuroanatomy_large.jpg) [tauedu.org/wp-content/uploads/2012/03/neuroanatomy\\_large.jpg](http://blog.tauedu.org/wp-content/uploads/2012/03/neuroanatomy_large.jpg) (Consultado  $11/11/2015$  (cit. on p. [23\)](#page-28-0).

BAO, Forrest Sheng, Xin LIU, and Christina ZHANG. "PyEEG: An open source python module for EEG/MEG feature extraction". En: Computational Intelligence and Neuroscience 2011 (2011) (cit. on pp. [26,](#page-31-0) [38,](#page-43-0) [39,](#page-44-0) [41,](#page-46-0) [42\)](#page-47-0).

BEN-HUR, ASA; WESTON, Jason. "A User's Guide to Support Vector Machines". En: Methods in Molecular Biology 609.2 (2010), pp. 385 –400. Disponible en Internet: <http://www.springerlink.com/index/10.1007/978-1-60327-241-4> (cit. on p. [43\)](#page-48-0).

Benchmark Raspberry Pi 2. Disponible en Internet:  $https://www.raspberypi.org/$ [blog/benchmarking-raspberry-pi-2/](https://www.raspberrypi.org/blog/benchmarking-raspberry-pi-2/) (Consultado  $11/29/2015$ ) (cit. on pp. [58,](#page-63-0) [59\)](#page-64-0).

BOUTANI, Hidenori and Mieko OHSUGA. "Applicability of the "Emotiv EEG Neuroheadset" as a User-friendly Input Interface". En: (2013), pp. 1346–1349 (cit. on p. [36\)](#page-41-0).

BROCIOUS, Cody and Kyle MACHULIS. Emokit. Disponible en Internet: [https :](https://github.com/openyou/emokit) [//github.com/openyou/emokit](https://github.com/openyou/emokit) (Consultado  $11/29/2015$ ) (cit. on p. [21\)](#page-26-0).

CHAUMON, Maximilien, Dorothy V.M. BISHOP, and Niko a. BUSCH. "A Practical Guide to the Selection of Independent Components of the Electroencephalogram for Artifact Correction". En: *Journal of Neuroscience Methods* July (2015). Disponible en Internet: [http : / / linkinghub . elsevier . com / retrieve / pii / S0165027015000928](http://linkinghub.elsevier.com/retrieve/pii/S0165027015000928)  $(cit. on p. 34)$  $(cit. on p. 34)$ .

CHOI, Bongjae and Sungho JO. "A Low-Cost EEG System-Based Hybrid Brain-Computer Interface for Humanoid Robot Navigation and Recognition". En: 8.9 (2013) (cit. on p. [36\)](#page-41-0).

CHOWDHURY, Pritom and S S Kibria SHAKIM. "Cognitive Efficiency in Robot Control by Emotiv EPOC". En:  $(2014)$ , pp. 0–5 (cit. on p. [22\)](#page-27-0).

Comparision of Emotiv Headsets. Disponible en Internet: [https://emotiv.com/store/](https://emotiv.com/store/compare/) [compare/](https://emotiv.com/store/compare/) (Consultado  $11/10/2015$ ) (cit. on p. [21\)](#page-26-0).

CRAWLER, Crust.  $SG5-UT$  Robotic Arm. Disponible en Internet:  $http://www..$ [crustcrawler.com/products/arm5.php?prod=0](http://www.crustcrawler.com/products/arm5.php?prod=0) (Consultado  $11/29/2015$ ) (cit.on p. [60\)](#page-65-0).

ESTELLER, R et al. "a Comparison of Fractal Dimension Algorithms Using Synthetic and Experimental Data". En: (), pp.  $1-4$  (cit. on pp. [26,](#page-31-0) [41\)](#page-46-0).

GOH, Cindy et al. "Comparison of Fractal Dimension Algorithms for the Computation of EEG Biomarkers for Dementia". En: 2nd International Conference on Computational Intelligence in Medicine and Health Care (CIMED2005) (2005), pp. 464–471 (cit. on p. [41\)](#page-46-0).

GOLUB, G H and C F VAN LOAN. Matrix Computations. 1996. Disponible en Internet: <http://www.ncbi.nlm.nih.gov/pubmed/18273219> (cit. on p. [42\)](#page-47-0).

GOMEZ-GIL, Jaime et al. "Steering a Tractor by Means of an EMG-Based Human-Machine Interface". En: Sensors 11.12 (2011), pp. 7110–7126. Disponible en Internet: <http://www.mdpi.com/1424-8220/11/7/7110/> (cit. on p. [21\)](#page-26-0).

GRAMFORT, Alexandre. "MEG and EEG data analysis with MNE-Python". En: Frontiers in Neuroscience 7.December (2013), pp. 1–13. Disponible en Internet: [http:](http://journal.frontiersin.org/article/10.3389/fnins.2013.00267/abstract) [/ / journal . frontiersin . org / article / 10 . 3389 / fnins . 2013 . 00267 / abstract](http://journal.frontiersin.org/article/10.3389/fnins.2013.00267/abstract) (cit. on p. [26\)](#page-31-0).

HAMADICHAREF, Brahim et al. "Learning EEG-based spectral-spatial patterns for attention level measurement". En: Proceedings - IEEE International Symposium on Circuits and Systems (2009), pp. 1465–1468 (cit. on pp. [36,](#page-41-0) [37\)](#page-42-0).

HUNTER, J. D. "Matplotlib: A 2D graphics environment". En: Computing In Science  $\mathscr$ *Engineering* 9.3 (2007) (cit. on p. [29\)](#page-34-0).

HWANG, Taeho et al. "Comparative Analysis of Cognitive Tasks for Modeling Mental Workload with Electroencephalogram".  $En: (2014)$ , pp. 2661–2665 (cit. on p. [29\)](#page-34-0).</u>

INC, Emotiv. EPOC Emotiv. Disponible en Internet: <https://emotiv.com/epoc.php> (Consultado 11/29/2015) (cit. on p. [19\)](#page-24-0).

JACBOS, Steven. Maestro Servo Controller. Disponible en Internet: [https://github.](https://github.com/FRC4564/Maestro/) [com/FRC4564/Maestro/](https://github.com/FRC4564/Maestro/) (Consultado 11/29/2015) (cit. on p. [60\)](#page-65-0).

JOACHIMS, Thorsten. "Text Categorization with Suport Vector Machines: Learning with Many Relevant Features". En: *Proceedings of the 10th European Conference* on Machine Learning (1998), pp. 137–142. Disponible en Internet: [http://dl.acm.org/](http://dl.acm.org/citation.cfm?id=645326.649721) [citation.cfm?id=645326.649721](http://dl.acm.org/citation.cfm?id=645326.649721) (cit. on p. [43\)](#page-48-0).

JONES, Eric, Travis OLIPHANT, Pearu PETERSON, et al. SciPy: Estimate power spectral density using Welchs method. 2001–. Disponible en Internet:  $http://$ [scipy . github . io / devdocs / generated / scipy . signal . welch . html](http://scipy.github.io/devdocs/generated/scipy.signal.welch.html) (Consultado  $11/24/2015$  (cit. on p. [39\)](#page-44-0).

 $-SciPy: Matrix\ or\ vector\ norm. 2001-.$  Disponible en Internet: [http://docs.scipy.](http://docs.scipy.org/doc/numpy/reference/generated/numpy.linalg.norm.html) [org / doc / numpy / reference / generated / numpy . linalg . norm . html](http://docs.scipy.org/doc/numpy/reference/generated/numpy.linalg.norm.html) (Consultado 11/25/2015) (cit. on p. [42\)](#page-47-0).

— SciPy: Open source scientific tools for Python. 2001–. Disponible en Internet: [http:](http://www.scipy.org/) [//www.scipy.org/](http://www.scipy.org/) (Consultado  $11/\overline{16}/20\overline{15}$ ) (cit. on pp. 2 $\overline{6}$ , [42\)](#page-47-0).

 $-SciPv: RBF$  SVM parameters. 2001–. Disponible en Internet: http://scikit[learn.org/stable/auto\\_examples/svm/plot\\_rbf\\_parameters.html](http://scikit-learn.org/stable/auto_examples/svm/plot_rbf_parameters.html) (Consultado 11/27/2015) (cit. on p. [48\)](#page-53-0).

 $-$  SciPy: RBF SVM parameters. 2001–. Disponible en Internet: http://scipy. [github . io / devdocs / generated / scipy . signal . coherence . html](http://scipy.github.io/devdocs/generated/scipy.signal.coherence.html) (Consultado 11/27/2015) (cit. on p. [63\)](#page-68-0).

LIU, Ning Han, Cheng Yu CHIANG, and Hsuan Chin CHU. "Recognizing the degree of human attention using EEG signals from mobile sensors." En: Sensors (Basel, Switzerland) 13.8 (2013), pp. 10273–10286 (cit. on pp. [27,](#page-32-0) [29\)](#page-34-0).

MISHRA, Puneet and Sunil Kumar SINGLA. "Artifact Removal from Biosignal using Fixed Point ICA Algorithm for Pre-processing in Biometric Recognition". En: Measurement Science Review 13.1 (2013), pp. 7–11. Disponible en Internet: http: [//www.degruyter.com/view/j/msr.2013.13.issue-1/msr-2013-0001/msr-2013-](http://www.degruyter.com/view/j/msr.2013.13.issue-1/msr-2013-0001/msr-2013-0001.xml) [0001.xml](http://www.degruyter.com/view/j/msr.2013.13.issue-1/msr-2013-0001/msr-2013-0001.xml) (cit. on p. [34\)](#page-39-0).

OH, Seung-Hyeon, Yu-Ri LEE, and Hyoung-Nam KIM. "A Novel EEG Feature Extraction Method Using Hjorth Parameter". En: International Journal of Electronics and Electrical Engineering 2.2 (2014), pp. 106–110. Disponible en Internet: [http://](http://www.ijeee.net/index.php?m=content{\&}c=index{\&}a=show{\&}catid=37{\&}id=97) [www.ijeee.net/index.php?m=content{\&}c=index{\&}a=show{\&}catid=37{\&](http://www.ijeee.net/index.php?m=content{\&}c=index{\&}a=show{\&}catid=37{\&}id=97) } $id = 97$  (cit. on p. [40\)](#page-45-0).

P, Marshall and Meltzoff A. "Neural Mirroring Systems: Exploring the EEG Mu Rythm in HUman Infancy". En: (2012) (cit. on p. [15\)](#page-20-0).

PEDREGOSA, F and G VAROQUAUX. "Scikit-learn: Machine Learning in Python". En: 12 (2011), pp. 2825–2830. Disponible en Internet:  $http://jmlr.csail.mit.edu/$ [papers/volume12/pedregosa11a/pedregosa11a.pdf](http://jmlr.csail.mit.edu/papers/volume12/pedregosa11a/pedregosa11a.pdf) (cit. on pp. [27,](#page-32-0) [28,](#page-33-0) [37\)](#page-42-0).

PFURTSCHELLER, Gert. "The hybrid BCI". En: Frontiers in Neuroscience 4.April (2010). Disponible en Internet: [http : / / journal . frontiersin . org / article / 10 .](http://journal.frontiersin.org/article/10.3389/fnpro.2010.00003/abstract) [3389/fnpro.2010.00003/abstract](http://journal.frontiersin.org/article/10.3389/fnpro.2010.00003/abstract) (cit. on pp. [20,](#page-25-0) [21\)](#page-26-0).

PUZI, N. S Mohd et al. "Alpha and Beta brainwave characteristics to binaural beat treatment".  $\underline{\mathrm{En}}$ : Proceedings - 2013 IEEE 9th International Colloquium on Signal *Processing and its Applications, CSPA 2013* 14 (2013), pp. 344–348 (cit. on p. [22\)](#page-27-0).

Qt Designer Manual. Disponible en Internet: [http://doc.qt.io/qt-4.8/designer](http://doc.qt.io/qt-4.8/designer-manual.html)[manual.html](http://doc.qt.io/qt-4.8/designer-manual.html) (Consultado  $11/29/2015$ ) (cit. on p. [56\)](#page-61-0).

R, Malcolm and Gerrard P. "Mechanism of modafinil:A review of current research". En:  $(2007)$  (cit. on p. [15\)](#page-20-0).

Raspbian. Disponible en Internet: https :  $//$  www . raspbian . org  $/$  (Consultado)  $11/29/2015$  (cit. on p. [59\)](#page-64-0).

REAZ, M. B. I., M. S. HUSSAIN, and F. MOHD-YASIN. "Techniques of EMG signal analysis: detection, processing, classification and applications". En: Biological *Procedures Online* 8.1 (2006), pp. 11–35. Disponible en Internet:  $http://www.$ [springerlink.com/index/10.1251/bpo115](http://www.springerlink.com/index/10.1251/bpo115) (cit. on p. [31\)](#page-36-0).

RECHY-RAMIREZ, Ericka Janet, Huosheng HU, and Klaus MCDONALD-MAIER. "Head movements based control of an intelligent wheelchair in an indoor environment". En: 2012 IEEE International Conference on Robotics and Biomimetics (ROBIO) (2012), pp. 1464–1469. Disponible en Internet: [http : / / ieeexplore . ieee . org /](http://ieeexplore.ieee.org/articleDetails.jsp?arnumber=6491175) [articleDetails.jsp?arnumber=6491175](http://ieeexplore.ieee.org/articleDetails.jsp?arnumber=6491175) (cit. on pp. [24,](#page-29-0) [25\)](#page-30-0).

RENARD, Yann et al. "OpenViBE: An Open-Source Software Platform to Design, Test, and Use Brain Computer Interfaces in Real and Virtual Environments". En: Presence: *Teleoperators and Virtual Environments* 19.1 (2010), pp. 35–53 (cit. on  $\overline{p. 26}$ ).

REYES, Carmina E et al. "A Study on Ocular and Facial Muscle Artifacts in EEG Signals for BCI Applications". En: () (cit. on pp. [31,](#page-36-0) [35\)](#page-40-0).

Riverbank Computed Limited PyQt. Disponible en Internet: [https : / / www .](https://www.riverbankcomputing.com/software/pyqt/intro) [riverbankcomputing.com/software/pyqt/intro](https://www.riverbankcomputing.com/software/pyqt/intro) (Consultado  $11/29/2015$ ) (cit. on p. [56\)](#page-61-0).

ROUILLARD, José et al. "ScienceDirect Hybrid BCI coupling EEG and EMG for severe motor disabilities". En: Procedia Manufacturing 00. Ahfe (2015), pp. 1301–1308. Disponible en Internet: <http://dx.doi.org/10.1016/j.promfg.2015.07.104> (cit. on p. [21\)](#page-26-0).

SIAMAKNEJAD, Hossein, Chu Kiong LOO, and Wei Shiung LIEW. "Fractal Dimension Methods to Determine Optimum EEG Electrode Placement for Concentration Estimation". En:  $2(2014)$  (cit. on pp. [39,](#page-44-0) [41\)](#page-46-0).

SINYUKOV, Dmitry A et al. "Augmenting a Voice and Facial Expression Control of a Robotic Wheelchair with Assistive Navigation". En: IEEE international Conference on Systems, Man, and Cybernetics  $(2014)$ , pp. 1088–1094 (cit. on p. [24\)](#page-29-0).

ULLTVEIT-MOE, Andreas H. "A Comparison of Visual Evoked Potential ( VEP ) -Based Methods for the Low-Cost Emotiv EPOC Neuroheadset Fredrik Tron Hvaring". En: June (2014) (cit. on p. [35\)](#page-40-0).

VAROQUAUX, G and O GRISEL. "Joblib running python function as pipeline jobs". En: packages. python. org/joblib  $(2009)$  (cit. on p. [55\)](#page-60-0).

VLIET, Marijn van et al. "Designing a brain-computer interface controlled video-game using consumer grade EEG hardware". En: 2012 ISSNIP Biosignals and Biorobotics

Conference: Biosignals and Robotics for Better and Safer Living (BRC) (2012), pp. 1–6. Disponible en Internet: [http://ieeexplore.ieee.org/lpdocs/epic03/wrapper.](http://ieeexplore.ieee.org/lpdocs/epic03/wrapper.htm?arnumber=6222186) [htm?arnumber=6222186](http://ieeexplore.ieee.org/lpdocs/epic03/wrapper.htm?arnumber=6222186) (cit. on p. [36\)](#page-41-0).

WANG, Qiang and Olga SOURINA. "Real-time mental arithmetic task recognition from EEG signals". En: IEEE Transactions on Neural Systems and Rehabilitation *Engineering*  $21.2$  ( $201\overline{3}$ ), pp. 225–232 (cit. on pp. [23,](#page-28-0) [24,](#page-29-0) [36,](#page-41-0) [37\)](#page-42-0).

WANG, Yijun and TP JUNG. "11Improving brain computer interfaces using independent component analysis". En: Towards Practical Brain-Computer Interfaces 1 (2013), pp. 1–17 (cit. on p. [34\)](#page-39-0).

WELCH, PD. "IEEE Transactions on audio and electroacoustics". En: (1967) (cit. on p. [38\)](#page-43-0).

What is the function of the CMS and DRL. Disponible en Internet:  $http://www.$ [biosemi.com/faq/cms&drl.htm](http://www.biosemi.com/faq/cms&drl.htm) (Consultado  $11/10/2015$ ) (cit. on p. [21\)](#page-26-0).

WICKHAM, Hadley and Lisa STRYJEWSKI. "40 Years of Boxplots". En: (2011), pp. 1–17. Disponible en Internet:  $http://had.co.nz/stat645/project-03/$ [boxplots.pdf](http://had.co.nz/stat645/project-03/boxplots.pdf) (cit. on pp. [44,](#page-49-0) [45\)](#page-50-0).

• Parte del Codigo de Segmentacion

```
from scipy.io import savemat, whosmat, loadmat
from Library import loadmat new
from os import getcwd as getdir
dir\_wrk = \texttt{\&} getdir()""" Relajacion """
exec "ch = loadmat_new.loadmat('%s/channels/Alpha/ Test 1 A /%s/O2.mat ')['O2']" %(
         dir wrk , dir fol alpha [j])
len_st = [0,len(ch_{-}),2*len(ch_{-}),3*len(ch_{-}),4*len(ch_{-}),5*len(ch_{-})]
exec "st = loadmat_new.loadmat('%s/channels/Beta/Standard/O2.mat ')['O2']" %( dir wrk )
st = st_{i}[len_{st}[j]: len_{st}[j+1]]exec "of = loadmat_new.loadmat('%s/channels/Beta/Offline/O2.mat ')['O2']" %( dir wrk )
of = of_{i} [len_st[j]: len_st[j+1]]
""" Concentracion """
exec "ch = loadmat_new.loadmat('%s/channels/Beta/Test_l_B/AF3.mat')['AF3']" %(dir_wrk)
exec "st = 10admat new. 10admat (
         '%s/channels/Beta/Standard/AF3.mat')['AF3']" %(dir_wrk)
exec "of = loadmat_new.loadmat('%s/channels/Beta/Offline/AF3.mat ')['AF3']" %( dir wrk )
exec "eo = 1oadmat_new. 1oadmat'%s/channels/EMG/EOG/AF3.mat')['AF3']" %(dir_wrk)
exec "em = 10admat_new. 10admat('%s/channels/EMG/Left_Wink/AF3.mat')['AF3']" %(dir_wrk)
""" Guino """
exec "ch = loadmat_new.loadmat('%s/channels/EMG/%s/%s.mat ')['%s']" %(
         dir wrk , emg folder [xx], emg channel [xx], emg channel [xx])
exec "eo_ = loadmat_new.loadmat(
         '%s/channels/EMG/EOG/%s.mat ')['%s']" %(
         dir wrk , emg channel [xx], emg channel [xx])
exec "st_ = loadmat_new.loadmat('%s/channels/Beta/Standard/%s.mat ')['%s']" %(
         dir wrk , emg channel [xx], emg channel [xx])
st_{-} = st_{-}[0: len(ch_{-}])exec "of = loadmat_new.loadmat('%s/channels/Beta/Offline/%s.mat ')['%s']" %(
         dir wrk , emg channel [xx], emg channel [xx])
of_{-} = of_{-}[\mathbb{0}: \mathbf{len}(\mathsf{ch}^{-}_{-})]
```
• Funcion de Correcion del nivel DC

```
import numpy as np
def dc2uV(val):
       vaf = (val - np-average(val)) )*0.51
       return vaf
```
• Funcion del Filtrado inicial

```
from scipy.signal import butter, filtfilt, welch, resample
def filtering (data):
        samprate = 128cutlow = 2.0nyq = samprate /2.0
        low = cutlow / nyq
        b,a = butter(5,low,btype='highpass',analog=0)
        data f = filtfilt(b,a,data)
        return data_f
```
• Parte del Codigo de separacion de muestras por Epoching

```
import numpy as np
""" Relajacion """
                  #standard −−
                  st = np.split(st_-,32)st = np. delete(st = [(0, 31], 0)\#Offline^-0f\checkmark = np.split(0f\checkmark,32)
                  of_{-} = np.delete(of_{-},[0,31],0)
                  \#ch annel
                  ch = np.split(ch, 32)ch_{-} = np. delete(ch<sub>-</sub>,[0,31],0)
""" Concentracion """
         #channel −
         ch_ = np.split(ch_,32)
         for i in range(len(ch_)):
                  ch n = np.delete(ch [i], range(6143,6399),0)
                  ch_n = np.split(\dot{ch}_n, 12)if i in cs0 b:
                           for x in range(len(ch_n)):
                                    active tmp.append( ch_n[x])elif i in cs1_b:
                           for x in range(len(ch_n)):
                                    non_active_tmp.append(ch_n[x])#standard −−
         st<sub>-</sub> = np.split(st<sub>-</sub>,32)
         for i in range(len(st_{-})):
                  st_n = np.delete(st.[i], range(6143, 6399), 0)st_n = np.split(st_n, 12)if i in cs0_b:
                           for x in range(len(st_n)):
                                    active\_tmp\_st.append(st_n[x])\#Offline e —
         of_{-} = np.split(of_{-},32)
         for i in range(len(of_{-})):
                  of_n = `np.delete(of_[i],range(6143,6399),0)
                  of_n = np.split(of_n, 12)if i in cs0_b:
                           for x in range(len( of_n )):
                                     active\_tmp\_of.append( of_n[x])#EOG −−
         \text{eo} = np.split(eo ,75)
         #EMG −−
```

```
em_ = np.split(em_ ,75)""" Guino """
# \text{standard} –
st = np.split(st, 75)\# of film \, \tilde{e}of_{-} = np.split(of.,75)
#e og −−
eo<sub>-</sub> = np.split(eo<sub>-</sub>, 75)# channelch_ = np.split(ch_,75)
```
• Funcion de normalizacion de las muestras

```
from sklearn import preprocessing
def normalz(val.):
        vaf = preprocessing.scale(val)return vaf
```
• Parte del codigo de extraccion de la caracteristica Power Spectral Density ratio

```
from scipy.signal import welch
""" PSD para relajacion """
temp_val1 = []; temp_val2 = []fq_{-}, px_{-} = welch(val<sub>-</sub>, nperseg=256, nfft=1023, fs = 128,
                                            noverlap=100, scaling='density'
                                            )
fq1-up = 12.0; fq1/dwn = 8.0fq2-up = 30.0; fq2/dwn = 4.0fq2 \text{ }up = 30.0; fq2 \text{ }down = 4.0<br>for i in range(len(px \text{ })):<br>if fq [i]<=fq1_up a
                  fq_{-}[i]<=fq_{-}up and
           fq_{-}[i]\rightarrow fq_{1-dwn}: temp_val1.append(px_[i])
           \texttt{elif} \texttt{fq} \texttt{[i]} < \texttt{fq2} \texttt{up} and
           fq_{-}[i]\geq-fq2 dwn: temp val2 .append(px [i])
vaf_{\texttt{eng1}} = \texttt{sum}(\texttt{temp\_val1})vaf_{en}g2 = sum(temp_{val}2)vaf_r = vaf_{eng1} / vaf_{eng2}""" PSD para concentracion """
temp\_val1 = []; temp\_val2 = []fq_{-}, px_{-} = welch(val<sub>-</sub>, nperseg=256, nfft=1023, fs = 128,
                                            noverlap =100 , scaling='density'
                                            )
# Beta 3 + Gammafq1-up = 38.0; fq1/dwn = 20.0# Div. range
fq2 \text{u}p = 42.0; fq2 \text{u}m = 14.0fig2\_up = 42.0; <br>for i in range(len(px_)) :if fq_{-[1]} < = fq1 up and
           fq_{-}[i]\rightarrow=fq1_{-}dwn:temp_val1.append(px_[i])
           elif fq_{-}[i]<=fq_{-}up and
           fq_{-}[i]\geq-fq2 dwn:temp val2.append(px [i])
vaf_{\texttt{end1}} = \texttt{sum}(\texttt{temp}_{\texttt{val1}})vaf_{eng2} = sum(temp_{val2})vaf_r = vaf_{eng1} / vaf_{eng2}
```
• Codigo extraido de PyEEG, Hjorth Complexity and Mobility

```
def hjorth(X, D = None):
        Compute Hjorth mobility and complexity of a
    time series from
     either two
    cases below:
        1. X, the time series of type list (default)
        2. D, a first order differential sequence of X
        (i f \nightharpoonup is provided,recommended to speed up)
    In case 1, D is computed using Numpy's Difference
    function.
    Notes
    −−−−−
    To speed up, it is recommended to compute D before
    calling this
     function
    because D may also be used by other functions whereas<br>computing
     it here
    again will slow down.
    Parameters
    −−−−−−−−−−
    X
        list
        a time series
    D
        list
        first order differential sequence of a time series
    Returns
    −−−−−−−
    As indicated in return line
    Hjorth mobility and complexity
    """
    if D is None:
        D = numpy.diff(X)
        D = D.tolist()D.insert (0, X[0]) \# pad the first difference
    D = numpy.array(D)n = len(X)M2 = float(sum(D ** 2)) / n
    TP = sum(numpy . array(X) ** 2)M4 = 0;for i in :
        M4 += (D[i] − D[i − 1]) ∗∗ 2
    MA = M4 / n# Hjorth Mobility and Complexity
    return numpy.sqrt(M2/TP),numpy.sqrt(float(M4 )∗TP/M2/M2)
```

```
• Codigo extraido de PyEEG, Petrosian Fractal Dimension
```

```
def hjorth(X, D = None):
      " Compute Hjorth mobility and complexity of a
```

```
time series from
 either two
cases below:
    1. X, the time series of type list (default)
    2. D, a first order differential sequence of X
    (i f \nightharpoonup is provided,recommended to speed up)
In case 1, D is computed using Numpy's Difference
function.
Notes
−−−−−
To speed up, it is recommended to compute D before
calling this
 function
because D may also be used by other functions whereas computing
 it here
again will slow down.
Parameters
−−−−−−−−−−
X
    list
    a time series
D
    list
    first order differential sequence of a time series
Returns
−−−−−−−
As indicated in return line
Hjorth mobility and complexity
^{\prime\prime} "" ^{\prime\prime}if D is None:
    D = numpy.diff(X)
    D = D.tolist()D.insert (0, X[0]) \# pad the first difference
D = numpy.array(D)n = len(X)M2 = float(sum(D ** 2)) / nTP = sum(numpy.array(X) ∗∗ 2)
M4 = 0for i in :
    M4 += (D[i] − D[i − 1]) ∗∗ 2
MA = M4 / n# Hjorth Mobility and Complexity
return numpy.sqrt(M2/TP),numpy.sqrt(float(M4 )∗TP/M2/M2)
```
# ANEXO B: FORMAS DE CONSENTIMIENTO DE LOS USUARIOS

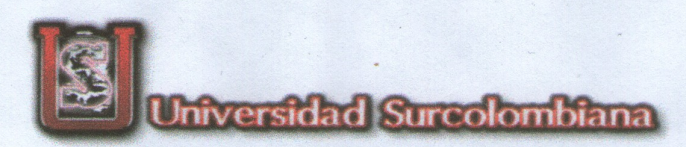

# Titulo del Estudio: Implementación de un sistema Brain Computer Interface (BCI) tipo híbrido.

## **Investigador: Cristian Barrera**

## **Introducción**

- Esta siendo invitado a participar en la investigación sobre la utilización de un sistema Brain Computer Interface híbrido.
- Fue seleccionado de forma aleatoria, preferiblemente por poseer el cabello corto.
- Solicito que lea atentamente y pregunte alguna duda que posea.

## Propósito del estudio

- El propósito de este estudio es asimilar la capacidad de reproducir el experimento en otros usuarios, rectificando que tiene un grado de utilidad.
- Principalmente es aplicable a dos usuarios mas, si es necesario para ser publicado y necesite publicarse como un paper, se deberá tener mas usuarios, si el caso es relacionado a comparación entre usuarios, mas no su método de procesamiento.

## Descripción del proceso del estudio

Si esta de acuerdo con el estudio, sera participe de trabajar de una hora a dos por sesión, dependiendo de la facilidad de adaptarse al estudio, relacionado a la relajación, concentración y movimientos faciales básicos, de lo cual puede causar cansancio o aburrimiento, aun así, es menester terminar una vez empezado.

## Riesgo/Molestia de ser parte del estudio

Podrá sentir cansancio al estar sentado al frente de la pantalla del computador, por tiempo largo posiblemente de 1 a 2 horas.

#### Confidencialidad

Este estudio es anónimo, la información recolectada no tendrá nada relacionado a la identidad como tal de la persona, por lo tanto ningún dato personal sera publicado.

## Derecho a detenerse o retirarse

La desicion de participar en el estudio es enteramente suya. Podría retirarse durante el proceso, pero afectaria la toma de datos, por lo cual no seria tomada en cuenta estando parcial, pero no afectaría ninguna tipo de relación con el investigador o como tal la investigación.

## Derecho a hacer preguntas o dudas

Tiene derecho a hacer preguntas acerca de la investigación en cualquier momento, si desea preguntar de forma otra forma. puede contactarme al correo u2005100288@usco.edu.co. o al numero cel. 3182002648, si desea un resumen de las conclusiones o el total de la investigación, sea por curiosidad o cualquier particularidad, con gusto se le sera enviado.

## **Consentimiento**

Su firma en la parte de abajo indica que ha decidido a ser un voluntario participe en la investigación. Para este estudio, y teniendo en cuenta que a leido y entendido la información dada anteriormente. Le sera dada una copia de este documento firmado, al igual que cualquier otro documento referido a la investigación necesario para el estudio o el investigador.

Nombre del Usuario:

Jum Sebastian Mejia Rincón<br>Juan 5. Mejia R.

Firma del Usuario:

Date:

 $25/11/15$ 

Firma del Usuario:

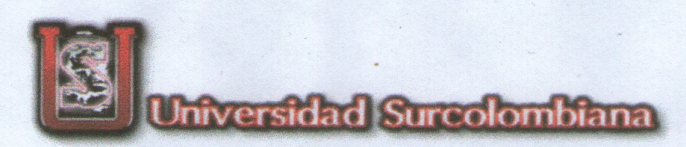

# Titulo del Estudio: Implementación de un sistema Brain Computer Interface (BCI) tipo híbrido.

## **Investigador: Cristian Barrera**

## **Introducción**

- Esta siendo invitado a participar en la investigación sobre la utilización de un sistema Brain Computer Interface híbrido.
- Fue seleccionado de forma aleatoria, preferiblemente por poseer el cabello corto.
- Solicito que lea atentamente y pregunte alguna duda que posea.

## Propósito del estudio

- El propósito de este estudio es asimilar la capacidad de reproducir el experimento en otros usuarios, rectificando que tiene un grado de utilidad.
- Principalmente es aplicable a dos usuarios mas, si es necesario para ser publicado y necesite publicarse como un paper, se deberá tener mas usuarios, si el caso es relacionado a comparación entre usuarios, mas no su método de procesamiento.

## Descripción del proceso del estudio

Si esta de acuerdo con el estudio, sera participe de trabajar de una hora a dos por sesión, dependiendo de la facilidad de adaptarse al estudio, relacionado a la relajación, concentración y movimientos faciales básicos, de lo cual puede causar cansancio o aburrimiento, aun así, es menester terminar una vez empezado.

## Riesgo/Molestia de ser parte del estudio

Podrá sentir cansancio al estar sentado al frente de la pantalla del computador, por tiempo largo posiblemente de 1 a 2 horas.

#### Confidencialidad

Este estudio es anónimo, la información recolectada no tendrá nada relacionado a la identidad como tal de la persona, por lo tanto ningún dato personal sera publicado.

## Derecho a detenerse o retirarse

La desicion de participar en el estudio es enteramente suya. Podría retirarse durante el proceso, pero afectaria la toma de datos, por lo cual no seria tomada en cuenta estando parcial, pero no afectaría ninguna tipo de relación con el investigador o como tal la investigación.

## Derecho a hacer preguntas o dudas

Tiene derecho a hacer preguntas acerca de la investigación en cualquier momento, si desea preguntar de forma otra forma. puede contactarme al correo u2005100288@usco.edu.co. o al numero cel. 3182002648, si desea un resumen de las conclusiones o el total de la investigación, sea por curiosidad o cualquier particularidad, con gusto se le sera enviado.

## **Consentimiento**

Su firma en la parte de abajo indica que ha decidido a ser un voluntario participe en la investigación. Para este estudio, y teniendo en cuenta que a leido y entendido la información dada anteriormente. Le sera dada una copia de este documento firmado, al igual que cualquier otro documento referido a la investigación necesario para el estudio o el investigador.

Nombre del Usuario:

Jum Sebastian Mejia Rincón<br>Juan 5. Mejia R.

Firma del Usuario:

Date:

 $25/11/15$ 

Firma del Usuario:

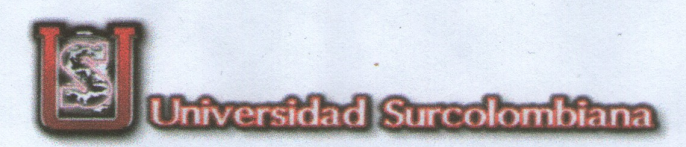

# Titulo del Estudio: Implementación de un sistema Brain Computer Interface (BCI) tipo híbrido.

## **Investigador: Cristian Barrera**

## **Introducción**

- Esta siendo invitado a participar en la investigación sobre la utilización de un sistema Brain Computer Interface híbrido.
- Fue seleccionado de forma aleatoria, preferiblemente por poseer el cabello corto.
- Solicito que lea atentamente y pregunte alguna duda que posea.

## Propósito del estudio

- El propósito de este estudio es asimilar la capacidad de reproducir el experimento en otros usuarios, rectificando que tiene un grado de utilidad.
- Principalmente es aplicable a dos usuarios mas, si es necesario para ser publicado y necesite publicarse como un paper, se deberá tener mas usuarios, si el caso es relacionado a comparación entre usuarios, mas no su método de procesamiento.

## Descripción del proceso del estudio

Si esta de acuerdo con el estudio, sera participe de trabajar de una hora a dos por sesión, dependiendo de la facilidad de adaptarse al estudio, relacionado a la relajación, concentración y movimientos faciales básicos, de lo cual puede causar cansancio o aburrimiento, aun así, es menester terminar una vez empezado.

## Riesgo/Molestia de ser parte del estudio

Podrá sentir cansancio al estar sentado al frente de la pantalla del computador, por tiempo largo posiblemente de 1 a 2 horas.

#### Confidencialidad

Este estudio es anónimo, la información recolectada no tendrá nada relacionado a la identidad como tal de la persona, por lo tanto ningún dato personal sera publicado.

## Derecho a detenerse o retirarse

La desicion de participar en el estudio es enteramente suya. Podría retirarse durante el proceso, pero afectaria la toma de datos, por lo cual no seria tomada en cuenta estando parcial, pero no afectaría ninguna tipo de relación con el investigador o como tal la investigación.

## Derecho a hacer preguntas o dudas

Tiene derecho a hacer preguntas acerca de la investigación en cualquier momento, si desea preguntar de forma otra forma. puede contactarme al correo u2005100288@usco.edu.co. o al numero cel. 3182002648, si desea un resumen de las conclusiones o el total de la investigación, sea por curiosidad o cualquier particularidad, con gusto se le sera enviado.

## **Consentimiento**

Su firma en la parte de abajo indica que ha decidido a ser un voluntario participe en la investigación. Para este estudio, y teniendo en cuenta que a leido y entendido la información dada anteriormente. Le sera dada una copia de este documento firmado, al igual que cualquier otro documento referido a la investigación necesario para el estudio o el investigador.

Nombre del Usuario:

Jum Sebastian Mejia Rincón<br>Juan 5. Mejia R.

Firma del Usuario:

Date:

 $25/11/15$ 

Firma del Usuario:

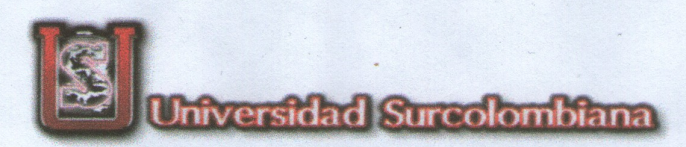

# Titulo del Estudio: Implementación de un sistema Brain Computer Interface (BCI) tipo híbrido.

## **Investigador: Cristian Barrera**

## **Introducción**

- Esta siendo invitado a participar en la investigación sobre la utilización de un sistema Brain Computer Interface híbrido.
- Fue seleccionado de forma aleatoria, preferiblemente por poseer el cabello corto.
- Solicito que lea atentamente y pregunte alguna duda que posea.

## Propósito del estudio

- El propósito de este estudio es asimilar la capacidad de reproducir el experimento en otros usuarios, rectificando que tiene un grado de utilidad.
- Principalmente es aplicable a dos usuarios mas, si es necesario para ser publicado y necesite publicarse como un paper, se deberá tener mas usuarios, si el caso es relacionado a comparación entre usuarios, mas no su método de procesamiento.

## Descripción del proceso del estudio

Si esta de acuerdo con el estudio, sera participe de trabajar de una hora a dos por sesión, dependiendo de la facilidad de adaptarse al estudio, relacionado a la relajación, concentración y movimientos faciales básicos, de lo cual puede causar cansancio o aburrimiento, aun así, es menester terminar una vez empezado.

## Riesgo/Molestia de ser parte del estudio

Podrá sentir cansancio al estar sentado al frente de la pantalla del computador, por tiempo largo posiblemente de 1 a 2 horas.

#### Confidencialidad

Este estudio es anónimo, la información recolectada no tendrá nada relacionado a la identidad como tal de la persona, por lo tanto ningún dato personal sera publicado.

## Derecho a detenerse o retirarse

La desicion de participar en el estudio es enteramente suya. Podría retirarse durante el proceso, pero afectaria la toma de datos, por lo cual no seria tomada en cuenta estando parcial, pero no afectaría ninguna tipo de relación con el investigador o como tal la investigación.

## Derecho a hacer preguntas o dudas

Tiene derecho a hacer preguntas acerca de la investigación en cualquier momento, si desea preguntar de forma otra forma. puede contactarme al correo u2005100288@usco.edu.co. o al numero cel. 3182002648, si desea un resumen de las conclusiones o el total de la investigación, sea por curiosidad o cualquier particularidad, con gusto se le sera enviado.

## **Consentimiento**

Su firma en la parte de abajo indica que ha decidido a ser un voluntario participe en la investigación. Para este estudio, y teniendo en cuenta que a leido y entendido la información dada anteriormente. Le sera dada una copia de este documento firmado, al igual que cualquier otro documento referido a la investigación necesario para el estudio o el investigador.

Nombre del Usuario:

Jum Sebastian Mejia Rincón<br>Juan 5. Mejia R.

Firma del Usuario:

Date:

 $25/11/15$ 

Firma del Usuario:

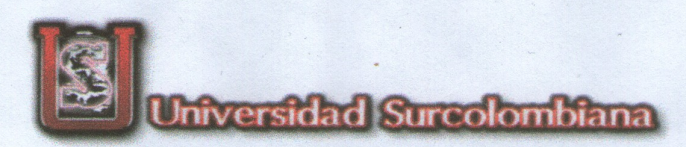

# Titulo del Estudio: Implementación de un sistema Brain Computer Interface (BCI) tipo híbrido.

## **Investigador: Cristian Barrera**

## **Introducción**

- Esta siendo invitado a participar en la investigación sobre la utilización de un sistema Brain Computer Interface híbrido.
- Fue seleccionado de forma aleatoria, preferiblemente por poseer el cabello corto.
- Solicito que lea atentamente y pregunte alguna duda que posea.

## Propósito del estudio

- El propósito de este estudio es asimilar la capacidad de reproducir el experimento en otros usuarios, rectificando que tiene un grado de utilidad.
- Principalmente es aplicable a dos usuarios mas, si es necesario para ser publicado y necesite publicarse como un paper, se deberá tener mas usuarios, si el caso es relacionado a comparación entre usuarios, mas no su método de procesamiento.

## Descripción del proceso del estudio

Si esta de acuerdo con el estudio, sera participe de trabajar de una hora a dos por sesión, dependiendo de la facilidad de adaptarse al estudio, relacionado a la relajación, concentración y movimientos faciales básicos, de lo cual puede causar cansancio o aburrimiento, aun así, es menester terminar una vez empezado.

## Riesgo/Molestia de ser parte del estudio

Podrá sentir cansancio al estar sentado al frente de la pantalla del computador, por tiempo largo posiblemente de 1 a 2 horas.

#### Confidencialidad

Este estudio es anónimo, la información recolectada no tendrá nada relacionado a la identidad como tal de la persona, por lo tanto ningún dato personal sera publicado.

## Derecho a detenerse o retirarse

La desicion de participar en el estudio es enteramente suya. Podría retirarse durante el proceso, pero afectaria la toma de datos, por lo cual no seria tomada en cuenta estando parcial, pero no afectaría ninguna tipo de relación con el investigador o como tal la investigación.

## Derecho a hacer preguntas o dudas

Tiene derecho a hacer preguntas acerca de la investigación en cualquier momento, si desea preguntar de forma otra forma. puede contactarme al correo u2005100288@usco.edu.co. o al numero cel. 3182002648, si desea un resumen de las conclusiones o el total de la investigación, sea por curiosidad o cualquier particularidad, con gusto se le sera enviado.

## **Consentimiento**

Su firma en la parte de abajo indica que ha decidido a ser un voluntario participe en la investigación. Para este estudio, y teniendo en cuenta que a leido y entendido la información dada anteriormente. Le sera dada una copia de este documento firmado, al igual que cualquier otro documento referido a la investigación necesario para el estudio o el investigador.

Nombre del Usuario:

Jum Sebastian Mejia Rincón<br>Juan 5. Mejia R.

Firma del Usuario:

Date:

 $25/11/15$ 

Firma del Usuario: